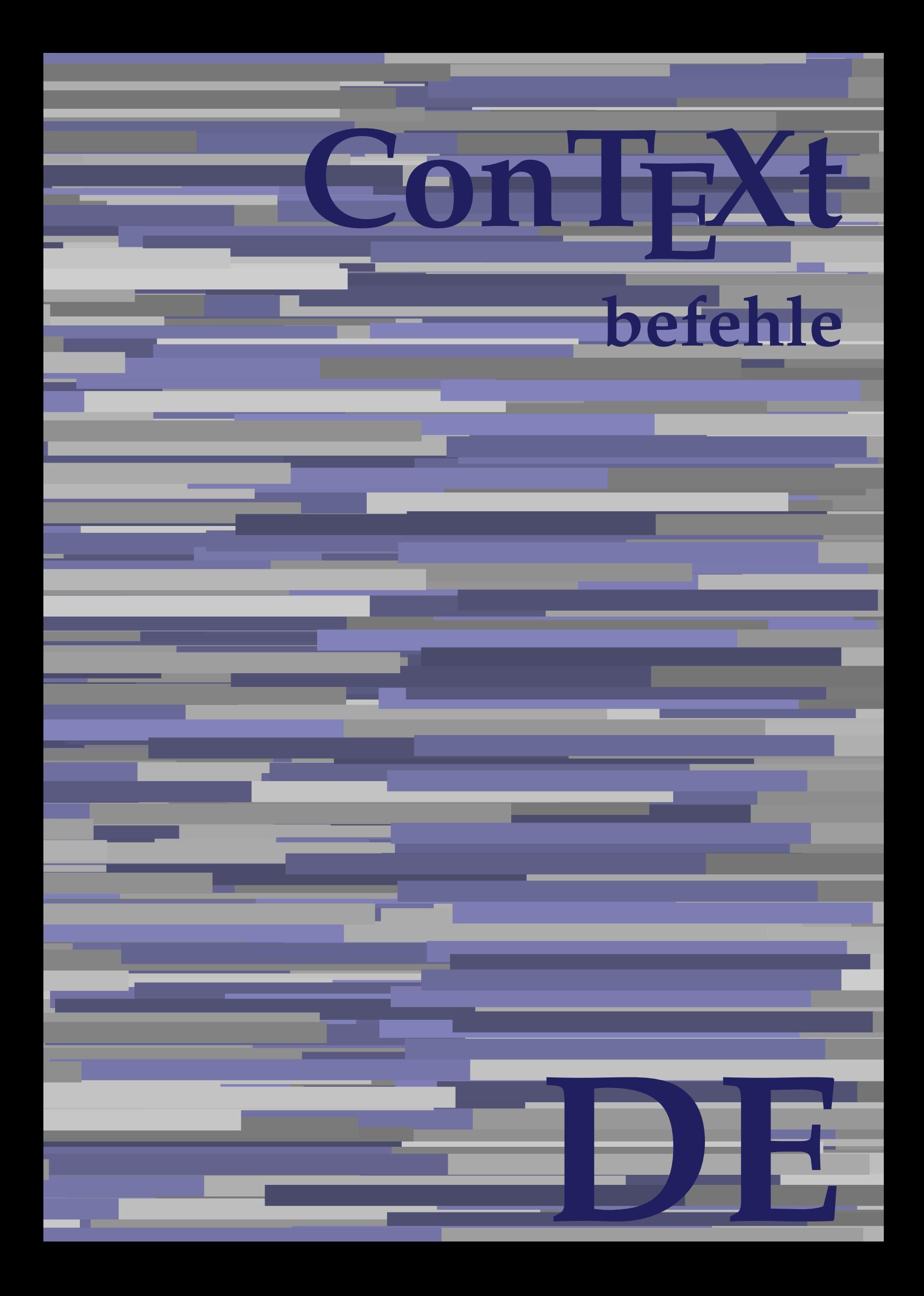

## **ConTEXt befehle**

**de / deutsch 10. Juli 2018**

AfterPar **\AfterPar {...}** Alphabeticnumerals **being a constructed as a constructed by the set of the set of the set of the set of the set of the set of the set of the set of the set of the set of the set of the set of the set of the set of the set** AMSTEX **AMSTEX** AmSTeX **\AmSTeX** And **\And** abjadnaivenumerals **\abjadnaivenumerals {...}** abjadnodotnumerals **business \abjadnodotnumerals {...}** abjadnumerals **blue** abjadnumerals **abjadnumerals**  $\{ \ldots \}$ absatz:instance  $\setminus$ SECTION [...] {...} absatz:instance:assignment  $\setminus$ SECTION [..=..] absatz:instance:assignment:chapter  $\Lambda$ absatz:instance:assignment:part  $\Box$ absatz:instance:assignment:section  $\setminus$ section  $[..=..]$ absatz:instance:assignment:subject **[..=..]** \subject [..=..] absatz:instance:assignment:subsection \subsection [..=..] absatz:instance:assignment:subsubject **[..=..]** absatz:instance:assignment:subsubsection \subsubsection **[..=..]** absatz:instance:assignment:subsubsubject \subsubsubject **[..=..]** absatz:instance:assignment:subsubsubsection \subsubsubsection **[..=..]** absatz:instance:assignment:subsubsubsubject \subsubsubsubject **[..=..]** absatz:instance:assignment:subsubsubsubsection \subsubsubsubsection [..=..]<br>absatz:instance:assignment:subsubsubsubsubject \subsubsubsubsubject [..=..] absatz:instance:assignment:subsubsubsubsubject<br>absatz:instance:assignment:title \t*itle* [..=..] absatz:instance:assignment:title \title **[..=..]** absatz:instance:chapter  $\setminus$ chapter  $[...]$  {...} absatz:instance:ownnumber  $\setminus$ SECTION [...] {...} {...} absatz:instance:ownnumber:chapter  $\chi$  \chapter  $[\ldots]$  {...} {...} absatz:instance:ownnumber:part \part **[...] {...} {...}** absatz:instance:ownnumber:section  $\setminus$  **section**  $\setminus$  **[...]** {...} {...} absatz:instance:ownnumber:subject  $\begin{cases} \text{subject} \dots & \text{if } \dots \} \end{cases}$ absatz:instance:ownnumber:subsection **[...]** {...} {...} absatz:instance:ownnumber:subsubject \\subsubject [...]  $\{... \} \{... \}$ absatz:instance:ownnumber:subsubsection **\**\subsubsection [...] {...} {...}<br>absatz:instance:ownnumber:subsubsubject **\\subsubsubject** [...] {...} {...} absatz:instance:ownnumber:subsubsubject<br>absatz:instance:ownnumber:subsubsubsection<br>\subsubsubsection [...] {...} {...} absatz:instance:ownnumber:subsubsubsection \subsubsubsection **[...] {...} {...}** absatz:instance:ownnumber:subsubsubsubsubject \\subsubsubsubsubject  $[\ldots]$   $\{\ldots\}$   $\{\ldots\}$ absatz:instance:ownnumber:subsubsubsubsection \subsubsubsubsubsection [...]  $\{... \}$  {...} absatz:instance:ownnumber:subsubsubsubsubject \subsubsubsubsubsubject [...]  $\{... \}$  {...} absatz:instance:ownnumber:title  $\setminus$ title  $\setminus$ ...] {...} {...} |absatz:instance:part  $\downarrow$  \part [...] {...} absatz:instance:section  $\setminus$ section  $\setminus$ section  $\setminus$ section  $\setminus$ subject  $\setminus$ ...<br>**absatz:instance:subject**  $\setminus$ subject  $\setminus$ ... absatz:instance:subject \subject **[...] {...}** absatz:instance:subsection  $\setminus$ subsection  $\setminus$ subsection  $[...]$   $\setminus$ ...}  $\setminus$ ...} absatz:instance:subsubject<br>absatz:instance:subsubsection<br>absatz:instance:subsubsection<br>absatz:instance:subsubsection<br>absatz:instance:subsubsection absatz:instance:subsubsection \subsubsection **[...] {...}** absatz:instance:subsubsubject \subsubsubject **[...] {...}** absatz:instance:subsubsubsection **being absoluted absatz:instance:subsubsubsubsection [...]** {...}  $\Big|$ absatz:instance:subsubsubsubject absatz:instance:subsubsubsubsection \subsubsubsubsection **[...] {...}** absatz:instance:subsubsubsubsubject \subsubsubsubsubject **[...] {...}** absatz:instance:title  $\setminus$ t*itle*  $\setminus$ ...} {...} activatespacehandler **business activatespacehandler {...**} **acute**  $\lambda$ ...} adaptcollector **being a constant of the set of the set of the set of the set of the set of the set of the set of the set of the set of the set of the set of the set of the set of the set of the set of the set of the set of** adaptfontfeature **but a constructed a constructed by a constructed but a construction of**  $\alpha$  **and**  $\alpha$  **adaptfontfeature**  $[\dots]$  **[..=..]** adaptpapersize **by a support of the set of the set of the set of a set of the set of**  $\alpha$  **and**  $\alpha$  **and**  $\alpha$  **and**  $\alpha$  **and**  $\alpha$  **and**  $\alpha$  **and**  $\alpha$  **and**  $\alpha$  **and**  $\alpha$  **and**  $\alpha$  **and**  $\alpha$  **and**  $\alpha$  **and**  $\alpha$  **and**  $\alpha$  **and**  $\alpha$  **and \** addfeature **the contract of the contract of the contract of the contract**  $\Lambda$  **addfeature**  $\left[ \ldots \right]$ addfeature:direct **\addfeature {...}** addfontpath  $\alpha$  **\addfontpath [...]** addtocommalist **\addtocommalist** {...} \... addtoJSpreamble **business and addtoJSpreamble {...} {...}** addvalue **\addvalue {...} {...}** aftersplitstring **being the set of the set of the set of the set of the set of the set of the set of the set of the set of the set of the set of the set of the set of the set of the set of the set of the set of the set of** alignbottom **\alignbottom** aligned **a** aligned **a** aligned **b** aligned **b** aligned **b** aligned **b** aligned **b** aligned **b** aligned **b** and **a** aligned **b** and **a** aligned **b** and **a** aligned **b** and **a** aligned **b** and **a** aligned **b** and **a** aligne alignedbox **alignedbox alignedbox alignedbox alignedbox aligned box aligned in the set of the set of the set of the set of the set of the set of the set of the set of the set of the set of the set of the set of t** alignhere **\alignhere** alignmentcharacter **business \alignmentcharacter** allinputpaths **\allinputpaths** alphabeticnumerals **\alphabeticnumerals {...}** alwayscitation **being a support to a set of the set of**  $\alpha$   $\alpha$   $\alpha$   $\alpha$   $\alpha$   $\beta$ 

aftertestandsplitstring **being the set of the set of the set of the set of the set of the set of the set of the s** alignedline **\alignedline {...} {...} {...}**

alwayscitation:userdata **\alwayscitation [..=..]** [..=..]<br>alwayscite [..=..] [...] alwayscite:alternative **but alwayscite [...]** [...] alwayscite:userdata **\alwayscite [..=..] [..=..]** ampersand **being a set of the set of the set of the set of the set of the set of the set of the set of the set o** antiqua **antiqua in the set of the set of the set of the set of the set of the set of the set of the set of the set of the set of the set of the set of the set of the set of the set of the set of the set of the set of the** appendgvalue **business and the set of the set of the set of the set of the set of the set of the set of the set o** appendtocommalist **\appendtocommalist {...} \...** appendtoks **being a constructed by the construction of the set of the set of the set of the set of the set of the set of the set of the set of the set of the set of the set of the set of the set of the set of the set of th** appendvalue **business and the set of the set of the set of the set of the set of the set of the set of the set o** |apply **\apply {...}** {...} applyalternativestyle **being the set of the set of the set of the set of the set of the set of the set of the s**<br>applyprocessor **(...)** {...} applytocharacters **being the controller of the set of the set of the set of the set of the set of the set of the s**<br>applytofirstcharacter **being the set of the set of the set of the set of the set of the set of the set of** applytowords **\applytowords \... {...}** arabicdecimals **\arabicdecimals {...}** arabicexnumerals **\arabicexnumerals {...}** arabicnumerals **\arabicnumerals {...}** arg **\arg {...}** asciistr **\asciistr** {...} assigndimen **being the contract of the contract of the contract of the contract of the contract of the contract o** assignifempty **being the contract of the set of the set of the set of the set of the set of the set of the set o** astype  $\lambda$  astype  $\lambda$ ..}<br>attachment:instance  $\lambda$  attachment:instance  $\begin{array}{l} \texttt{attachment:instance: attachment} \\ \texttt{aufseite} \end{array}$ ausschnitt **\ausschnitt [..=..] {...}** autocap **business and the contract of the contract of the set of the set of the set of the set of the set of the set of the set of the set of the set of the set of the set of the set of the set of the set of the set of the** autodirhbox **\autodirhbox ... {...}** autodirvbox **automagnetic information**  $\lambda$  ... {...} autodirvtop **butter and the set of the set of the set of the set of the set of the set of the set of the set of t** autoinsertnextspace **by a set of the set of the set of the set of the set of the set of the set of the set of the set of the set of the set of the set of the set of the set of the set of the set of the set of the set of th** automathematics **\automathematics** {...} autosetups **but also also assumed as a contract of the set of**  $\lambda$  **autosetups**  $\{ \ldots \}$ availablehsize **barrailablehsize availablehsize** averagecharwidth **\averagecharwidth BeforePar beforePar {...}**  $Big \ \longrightarrow \Big\}$   $Big \cup$   $Big \cup$  Bigg **being the set of the set of the set of the set of the set of the set of the set of the set of the set of the set of the set of the set of the set of the set of the set of the set of the set of the set of the set of t** Biggl ... Biggm **\Biggm ...** Biggr **\Biggr ...** Bigl **\Bigl ...** Bigm **\Bigm ...**<br>Bigr ... **Bigr** ... **Buchstabe {...} Buchstaben buchstaben a backgroundline backgroundline**  $\Delta$  **backgroundline** [...] {...}

alwayscitation:alternative **\alwayscitation [...] [...]** alwayscite **\alwayscite [..=..] [...]** amgitterausrichten **\amgitterausrichten [...] {...}** amgitterausrichten:list **\amgitterausrichten [...] {...} anchor \anchor [...] [..=..] [..=..] {...}** appendetoks **\appendetoks ... \to \...** appendtoksonce **\appendtoksonce ... \to \...** applyprocessor **\applyprocessor {...} {...}** applytofirstcharacter **\applytofirstcharacter \**<br>applytosplitstringchar **being applytosplitstringchar** \... {...} applytosplitstringchar **being the set of the set of the set of the set of the set of the set of the set of the s**<br>applytosplitstringcharspaced **being the set of the set of the set of the set of the set of the set of the se** applytosplitstringcharspaced **\applytosplitstringcharspaced \... {...}** applytosplitstringline **by the set of the set of the set of the set of the set of the set of the set of the set o** applytosplitstringlinespaced **\applytosplitstringlinespaced \... {...}**<br>applytosplitstringword **\applytosplitstringword \... {...}** applytosplitstringword **\applytosplitstringword \... {...}** applytosplitstringwordspaced **\applytosplitstringwordspaced \... {...}**  $\begin{matrix} \text{lassignalfadimension} \end{matrix} \quad \begin{matrix} \text{Assignalfadimension} \text{ } \{ \ldots \} \text{ } \{ \ldots \} \text{ } \{ \ldots \} \end{matrix} \quad \begin{matrix} \text{SVD} \end{matrix}$ assigndimension **being the set of the set of the set of the set of the set of the set of the set of the set of the set of the set of the set of the set of the set of the set of the set of the set of the set of the set of t** assigntranslation **being assignt that all assignts are example to all assigntranslation [..=..]** \to \... assignvalue **assignvalue <b>assignvalue {...}** \... {...} {...} {...} {...} assignvidth assignwidth **(i...)** \assignwidth {...} \... {...} {...}<br>assumelongusagecs **being assumelongusagecs** \... {...} assumelongusagecs **\assumelongusagecs \... {...}** \ATTACHMENT [...] [..=..]<br>\attachment [...] [..=..] aufseite **\aufseite [...]** ausfuelltext **\ausfuelltext [..=..] {...} {...}** autointegral **autointegral {...}** {...} {...} autostarttext **\autostarttext ... \autostoptext** Bigr **\Bigr ...** backgroundimage **\backgroundimage {...} {...} {...} {...}** backgroundimagefill **\backgroundimagefill {...} {...} {...} {...}**

bar **\bar {...}** bar:instance<br>
bar:instance:hiddenbar<br>
bar:instance:hiddenbar<br>
and the set of the set of the set of the set of the set of the set of the set of the set of the set of the set of the set of the set of the set of the set of th bar:instance:hiddenbar \hiddenbar **{...}** bar:instance:nobar \nobar **{...}** bar:instance:overbar \overbar **{...}** bar:instance:overbars \overbars **{...}** |<br>|bar:instance:overstrike  $\setminus$ |<br>|bar:instance:overstrikes  $\setminus$ bar:instance:underbar \underbar **{...}**  $\begin{array}{l} \hbox{bar:instance:underbars} \\ \hbox{bar:interbars} \end{array} \begin{array}{l} \hbox{bar:interbars} \\ \hbox{bar:interbars} \end{array}$ bar:instance:underdash \underdash **{...}** bar:instance:underdashes \underdashes **{...}** bar:instance:underdot  $\text{underdot } \{... \}$ bar:instance:underdots  $\text{underd}$ bar:instance:underrandom \underrandom **{...}** bar:instance:underrandoms \underrandoms **{...}** bar:instance:understrike  $\lambda$  bar:instance:understrike  $\lambda$  and  $\lambda$  bar:instance:understrikes {...} bar:instance:understrikes \understrikes **{...}** basegrid **\basegrid [..=..]** baselinebottom **\baselinebottom** baselineleftbox **\baselineleftbox {...}**<br>baselinemiddlebox **{...}** baselinemiddlebox **baselinemiddlebox baselinemiddlebox** {...} **bbordermatrix \bbordermatrix** {...} **bbox**  $\{\ldots\}$ **beginhbox beginhbox a beginhbox hendhbox hendhbox hendhbox hendhbox beginvbox** ... \endvbox beginvtop **\beginvtop ... \endvtop begstrut hegstrut** ... \endstrut behaltebloecke **behaltebloecke behaltebloecke** [...] [...] **bei 1... hei {...}** {...} [...] benutzeverzeichnis **\benutzeverzeichnis [...]** bigg ... bigger **\bigger** biggl **\biggl ...** biggm **\biggm ...** biggr ... **biggr** ... bigl **\bigl ...** bigm **\bigm ...** bigr **bigr** ... bigskip **\bigskip** bildschirm **\bildschirm [...]** bitmapimage **\bitmapimage [..=..] {...}** blanko **blanko** [...] blap **\blap {...} bleed**  $\begin{bmatrix} 1 & 1 & 1 \\ 0 & 1 & 1 \end{bmatrix}$  **bleed**  $\begin{bmatrix} 1 & 1 & 1 \\ 0 & 1 & 1 \end{bmatrix}$  **bleed**  $\begin{bmatrix} 1 & 1 & 1 \\ 0 & 1 & 1 \end{bmatrix}$ **bleedheight \bleedheight** bleedwidth **\bleedwidth** blockligatures **\blockligatures [...]** blocksynctexfile **\blocksynctexfile [...] bodyfontsize**<br> **bodyfontsize**<br> **boldface boldface**  $\setminus$  boldface bookmark **\bookmark [...] {...} bordermatrix bordermatrix** {...} **bottombox \bottombox \c bottomleftbox bottomleftbox {...}** bottomrightbox **\bottomrightbox {...}** boxcursor **\boxcursor**

```
baselinerightbox \baselinerightbox {...}
bearbeitebloecke \bearbeitebloecke [...] [...] [..=..]
beforesplitstring beforesplitstring ... \at ... \to \...
beforetestandsplitstring \beforetestandsplitstring ... \at ... \to \...
beginblock:example \begin{array}{ccc} \text{begin} 0 \end{array} & \text{begin} 0 \end{array} & \text{begin} 0 \end{array}beginofshapebox \beginofshapebox ... \endofshapebox
bemerkung the set of the set of the set of the set of the set of the set of the set of the set of the set of the set of the set of the set of the set of the set of the set of the set of the set of the set of the set of th
beschreibung:example \Big\backslashBESCHREIBUNG [...] {...} ... \par
beschriftung beschriftung (...,...) [...]<br>bestimmekopfnummer bestimmekopfnummer [...]
                                                         bestimmekopfnummer \bestimmekopfnummer [...]
bestimmelistencharakeristika \bestimmelistencharakeristika [...] [..=..]
bestimmeregistercharakteristika bestimmeregistercharakteristika [...] [..=..]<br>bigbodyfont
                                                        bigbodyfont \bigbodyfont
                                                         bodyfontenvironmentlist \bodyfontenvironmentlist
                                                         booleanmodevalue \booleanmodevalue {...}
```
boxmarker **\boxmarker {...} {...} boxofsize \boxofsize** \boxofsize \... ... {...} **bpar** ... \epar **because the set of the set of the set of the set of the set of**  $\Delta x$ **... \epar**  $bpos$   $\Lambda$ ...} **breakhere** *breakhere* **breve breve 1...**} bruch:instance \FRACTION **{...} {...}** bruch:instance:binom \binom **{...} {...}** bruch:instance:dbinom  $\begin{bmatrix} \Delta E & D \end{bmatrix}$ bruch:instance:dfrac  $\ddot{a}$ bruch:instance:frac  $\frac{1}{2}$   $\frac{1}{2}$   $\$ bruch:instance:sfrac  $\setminus$ sfrac {...} {...} bruch:instance:tbinom  $\setminus$ tbinom {...} {...} bruch:instance:xfrac  $\chi$ frac {...} {...} bruch:instance:xxfrac  $\chi x$ frac {...} {...}<br>bTABLE [..=..] ... bTABLE  $\b{array}$ <br>bTABLEbody  $\b{array}$  [..=..] ... \eTABLEbody [..=..] ... \eT. **bTC bTC bTC bTC bTC bTC bTC bTD bTD bTD bTD bTD bTD bTD bTD bTD bTD bTD bTD bTD bTD bTD bTD bTD bTD bTD bTD bTD bTD bTD bTD bTD bTD bTD bTD bTD bTD** bTDs **\bTDs [...] ... \eTDs** bTN **\bTN [..=..] ... \eTN** bTR **\bTR [..=..] ... \eTR** bTRs **\bTRs [...] ... \eTRs**  $\mathbf{b}$ TX  $\begin{bmatrix} \ldots \\ \ldots \end{bmatrix}$  ...  $\mathbf{c}$ bTY **\bTY [..=..] ... \eTY** btxabbreviatedjournal **\btxabbreviatedjournal {...}** btxaddjournal **\btxaddjournal [...] [...]** btxauthorfield **\btxauthorfield {...} btxdetail**  $\Delta$  **btxdetail** {...} **btxdirect**  $\Delta$  **btxdirect** {...} btxdoif **\btxdoif {...} {...} btxdoifnot btxdoifnot 1...}**  $\{... \}$ btxexpandedjournal **\btxexpandedjournal {...} btxfield**  $\Delta$  **btxfield** {...} **btxfieldname blue assumption blue that the set of the set of the set of the set of the set of the set of the set of the set of the set of the set of the set of the set of the set of the set of the set of the set of th** btxfieldtype **\btxfieldtype {...}** btxfirstofrange **\btxfirstofrange {...}** btxflush **\btxflush {...}** btxflushauthorname **\btxflushauthorname {...}** btxflushauthornormal **\btxflushauthornormal {...}** btxflushsuffix **\btxflushsuffix** btxfoundname **\btxfoundname {...}** btxfoundtype **\btxfoundtype {...}** btxhiddencitation **btxhiddencitation btxhiddencitation** [...]<br>btxhybridcite **btxhybridcite** [..=..] btxhybridcite **busised busised busised busised busised busised busised busised busised busised busised busised busised busised busised busised busised busised busised busised busised busised busised busised busised busised** btxhybridcite:direct **\btxhybridcite {...}**

**boxreference boxreference heating heating heating heating heating heating heating heating heating heating heating heating heating heating heating heating heating heating heating h** bTABLEbody **\bTABLEbody [..=..] ... \eTABLEbody** bTABLEfoot **\bTABLEfoot [..=..] ... \eTABLEfoot** bTABLEhead **\bTABLEhead [..=..] ... \eTABLEhead bTABLEnext bTABLEnext** [..=..] ... \eTABLEnext **[...**] ... \eTABLEnext bTD **\bTD [..=..] ... \eTD** bTH **\bTH [..=..] ... \eTH** btxalwayscitation **\btxalwayscitation [..=..] [...]** btxalwayscitation:alternative **\btxalwayscitation [...] [...]** btxalwayscitation:userdata **\btxalwayscitation [..=..] [..=..]** btxdoifcombiinlistelse **\btxdoifcombiinlistelse {...} {...} {...} {...}** btxdoifelse **\btxdoifelse {...} {...} {...}** btxdoifelsecombiinlist **btxdoifelsecombiinlist** {...} {...} {...} {...} {...} }<br>btxdoifelsesameasprevious **btxdoifelsesameasprevious {...}** {...} {...} } btxdoifelsesameasprevious **\btxdoifelsesameasprevious {...} {...} {...}** btxdoifelsesameaspreviouschecked **\btxdoifelsesameaspreviouschecked {...} {...} {...}** {...} {...} {...} btxdoifelseuservariable **\btxdoifelseuservariable {...} {...} {...}** btxdoifsameaspreviouscheckedelse **\btxdoifsameaspreviouscheckedelse {...} {...} {...} {...}** btxdoifsameaspreviouselse **\btxdoifsameaspreviouselse {...} {...} {...}** btxdoifuservariableelse **\btxdoifuservariableelse {...} {...} {...}** btxflushauthor **\btxflushauthor [...] {...}** btxflushauthorinverted **\btxflushauthorinverted {...}** btxflushauthorinvertedshort **\btxflushauthorinvertedshort {...}** btxflushauthornormalshort **\btxflushauthornormalshort {...}** \btxhybridcite [...] [...] btxhybridcite:userdata **\btxhybridcite [..=..] [..=..] btxlistcitation btxlistcitation btxlistcitation [...**] [...] btxlistcitation:alternative **\btxlistcitation [...] [...]** btxlistcitation:userdata **\btxlistcitation [..=..] [..=..]**

btxloadjournalist **\btxloadjournalist [...] btxremapauthor btxremapauthor** [...] [...] btxsavejournalist **\btxsavejournalist [...] btxsetup**  $\{\ldots\}$ btxtextcitation:alternative **\btxtextcitation [...] [...] buchstabe**  $\Lambda$ ...} buchstaben **\buchstaben {...}** buildmathaccent **\buildmathaccent {...} {...} buildtextaccent buildtextaccent** {...} {...} buildtextbottomcomma **\buildtextbottomcomma {...}** buildtextbottomdot **\buildtextbottomdot {...}** buildtextcedilla **\buildtextcedilla {...} buildtextmacron buildtextmacron buildtextmacron f**...} buildtextognek **buildtextognek {...}**<br>Caps {...} Caps **\Caps {...}** CONTEXT **\CONTEXT** Context **\Context** camel  $\setminus$  camel  $\setminus$  ...} catcodetablename **business \catcodetablename** cbox **\cbox ... {...}** centeraligned **\centeraligned {...}** centerbox ... {...}  $\vert$ centeredbox ... {...} **centeredlastline but a content of the content of the content of the content of the content of the content of the content of the content of the content of the content of the content of the content of the content of the c** centerednextbox **\centerednextbox ... {...}** centerline **the content of the content of the content of the content of the content of the content of the content** cfrac  $\setminus$ cfrac  $[...]$  {...} {...}  $\set{...}$ <br>characterkerning:example chardescription **business and the contract of the contract of the contract of the contract of the contract of the contract of the contract of the contract of the contract of the contract of the contract of the contract o** charwidthlanguage **\charwidthlanguage** check {...}<br>checkcharacteralign **between the check {...}**<br>checkcharacteralign **between the checkcharac** checkedchar **a** checked and the checked of the checked of the checked of the checked of the checked of the checked of the checked of the checked of the checked of the checked of the checked of the checked of the checked of checkedfiller **the checkedfiller formulation**<br>
checkedstrippedcsname **by the checkedstrippedcsname** checkedstrippedcsname:string **\checkedstrippedcsname ...** checkinjector **\checkinjector [...]** checknextindentation **\checknextindentation [...]** checknextinjector **\checknextinjector [...]** checkpage **business in the contract of the checkpage [...]** [..=..] checkparameters **business and the checkparameters**  $\ldots$ **checksoundtrack becksoundtrack here here here here here here here here here here here here here here here here here here here here here here here here here here here** checktwopassdata **\checktwopassdata {...}** chem **\chem {...} {...} {...}** chemical **\chemical [...] [...] [...]** chemicalbottext **\chemicalbottext {...}** chemicalmidtext **\chemicalmidtext {...}** chemicalsymbol **\chemicalsymbol [...]** chemicaltext **\chemicaltext {...}** chemicaltoptext **\chemicaltoptext {...}** chineseallnumerals **\chineseallnumerals {...}** chinesecapnumerals **\chinesecapnumerals {...}** chinesenumerals **\chinesenumerals {...}** citation **\citation [..=..] [...]** citation:alternative **but alternative but alternative and the contract of the citation [...]** [...] [...] citation:userdata **but also constructed**  $\int$  citation [..=..] [..=..] cite **\cite [..=..] [...] cite:alternative but a cite [...]** [...] cite:direct **\cite {...}** 

btxoneorrange **\btxoneorrange {...} {...} {...}** btxsingularorplural **\btxsingularorplural {...} {...} {...}** btxsingularplural **\btxsingularplural {...} {...} {...} btxtextcitation btxtextcitation btxtextcitation [...**] [...] btxtextcitation:userdata **\btxtextcitation [..=..] [..=..]** buildtextgrave **\buildtextgrave {...}** ConTeXt **\ConTeXt** ConvertConstantAfter **\ConvertConstantAfter \...** {...} {...} ConvertToConstant **being the convertToConstant \... {...}** {...} characterkerning:example \CHARACTERKERNING **[...] {...}** checkcharacteralign **\checkcharacteralign {...}** \checkedstrippedcsname \...<br>\checkedstrippedcsname ... checkpreviousinjector **\checkpreviousinjector [...]** checkvariables **\checkvariables [...] [..=..]**  $\setminus$ citation  $\{ \ldots \}$ cite:userdata **\cite [..=..] [..=..]**

 $\begin{matrix} \text{clap} \\ \text{clap} \end{matrix}$ classfont **but contained**  $\begin{bmatrix} \text{cases} \dots \end{bmatrix}$  {...} cldcommand **\cldcommand {...}** cldcontext **\cldcontext** {...} cldloadfile **\cldloadfile {...}** cldprocessfile **\cldprocessfile {...}** collect  $\begin{matrix} \text{collect} \end{matrix}$ collectexpanded **business**  $\text{collecterapanded} \{... \}$ colorcomponents **\colorcomponents {...}** colored **\colored [..=..] {...}** colored:name  $\setminus$  colored [...]  $\{... \}$ coloronly **coloronly**  $\{\text{color only } \{\ldots\} \text{ and } \ldots\}$ columnbreak **\columnbreak [...]** combinepages **business combined combinepages** [...] [..=..] commalistelement **\commalistelement** commalistsentence **\commalistsentence [...] [...]** commalistsize **\commalistsize** comparedimension **but all the comparedimension {...}** {...} comparedimensioneps **\comparedimensioneps {...} {...}** completebtxrendering<br>
completecombinedlist:instance<br>
\vollendeCOMBINEDLIST [..=..] completecombinedlist:instance \vollendeCOMBINEDLIST **[..=..]**  $|$ completecombinedlist:instance:content completelist **be a completelist**  $\text{complex}$ ...] [..=..] completelistoffloats:instance \completelistofFLOATS **[..=..]** completelistoffloats:instance:chemicals \completelistofchemicals **[..=..]** completelistoffloats:instance:figures \completelistoffigures [..=..] completelistoffloats:instance:graphics \completelistofgraphics **[..=..]** completelistoffloats:instance:intermezzi \completelistofintermezzi **[..=..]** completelistoffloats:instance:tables \completelistoftables **[..=..]** completelistofpublications **\completelistofpublications [...] [..=..]** completelistofsorts **\completelistofsorts [...] [..=..]** completelistofsorts:instance \completelistofSORTS **[..=..]** completelistofsorts:instance:logos \completelistoflogos **[..=..]** completelistofsynonyms **\completelistofsynonyms [...] [..=..]** completelistofsynonyms:instance \completelistofSYNONYMS **[..=..]** completelistofsynonyms:instance:abbreviations \completelistofabbreviations **[..=..]** completepagenumber **\completepagenumber** completeregister **completeregister completeregister** [...] [..=..]<br>completeregister:instance **business \completeregister** [..=..] completeregister:instance \vollendeREGISTER **[..=..]** completeregister:instance:index complexorsimple **\complexorsimple \...** complexorsimpleempty:argument **\complexorsimpleempty** {\complexorsimpleempty }<br>complexorsimple:argument **\complexorsimple** {\complexorsimple {\complexorsimple }} complexorsimple:argument **\complexorsimple {...}** composedcollector **\composedcollector {...}** composedlayer **\composedlayer {...}** compresult  $\setminus$  compresult constantdimen **but all the constant of the constant of the constant of the constant of the constant of the constant of**  $\setminus \ldots$ constantdimenargument **but all the set of the set of the set of the set of the set of the set of the set of the s** constantemptyargument **but all the constantempty of the constantempty argument \...** constantnumber **\constantnumber \...** constantnumberargument **\constantnumberargument \...** contentreference **\contentreference** [...] [..=..] {...} continuednumber **\continuednumber {...}** continueifinputfile **business continueifinputfile** {...} convertargument **but all the set of the set of the set of the set of the set of the set of the set of the set of the set of the set of the set of the set of the set of the set of the set of the set of the set of the set of** convertcommand **be a convert of the convert of the convert of the convert of the convert of the convert of the convert of the convert of the convert of the convert of the convert of the convert of the convert of the conver** convertedcounter **\convertedcounter [...] [..=..] converteddimen but all the converteddimen {...} {...}** convertedsubcounter **\convertedsubcounter [...] [...] [..=..]** convertmonth **\convertmonth {...}** convertvboxtohbox **\convertvboxtohbox** copyboxfromcache **business** and the copyboxfromcache  $\{\ldots\}$  {...} ...<br>copylabeltext:instance **business** and the copyLABELtext [...] [..=..] copylabeltext:instance:btxlabel \copybtxlabeltext **[...] [..=..]** copylabeltext:instance:head  $\langle \text{copyheadtext [} \ldots \text{]}$  [..=..] copylabeltext:instance:label \copylabeltext **[...] [..=..]** copylabeltext:instance:mathlabel \copymathlabeltext **[...] [..=..]** copylabeltext:instance:operator \copyoperatortext **[...] [..=..]** copylabeltext:instance:prefix \copyprefixtext **[...] [..=..]**

collectedtext **\collectedtext [..=..] [..=..] {...} {...}** \complexorsimpleempty \...<br>\complexorsimpleempty {...} convertvalue **\convertvalue ... \to \...** \copyLABELtext [...] [..=..]<br>\copybtxlabeltext [...] [..=..]

copylabeltext:instance:taglabel  $\setminus$ copytaglabeltext [...] [..=..]<br>copylabeltext:instance:unit \copyunittext [...] [..=..]  $|$ copylabeltext:instance:unit copypages **\copypages [...] [..=..] [..=..]** copyparameters **being a computed computed copyparameters** [...] [...] [...] copyposition  $\begin{matrix} \cdot & \cdot & \cdot \\ \cdot & \cdot & \cdot \\ \cdot & \cdot & \cdot \end{matrix}$ countersubs **but a countersubs** [...] [...] **counttoken become the counttoken** ... \in ... \to \... **counttokens be a constructed by the counttokens** ... \to \... cramped **\cramped {...}** crampedclap **\crampedclap {...}** crampedllap **\crampedllap {...}** crampedrlap **business crampedrlap {...}** ctop ... {...} ctxcommand **\ctxcommand {...}** ctxdirectcommand **\ctxdirectcommand {...}** ctxdirectlua **and the contract of the contract of the contract of the contract of the contract of the contract of the contract of the contract of the contract of the contract of the contract of the contract of the contract** ctxfunctiondefinition:example<br>
ctxfunction:example<br>
ctxfunction:example  $\begin{array}{l}\n \texttt{ctxfunction:example} \\
 \texttt{ctxlatecommand}\n \end{array}$ ctxlatecommand **\ctxlatecommand {...}** ctxlatelua **\ctxlatelua {...}** ctxlua **\ctxlua {...}** ctxluacode **\ctxluacode {...}** ctxreport **\ctxreport {...}** ctxsprint **\ctxsprint {...}** currentassignmentlistkey **\currentassignmentlistkey** currentassignmentlistvalue **\currentassignmentlistvalue** currentbtxuservariable **\currentbtxuservariable {...}** currentcommalistitem **\currentcommalistitem** currentcomponent **\currentcomponent** currentenvironment **\currentenvironment** currentfeaturetest **\currentfeaturetest currentinterface but all the set of the set of the set of the set of the set of the set of the set of the set of the set of the set of the set of the set of the set of the set of the set of the set of the set of the set** currentlabel:example \currentLABEL **[...] {...}** currentlanguage **but also a contract the contract of the contract of the contract of the contract of the contract of the contract of the contract of the contract of the contract of the contract of the contract of the contr** currentlistentrylimitedtext **\currentlistentrylimitedtext {...}** currentlistentrypagenumber **\currentlistentrypagenumber** currentlistentrytitle **\currentlistentrytitle** currentlistsymbol **\currentlistsymbol** currentmainlanguage **\currentmainlanguage** currentmessagetext **business and the set of the set of the set of the set of the set of the set of the set of the set of the set of the set of the set of the set of the set of the set of the set of the set of the set of** currentmoduleparameter **\currentmoduleparameter {...}** currentoutputstream **\currentoutputstream currentproduct and the contract of the contract of the contract of the contract of**  $\lambda$  **currentproduct** currentproject **\currentproject** currentregime **\currentregime** currentregisterpageuserdata **\currentregisterpageuserdata {...}** currentresponses **\currentresponses** currenttime **the contract of the contract of the contract of**  $\Lambda$   $\Lambda$ currentvalue **business and the contract of the contract of the contract of**  $\setminus$  **currentvalue** currentxtablecolumn **\currentxtablecolumn** currentxtablerow **\currentxtablerow** datasetvariable **business and the set of the set of the set of the set of the set of the set of the set of the set of the set of the set of the set of the set of the set of the set of the set of the set of the set of the** datum **discript in the contract of the contract of the contract of the contract of the contract of the contract of the discrimination of the discrimination of the discrimination of the discrimination of the discrimination** dayspermonth **a** dayspermonth **a** day and **day**  $\ddot{\theta}$  days a day of  $\ddot{\theta}$  and  $\ddot{\theta}$  days  $\ddot{\theta}$  days  $\ddot{\theta}$  and  $\ddot{\theta}$  days  $\ddot{\theta}$  and  $\ddot{\theta}$  days  $\ddot{\theta}$  and  $\ddot{\theta}$  and  $\ddot{\theta}$  days  $\ddot{\theta}$  and  $\dd$ dddot **\ddot** {...} ddot **\ddot** {...}<br>decrement **\decrement** \decrement decrementcounter **and the set of the set of the set of the set of the set of the set of the set of the set of the set of the set of the set of the set of the set of the set of the set of the set of the set of the set of th** decrementedcounter **\decrementedcounter [...]** decrementpagenumber **\decrementpagenumber** decrementsubpagenumber **\decrementsubpagenumber** decrementvalue **business and the contract of the contract of the contract of the contract of the contract of the contract of the contract of the contract of the contract of the contract of the contract of the contract of** 

copylabeltext:instance:suffix \copysuffixtext **[...] [..=..]** ctxfunction **\ctxfunction {...}** ctxloadluafile **\ctxloadluafile {...}** ctxluabuffer **\ctxluabuffer [...]** currentlistentrydestinationattribute **\currentlistentrydestinationattribute** currentlistentrynumber **\currentlistentrynumber** currentlistentryreferenceattribute **\currentlistentryreferenceattribute** {...}<br>currentlistentrytitle **{...}** currentlistentrytitlerendered **\currentlistentrytitlerendered** d **\d {...}** dayoftheweek **\dayoftheweek {...} {...} {...}** \decrement \...

decrement:argument **\decrement cd:parentheses-s** defaultinterface **business and the set of the set of the set of the set of the set of the set of the set of the s** defaultobjectpage **\defaultobjectpage** defaultobjectreference **business** and **defaultobjectreference** defconvertedargument **business and the set of the set of the set of the set of the set of the set of the set of the set of the set of the set of the set of the set of the set of the set of the set of the set of the set o** defconvertedcommand **but a converted of the set of the set of the set of the set of the set of the set of the set of the set of the set of the set of the set of the set of the set of the set of the set of the set of the se** defconvertedvalue **business and the set of the set of the set of the set of the set of the set of the set of the set of the set of the set of the set of the set of the set of the set of the set of the set of the set of t** defineactivecharacter **business \defineactivecharacter ... {...}** defineattribute **but all the set of the set of the set of the set of the set of the set of the set of the set of the set of the set of the set of the set of the set of the set of the set of the set of the set of the set of** definebar **\definebar \definebar \definebar [...]** [...=..] definebodyfontswitch **\definebodyfontswitch** [...] [...] definebreakpoints **but all the set of the set of the set of the set of the set of the set of the set of the set o** definebtx **but in the contract of the contract of the contract of the definebtx [...] [...=..]** definecharacterspacing **being the set of the set of the set of the set of the set of the set of the set of the s** definechemical **being a contract to the contract of the definechemical [...] {...}** definecolumnbreak **\definecolumnbreak [...] [...]** definecomplexorsimple **business definecomplexorsimple \...** definecomplexorsimpleempty **\definecomplexorsimpleempty** \... definecomplexorsimple:argument **\definecomplexorsimple {...}** definedfont **the contract of the contract of the contract of the contract of the definedfect [...]<br>defineeffect <b>the contract of the contract of the contract of the contract of the contract of the contract of t** definefieldbodyset **business and the set of the set of the set of the set of the set of the set of the set of the set of the set of the set of the set of the set of the set of the set of the set of the set of the set of th** definefileconstant **definefileconstant**  $\mathcal{A}$ ...} {...} definefilefallback **business and the set of the set of the set of the set of the set of the set of the set of the set of the set of the set of the set of the set of the set of the set of the set of the set of the set of th** definefilesynonym **\definefilesynonym [...] [...]** definefiller **\definefiller [...] [...] [..=..]** definefontalternative **business \definefontalternative [...]** definefontsize **the contract of the contract of the contract of the contract of the definefontsize [...]<br>definefontsolution <b>defineration definefontsolution defineration defineration defineration defineration d** defineframedtable **business are able to the contract of the set of the set of the set of the set of the set of t** definefrozenfont **being a contract to the contract of the set of the definefrozenfont [...] [...]** 

defcatcodecommand **before the contract of the set of the contract of the contract of the set of the contract of the set of the contract of the contract of the contract of the contract of the contract of the contract of the** definealternativestyle **business \definealternativestyle [...]** [...] [...] defineanchor **\defineanchor [...] [..=..]** [..=..] defineattachment **\defineattachment [...] [...] [..=..]** definebackground **business and the set of the set of the set of the set of the set of the set of the set of the set of the set of the set of the set of the set of the set of the set of the set of the set of the set of th** definebreakpoint **\definebreakpoint [...]** [...] [...] definebtxdataset **\definebtxdataset [...]** [..=..]<br>definebtxregister **\definebtxregister** [...] [..=.. definebtxregister **and the contract of the contract of the contract of the contract of the contract of the contra<br>definebtxrendering <b>definebtxrendering** [...] [...] [..=..] definebtxrendering **definebtxrendering**  $\text{definebution}$  **definebtxrendering** [...] [...] [..=..] definebutton **\definebutton [...] [...] [..=..]** definecapitals **because the capitals contract of the capitals [...]** [...] [...] [...] definecharacterkerning **being the set of the set of the set of the set of the set of the set of the set of the set of the set of the set of the set of the set of the set of the set of the set of the set of the set of the s** definechemicals **because the contract of the contract of the definechemicals [...] [.....]** [..=..] definechemicalsymbol **\definechemicalsymbol [...] [...]** definecollector **but all the collection areas of the collection a definecollector** [...] [..=..] definecombination **business \definecombination** [...] [...] [...] definecomment **\definecomment [...] [...] [..=..]** definecomplexorsimpleempty:argument **\definecomplexorsimpleempty {...}** defineconversionset **\defineconversionset [...] [...] [...]** definecounter **definection (definection of the final of the defined of the defined of the defined at a set of t<br>| definedataset | ...] [...] [...] [...] [...]** definedataset **definedataset [...]** [..=..]<br>| definedelimitedtext | contract | contract | contract | contract | contract | contract | contract | contract<br>| definedelimitedtext | contract | contract | contract | contract | definedelimitedtext **definedelimitedext** [...] [...=..]<br>definedfont **definedelimited in the set of the contract of the contract of the defined of the contract of the c** defineeffect [...] [..=..]<br>defineexpandable defineexpandable [...] \... {... defineexpandable **defineexpandable** [...] \... {...}<br>defineexternalfigure **defineexternalfigure** [...] [...] defineexternalfigure **\defineexternalfigure [...] [...] [..=..]** definefallbackfamily **\definefallbackfamily [...]** [...] [...] [...] [...] . definefallbackfamily:preset **\definefallbackfamily [...] [...] [...] [...]** definefieldbody **\definefieldbody** [...] [...] [...] [...] definefieldcategory **because of the contract of the contract of the contract of the contract of the contract of**  $\setminus$  **definefieldcategory [...] [...=..]** definefirstline **\definefirstline [...] [...] [..=..]** definefittingpage **being the contract of the contract of the definefittingpage [...] [...] [...]** definefontfallback **\definefontfallback [...] [...] [...] [..=..]** definefontfamily **a definition a definition**  $\begin{bmatrix} 1 & 1 \\ 0 & 1 \end{bmatrix}$   $\begin{bmatrix} 1 & 1 \\ 0 & 1 \end{bmatrix}$   $\begin{bmatrix} 1 & 1 \\ 0 & 1 \end{bmatrix}$   $\begin{bmatrix} 1 & 1 \\ 0 & 1 \end{bmatrix}$ definefontfamilypreset **\definefontfamilypreset [...]** [..=..] definefontfamilypreset:name **\definefontfamilypreset [...] [...]** definefontfamily:preset **being the set of the set of the set of the set of the set of the set of the set of the <br>definefontfeature [...] [...] [...] [...] [...]** definefontfeature **\definefontfeature [...] [...] [..=..]** definefontfile **and the contract of the contract of the contract of the contract of the contract of the definefontsize [...] [...=..]<br>definefontsize** definefontsolution **and the contract of the contract of the contract of the contract of the contract of the define of the define formula [...] [...] [...] [...] ...]<br>defineformula <b>contract of the contract of the contract** defineformula **\defineformula [...] [...] [..=..]** defineformulaalternative **business \defineformulaalternative [...]** [...] [...] defineformulaframed **\defineformulaframed [...] [...] [..=..]** defineframedcontent **but all the set of the set of the set of the set of the set of the set of the set of the set of the set of the set of the set of the set of the set of the set of the set of the set of the set of the se** 

defineindenting **being the set of the set of the set of the set of the set of the set of the set of the set of t** definelabelclass **\definelabelclass [...] [...]** definemathaccent **and the set of the contract of the set of the set of the set of the set of the set of the set of the set of the set of the set of the set of the set of the set of the set of the set of the set of the set** definemathstyle **business and the set of the set of the set of the set of the set of the set of the set of the set of the set of the set of the set of the set of the set of the set of the set of the set of the set of the** definemeasure **definition**<br>definemessageconstant **definition definemessageconstant** {...} definemode **business and the contract of the contract of the contract of the contract of**  $\Lambda$ 

defineglobalcolor **\defineglobalcolor**  $\Lambda$ defineglobalcolor:name **\defineglobalcolor [...]** [...]<br>definegraphictypesynonym **behavior in the set of the set of the set of the definegraphictypesynonym** [... definegraphictypesynonym **\definegraphictypesynonym [...] [...]** definegridsnapping **\definegridsnapping [...] [...]** defineheadalternative **business in the set of the set of the set of the set of the set of the set of the set of t** definehelp **\definehelp [...] [...] [..=..]** definehigh **\definehigh [...] [...] [..=..]** definehighlight **better as a contract of the set of the set of the set of the set of the set of the set of the set of the set of the set of the set of the set of the set of the set of the set of the set of the set of the s** definehspace **being a contract the contract of the contract of the definehspace [...] [...] [...]** definehypenationfeatures **definehypenationfeatures [...]** [..=..]<br>defineindentedtext **defineindentedtext** [...] [..=..] \defineindentedtext [...] [...] [..=..] defineinitial **\defineinitial [...] [...] [..=..]** defineinsertion **being the set of the set of the set of the set of the set of the set of the set of the set of the set of the set of the set of the set of the set of the set of the set of the set of the set of the set of t** defineinteraction **being a constant of the set of the set of the set of the set of the set of the set of the set of the set of the set of the set of the set of the set of the set of the set of the set of the set of the set** defineinteractionbar **business \defineinteractionbar [...] [...**] [...] [...] defineinterfaceconstant **defineinterfaceconstant** {...} {...}<br>defineinterfaceelement **defineinterfaceelement** {...} {...}  $\Lambda$ defineinterfaceelement  $\{ \ldots \}$   $\{ \ldots \}$ defineinterfacevariable **business \defineinterfacevariable** {...} {...} defineinterlinespace **\defineinterlinespace [...]** [..=..]<br>defineintermediatecolor **\defineintermediatecolor** [...] [..= defineintermediatecolor **\defineintermediatecolor** [...] [...=..]<br>defineitemgroup **\defineitemgroup** [...] [...] [...] [....] defineitemgroup **\defineitemgroup [...]** [...] [...] [...]<br>defineitems **\defineitems** [...] [...] [...] [...] defineitems **\defineitems [...] [...] [..=..]** definelayer **\definelayer [...] [...] [..=..]** definelayerpreset **being a set of the set of the set of the set of the set of the set of the set of the set of the set of the set of the set of the set of the set of the set of the set of the set of the set of the set of t** definelayerpreset:name **\definelayerpreset [...] [...]** definelayout **because the contract of the set of the set of the set of the set of the set of the set of the set o** definelinefiller **business and the set of the set of the set of the set of the set of the set of the set of the s** definelinenote **business \definelinenote** [...] [..=..] definelinenumbering **the contract of the contract of the contract of the contract of the contract of the contract of the contract of the contract of the contract of the contract of the contract of the contract of the contr** definelines **\definelines [...] [...] [..=..]** definelistalternative **\definelistalternative [...] [...] [..=..]**<br>definelistextra **(...] [...] [...]** [...] [...] [...] definelistextra **\definelistextra [...] [...] [..=..]** definelow **being a contract to the contract of the set of the definelow [...] [... = ..]** definelowhigh **b definelowhigh c definelowhigh** [...] [...] [....] [... definelowmidhigh **b \definelowmidhigh [...]** [...] [...] ...] defineMPinstance **business and the Community of Security Austine** (...] [...] [...] [...] definemarginblock **\definemarginblock [...] [...] [..=..]** definemargindata **ang pangkata atawa (definemargindata [...] [...] [...] [...]**<br>definemarker definemarker **\definemarker [...]** definemathalignment<br>definemathcases<br>definemathcases [...] [...] [..=..] definemathcases **a definition a definition a definition a definition a definition a definition a definition a definition a d definition a d definition a d definition d d**  $\Lambda$ definemathcommand  $[\ldots]$   $[\ldots]$   $[\ldots]$   $\{\ldots\}$ definemathdouble **\definemathdouble [...] [...] [...] [...]** \definemathdoubleextensible [...] [...] [...] [...] definemathematics **definemathematics [...]** [..=..] definemathextensible **\definemathextensible [...] [...] [...]** definemathfence **being a contract to the set of the set of the set of the set of the set of the set of the set of the set of the set of the set of the set of the set of the set of the set of the set of the set of the set o** definemathfraction **because that the set of the set of the set of the set of the set of the set of the set of the set of the set of the set of the set of the set of the set of the set of the set of the set of the set of th** definemathframed **\definemathframed [...] [...] [..=..]** definemathmatrix **areas in the contract of the set of the set of the set of the set of the set of the set of the set of the set of the set of the set of the set of the set of the set of the set of the set of the set of the** definemathornament **\definemathornament [...] [...] [..=..]** definemathover **but all the set of the set of the set of the set of the set of the set of the set of the set of the set of the set of the set of the set of the set of the set of the set of the set of the set of the set of** definemathoverextensible **\definemathoverextensible [...] [...] [...]** definemathovertextextensible **\definemathovertextextensible [...] [...] [...]** definemathradical **\definemathradical [...] [...] [..=..]** definemathstackers **being the contract of the contract of the contract of the contract of the contract of the contract of the contract of the contract of the contract of the contract of the contract of the contract of the** definemathtriplet **at the contract of the contract of the contract of the contract of the definemathunder [...] [...] [...] definemathunder <b>at the contract of the contract of the contract of the contract of the contract o** definemathunder **(i.e.)**<br>definemathunderextensible \definemathunderextensible [...] [ \definemathunderextensible [...] [...] [...] definemathundertextextensible **\definemathundertextextensible [...]** [...] [...]<br>definemathunstacked **[16] definemathunstacked** [16] [16] [16] definemathunstacked **definemathunstacked [...]** [...] [...]<br>definemeasure **definemeasure definemeasure** [...] [...] [...] definemessageconstant **\definemessageconstant {...}** definemixedcolumns **\definemixedcolumns [...] [...] [..=..]** definemultitonecolor **business \definemultitonecolor [...]** [..=..] [..=..] [..=..] definenamedcolor **being a set of the set of the set of the set of the set of the set of the set of the set of the set of the set of the set of the set of the set of the set of the set of the set of the set of the set of th** definenamedcolor:name **business and the set of the set of the set of the set of the set of the set of the set of the set of the set of the set of the set of the set of the set of the set of the set of the set of the set** 

definepage  $\qquad \qquad$   $\qquad$   $\qquad$ defineparallel **\defineparallel [...] [...]** defineparbuilder **and the control of the control of the control of the control of the control of the defineparbuilder [...]<br>defineplacement <b>and the control of the control of the control of the control of the control of th** definesystemconstant **but a constant of the system of the system of the system of the system of the system of the system of the system of the system of the system of the system of the system of the system of the system of** definesystemvariable **\definesystemvariable {...}** definetwopasslist **\definetwopasslist {...}** definevspacing<br>definevspacing amount the setting of the setting of the setting of the setting of the setting of the setting o<br>definevspacing of the setting of the setting of the setting of the setting of the setting of the definiereabschnitt **\definiereabschnitt [...]** definiereakzent **behalften and the set of the set of the set of the set of the set of the set of the set of the set of the set of the set of the set of the set of the set of the set of the set of the set of the set of the** 

definenamespace **being a constant of the set of the set of the set of the set of the set of the set of the set of the set of the set of the set of the set of the set of the set of the set of the set of the set of the set o** definenarrower **being a set of the set of the set of the set of the set of the set of the set of the set of the set of the set of the set of the set of the set of the set of the set of the set of the set of the set of the** definenote **\definenote [...] [...] [..=..]** defineornament:collector **\defineornament [...] [..=..] [..=..]** defineornament:layer **\defineornament [...] [..=..] [..=..]** defineoutputroutine **business and the contract of the contract of the contract of the contract of the contract o** defineoutputroutinecommand **\defineoutputroutinecommand [...]** definepagebreak **blue and the contract of the contract of the definepagebreak [...] [...]** definepagechecker **business \definepagechecker [...]** [...] [...] [...] definepagegrid **\definepagegrid [...] [...] [..=..]** definepagegridarea **berea berea berea berea berea berea berea berea berea berea berea berea berea berea berea b** definepagegridspan **\definepagegridspan [...] [...] [..=..]** definepageinjection **business \definepageinjection [...]** [...] [...] ... definepageinjectionalternative **\definepageinjectionalternative [...] [...] [..=..]** definepageshift **being a contract to the contract of the set of the set of the set of the set of the set of the set of the set of the set of the set of the set of the set of the set of the set of the set of the set of the** definepagestate **being a constant of the set of the set of the set of the set of the set of the set of the set of the set of the set of the set of the set of the set of the set of the set of the set of the set of the set o** definepairedbox **but all the contract of the contract of the contract of the contract of the contract of the contract of the contract of the contract of the contract of the contract of the contract of the contract of the c** defineparagraph **being the set of the set of the set of the set of the set of the set of the set of the set of the set of the set of the set of the set of the set of the set of the set of the set of the set of the set of t** defineplacement **and the contract of the contract (contract (contract [...] [...] [...] [...] [....] [....] [....] [....] [.....] [.....] [....] [....] [....] [....] [....] [....] [....] [....] [....] [....] [....] [....]** definepositioning **\definepositioning [...] [...] [..=..]** defineprefixset **before the contract of the contract and the define prefixset [...] [...]** [...] defineprocesscolor **business are all the contract of the contract of the defineprocesscolor [...] [..=..]** defineprocessor **because the contract of the contract of the define processor [...] [...] [...]** definepushbutton **definest and the set of the set of the set of the set of the set of the set of the set of the set of the set of the set of the set of the set of the set of the set of the set of the set of the set of the** definepushsymbol **\definepushsymbol [...] [...]** definerenderingwindow **\definerenderingwindow** [...] [..=..] defineresetset **by the contract of the contract of the contract of the contract of the contract of the contract of the defineresetset [...] [...] [...]** defineruby **a definition defineruby** [...] [...] [..=..] definescale **\definescale [...] [...] [..=..]** defineschriftsynonym **\defineschriftsynonym [...] [...] [..=..]** definescript **but all the set of the set of the set of the set of the set of the set of the set of the set of the set of the set of the set of the set of the set of the set of the set of the set of the set of the set of th** definesectionlevels **business and the section of the section of the section of the section of**  $\alpha$  **and**  $\beta$  **and**  $\beta$  **and**  $\beta$  **and**  $\beta$  **and**  $\beta$  **and**  $\beta$  **and**  $\beta$  **and**  $\beta$  **and**  $\beta$  **and**  $\beta$  **and**  $\beta$  **and**  $\beta$  **and**  $\beta$  **and** defineselector **\defineselector [...]** [..=..] defineseparatorset **business \defineseparatorset [...]** [...] [...] defineshift **but all the set of the set of the set of the set of the set of the set of the set of the set of the set of the set of the set of the set of the set of the set of the set of the set of the set of the set of the** definesidebar **beidebar and the contract of the contract of the contract of the contract of the contract of the contract of the contract of the contract of the contract of the contract of the contract of the contract of** definesort **definesort** [...] [...] [...] {...}<br>definespotcolor **definespotcolor** [...] [...] [...] [...] [...] [...] [...] [...] definespotcolor **\definespotcolor [...] [...] [..=..]** definestyleinstance **beinestyleinstance \definestyleinstance [...] [...] [...]** [...]<br>definesubformula **beinesubformula** [...] [...] [..=..] definesubformula **and the contract of the contract of the contract of the definesubformula [...] [...] [...] {...<br>definesynonym [...] [...] {...** definesynonym **compart of the compart of the compart of the compart of the compart of the definesystemattribute** [...] [...] [...]  $\{ \ldots \}$  {...}  $\Lambda$ definesystemattribute  $[\ldots]$   $[\ldots]$ defineTABLEsetup **business and the set of the set of the set of the set of the set of the set of the set of the set of the set of the set of the set of the set of the set of the set of the set of the set of the set of the** definetabulation **business and the set of the set of the set of the set of the set of the set of the set of the set of the set of the set of the set of the set of the set of the set of the set of the set of the set of th** definetextbackground **\definetextbackground [...] [...] [..=..]** definetextflow **\definetextflow** [...] [..=..] definetooltip **\definetooltip [...] [...] [..=..]** definetransparency:1 **\definetransparency [...]** [...] definetransparency:2 **\definetransparency [...]** [..=..] definetransparency:3 **\definetransparency [...] [...]** definetype **business in the set of the set of the set of the set of the set of the set of the set of the set of the set of the set of the set of the set of the set of the set of the set of the set of the set of the set of** definetypeface **being a contract to the contract of the set of the contract of the contract of the contract of the definetypeface [...] [...] [...] [...=..]** definetypescriptprefix **butch**  $\qquad \qquad \text{definetypescriptrefix [...] }$ definetypescriptsynonym **\definetypescriptsynonym [...] [...]** definetypesetting  $\delta$  **\definetypesetting [...]** [...] [...] defineunit integrals of the set of the set of the set of the set of the set of the set of the set of the set of the set of the set of the set of the set of the set of the set of the set of the set of the set of the set of defineviewerlayer **\defineviewerlayer [...] [...] [..=..]** definevspace **the contract of the contract of the contract of the contract of the contract of the definevspacing [...] [...] [...]** definevspacingamount **and the set of the contract of the set of the set of the set of the set of the defineration of the defineration of the defineration of the defineration of the defineration of the defineration of the d** definextable **definition**<br>definiereabbsymbol **definiereabbsymbol c definiereabbsymbol** [...] [...] [ definiereabbsymbol **\definiereabbsymbol [...] [...] [..=..]** definiereabsaetze **\definiereabsaetze [...] [...] [..=..]** definiereabschnittsblock **\definiereabschnittsblock [...] [...] [..=..]**

definierebefehl **before the contract of the contract of the contract of the contract of the contract of the contract of the contract of the contract of the contract of the contract of the contract of the contract of the co** definierefarbe **business and the set of the set of the set of the set of the set of the set of the set of the set of the set of the set of the set of the set of the set of the set of the set of the set of the set of the se** definierefarbe:name **business and the set of the set of the set of the set of the set of the set of the set of the set of the set of the set of the set of the set of the set of the set of the set of the set of the set of** definierehbox **but all the contract of the contract of the definierehbox [...] [...]** definieren<br>definieren **definieren (....)**<br>definierenummerierung (...) definierepalette **business definierepalette** [...] [..=..] definierepalette:name **business and the set of the set of the set of the set of the set of the set of the set of the set of the set of the set of the set of the set of the set of the set of the set of the set of the set of** definierereferenz **business and the set of the set of the set of the set of the set of the set of the set of the set of the set of the set of the set of the set of the set of the set of the set of the set of the set of t** definierezeichen **\definierezeichen ... ...** delimited **\delimited**  $\ddot{\text{1}}$ ...]  $\{... \}$ delimitedtext **\delimitedtext [...] [...] {...}** delimitedtext:instance  $\angle$  **DELIMITEDTEXT** [...] {...} delimitedtext:instance:aside  $\begin{bmatrix} \text{d} & \text{d} & \text{d} & \text{d} \\ \text{d} & \text{e} & \text{f} & \text{f} & \text{f} \\ \text{f} & \text{f} & \text{g} & \text{g} & \text{g} \end{bmatrix}$ delimitedtext:instance:blockquote \blockquote **[...] {...}** delimitedtext:instance:quotation \quotation **[...] {...}** delimitedtext:instance:quote  $\bigwedge_{q \text{uote}}$  [...] {...} delimitedtext:instance:speech  $\setminus$  \speech  $[\ldots]$  {...} depthofstring  $\qquad \qquad \qquad \qquad$  **depthofstring {...}** depthonlybox **being the contract of the contract of the contract of the depthonlybox {...}** depthstrut **blue and the contract of the contract of the contract of the contract of the contract of the contract of the contract of the contract of the contract of the contract of the contract of the contract of the contr** determinenoflines **determinentials** devanagarinumerals devanagarinumerals {...} digits  $\begin{cases} 1 \ldots \end{cases}$ digits:string **\digits ...** dimensiontocount **and the set of the set of the set of the set of the set of the set of the set of the set of the set of the set of the set of the set of the set of the set of the set of the set of the set of the set of th** directboxfromcache **\directboxfromcache {...} {...}** directcolor **\directcolor [...]** directcolored **business and the colored contract of the colored [..=..]** 

definierebeschreibung **\definierebeschreibung [...] [...] [..=..]** \definierebeschriftung [...] [...] [..=..] definiereblock **business \definiereblock** [...] [...] [...=..] definierefarbengruppe **beidereigten auch auch auch auch definierefarbengruppe [...] [x:y:z,..]** definierefeld **\definierefeld [...] [...] [...] [...] [...]** definierefeldstapel **\definierefeldstapel [...] [...] [..=..]** definierefliesstext [...] [...] [...] [...] [...] [...] [...] [...] [...] [...] [.<br>definierefliesstextumgebung \definierefliesstextumgebung [...] [...] [...] definierefliesstextumgebung **\definierefliesstextumgebung [...] [...] [..=..]** definierefliesstext:argument **\definierefliesstext [...] [...] [...] [...]** definieregleitobjekt **\definieregleitobjekt [...] [...] [..=..]** definieregleitobjekt:name **beide vertebrated before the set of the set of the set of the set of the set of the s** definiereinteraktionsmenue **\definiereinteraktionsmenue [...] [...] [..=..]** definierekonversion **\definierekonversion [...] [...] [...]**  $\setminus$ definierekonversion  $[\ldots]$   $[\ldots]$   $[\ldots]$ definierelabel **\definierelabel [...] [...] [..=..]** definiereliste **and the contract of the contract of the contract of the contract of the definierent contract of the definierent contract of the definierent contract of the definierent contract of the definierent contract o** definierenummerierung **\definierenummerierung [...] [...] [..=..]** definiereoverlay **but a constructed a constructed a constructed a constructed a construction**  $\mathcal{A}$ definierepapierformat **\definierepapierformat [...] [..=..]** definierepapierformat:name **\definierepapierformat [...] [...] [...]** definiereprofil **\definiereprofil [...] [...] [..=..]** definiereprogramme **\definiereprogramme [...] [...] [...]** definierepuffer **blue \definierepuffer [...]** [...=..] definierereferenzformat **\definierereferenzformat [...] [...] [..=..]** definiereregister **\definiereregister [...] [...] [..=..]** definiereschrift **\definiereschrift [...] [...] [..=..]** definiereschriftstil **\definiereschriftstil [...] [...]** definiereschrift:argument **\definiereschrift [...]** [...] [...] definieresortieren **\definieresortieren [...] [...] [...]** definierestartstop **\definierestartstop [...] [...] [..=..]** definierestil [...] [..=..]<br>definieresubfeld definieresubfeld [...] [...] [... definieresubfeld **\definieresubfeld [...] [...] [...]** definieresymbol **\definieresymbol [...] [...] [...]** definieresynonyme **before the contract of the contract of the contract of the contract of the definieresynonyme <br>definieretabellenvorlage <b>definieretabellenvorlage** [...] [....] [. definieretabellenvorlage **\definieretabellenvorlage [...]** [...] [...] [...] [...]<br>definieretabulator **\definieretabulator** [...] [...] [...] [...] definieretabulator **abulator abulator abulator abulator abulator abulator abulator abulator abulator abulator abulator abulator abulator abulator abulator abulator abulator abulator abul OPT** definieretext **\definieretext [...] [...] [...] [...] [...] [...] [...]** definieretippen **beiden and the set of the set of the set of the set of the set of the set of the set of the set of the set of the set of the set of the set of the set of the set of the set of the set of the set of the set** definiereueberschrift **\definiereueberschrift [...] [...] [..=..]** definiereumbruch **\definiereumbruch [...] [...] [..=..]** definiereumrahmt **\definiereumrahmt [...] [...] [..=..]** definiereumrahmtertext **\definiereumrahmtertext [...] [...] [..=..]** definierezusammengestellteliste **\definierezusammengestellteliste [...] [...] [..=..]** depthspanningtext **because the contract of the contract (i.d.** f...) {...} devanagarinumerals **\devanagarinumerals {...}**

directcolored:name **business \directcolored [...]** directgetboxllx **butters** and the directgetboxlar ... directgetboxlly **butters** and the directgetboxle of  $\alpha$  and  $\beta$  ... directluacode **business \directluacode {...}** directsetup **business**  $\begin{matrix} \text{divectors} & \text{div}{\text{div}} \end{matrix}$ directvspacing **being the contract of the contract**  $\lambda$  directvspacing  $\{ \ldots \}$ dis **\dis {...}** disabledirectives **\disabledirectives [...]** disableexperiments **being the contract of the contract of the contract of the disableexperiments [...]**<br>disablemode **contract of the contract of the contract of the contract of the contract of the contract of the contract** disableoutputstream **\disableoutputstream** disableparpositions **\disableparpositions** disableregime **beidenische Solution (disableregime )**<br>disabletrackers disabletracke: \disabletracke: disabletrackers **and the contract of the contract of the contract of the contract of the contract of the contract of the displaymath**  $\{ \ldots \}$ displaymessage **\displaymessage {...}** doadaptleftskip **bluestights** and the doad aptitude of  $\alpha$  and  $\alpha$  and  $\beta$  and  $\beta$  and  $\beta$  and  $\beta$  and  $\beta$  and  $\beta$  and  $\beta$  and  $\beta$  and  $\beta$  and  $\beta$  and  $\beta$  and  $\beta$  and  $\beta$  and  $\beta$  and  $\beta$  and  $\beta$  and  $\beta$  doadaptrightskip **\doadaptrightskip {...}** doaddfeature **business doaddfeature** {...} doassign **\doassign [...] [..=..]** docheckassignment **\docheckassignment {...}**  $\begin{array}{ccc} \texttt{dochecked pair} & \texttt{...} \end{array}$ documentvariable **business and the set of the set of the set of the set of the set of the set of the set of the set of the set of the set of the set of the set of the set of the set of the set of the set of the set of th** doeassign **between the contract of the contract of the contract of the contract of the contract of the contract of the contract of the does not does not does not does not do the contract of the contract of the contract of** dogetattribute **but all the set of the set of the set of the set of the set of the set of the set of the set of the set of the set of the set of the set of the set of the set of the set of the set of the set of the set of** dogetattributeid **blue controlled and the controlled and the controlled and the controlled field** doif  $\{\ldots\}$  {...} {...}

```
directconvertedcounter business \directconvertedcounter {...} {...}
directcopyboxfromcache \directcopyboxfromcache {...} {...}
directdummyparameter but all the set of the set of the set of the set of the set of the set of the set of the set of the set of the set of the set of the set of the set of the set of the set of the set of the set of the s
directhighlight directhight a directhighlight {...} {...}
directlocalframed \directlocalframed [...] {...}
directselect \{\ldots\} {...} {...} {...} {...} {...} {...} {...} {...} {...} {...} {...} {...} {...} {...} {...} {...} {...} {...} {...} {...} {...} {...} {...} {...} {...} {...} {...} {...} {...} {...} {...} {...} {...} {.
directsetbar directsetbar {...} <sup>OPT OPT OPT OPT OPT</sup>
directsymbol \directsymbol {...} {...}
                                                                disablemode \disablemode [...]
                                                                displaymath \displaymath {...}
displaymathematics \displaymathematics {...}
distributedhsize \distributedhsize {...} {...} {...}
dividedsize \dividedsize {...} {...} {...}
doassignempty being the contract of the contract of the doassignempty [...] [..=..]
doboundtext doboundtext \qquad \qquad \text{doboundtext{ } \dots \} \{ \dots \}docheckedpagestate being a constructed as a constructed of the constructed as a constructed by the constraining of the constraining dechecked aggregatate \{ \ldots \} \{ \ldots \} \{ \ldots \} \{ \ldots \} \{ \ldots \}dodoubleargument being a contract to the contract of the contract of the contract of the contract of the contract of the contract of the contract of the contract of the contract of the contract of the contract of the cont
dodoubleargumentwithset \dodoubleargumentwithset \... [...] [...]
dodoubleempty because the contract of the contract of the contract of the domain \ddot{o} dodoubleempty \... [...] [...]
dodoubleemptywithset \dodoubleemptywithset \... [...] [...]
dodoublegroupempty because that the contract of the contract of the contract of the contract of the contract of the contract of the contract of the contract of the contract of the contract of the contract of the contract 
doexpandedrecurse business \doexpandedrecurse {...} {...} {...}
                                                                \lambdadofastloopcs \{ \ldots \} \setminus \ldotsdogetcommacommandelement \dogetcommacommandelement ... \from ... \to \...
dogobbledoubleempty \dogobbledoubleempty [...] [...]
dogobblesingleempty butters \text{dogobblesing} [...]
doifallcommon being a contract to the contract of the contract of the contract of the contract of the contract of the contract of the contract of the contract of the contract of the contract of the contract of the contrac
doifallcommonelse business and the contract of the contract of the contract of the contract of the contract of the contract of the contract of the contract of the contract of the contract of the contract of the contract
doifalldefinedelse \doifalldefinedelse {...} {...} {...}
doifallmodes \doifallmodes {...} {...} {...}
doifallmodeselse \doifallmodeselse {...} {...} {...}
doifassignmentelse business and the set of the set of the set of the set of the set of the set of the set of the set of the set of the set of the set of the set of the set of the set of the set of the set of the set of 
doifblackelse \doifblackelse {...} {...} {...}
doifbothsides being a constructed as a constructed by the constraints \text{dof} holdifiers \{\ldots\} \{\ldots\}doifbothsidesoverruled business \doifbothsidesoverruled {...} {...}
doifboxelse business and the contract of the contract of the contract of the contract of the contract of the contract of the contract of the contract of the contract of the contract of the contract of the contract of the 
doifbufferelse \doifbufferelse {...} {...} {...}
                                                                doifcolor \doifcolor {...} {...}
doifcolorelse a doifcolorelse a doifcolorelse a doifcolorelse doifcommandhandler doifcommandhandler h doifcommandhandler h doifcommandhandler h i d
doifcommandhandler and the community of the community of the community of the community of the community of the community of the community of the community of the community of the community of the community of the communi
doifcommandhandlerelse business and the command of the command of the command of the common field of the common<br>doifcommon have business and the common field of the common field of the common \{... \} \{... \} \{... \}doifcommon \doifcommon {...} {...} {...}
                                                                doifcommonelse \doifcommonelse {...} {...} {...} {...}
doifcontent being the content of the content {...} {...} {...} \... {...}
doifconversiondefinedelse \doifconversiondefinedelse {...} {...} {...}
doifconversionnumberelse \doifconversionnumberelse {...} {...} {...} {...}
doifcounter \qquad \qquad \text{doifcounter } \{... \}
```
doifdefined **by the contract of the contract of the contract of the contract of the contract of the contract of t** doifelsehelp **being the contract of the contract of the contract of the contract of the contract of the contract of the contract of the contract of the contract of the contract of the contract of the contract of the contra** doifelseitalic **business and all the set of the set of the set of the set of the set of the set of the set of the set of the set of the set of the set of the set of the set of the set of the set of the set of the set of** 

doifcounterelse **business doifcounterelse** {...} {...} doifcurrentfonthasfeatureelse **\doifcurrentfonthasfeatureelse {...} {...} {...}** doifdefinedcounter **business and the set of the set of the set of the set of the set of the set of the set of the set of the set of the set of the set of the set of the set of the set of the set of the set of the set of** doifdefinedcounterelse **business \doifdefinedcounterelse** {...} {...} doifdefinedelse **business and the contract of the contract of the contract of the contract of the contract of the contract of the contract of the contract of the contract of the contract of the contract of the contract o** doifdimensionelse **\doifdimensionelse {...} {...} {...}** doifdimenstringelse **\doifdimenstringelse {...} {...} {...}** doifdocumentargument **\doifdocumentargument {...} {...}** doifdocumentargumentelse **business \doifdocumentargumentelse** {...} {...} doifdocumentfilename **business and the set of the set of the set of the set of the set of the set of the set of the set of the set of the set of the set of the set of the set of the set of the set of the set of the set o** doifdocumentfilenameelse **\doifdocumentfilenameelse {...} {...} {...}** doifdrawingblackelse **\doifdrawingblackelse {...} {...}** doifelse **blue as a contract of the contract of the contract of the doifelse {...} {...} {...} {...}** doifelseallcommon **being the contract of the contract of the contract of the contract of the contract of the contract of the contract of the contract of the contract of the contract of the contract of the contract of the c** doifelsealldefined **being a support of the sealer of the sealer of the sealer of the sealer of the sealer of the sealer of the sealer of the sealer of the sealer of the sealer of the sealer of the sealer of the sealer of t** doifelseallmodes **\doifelseallmodes {...} {...} {...}** doifelseassignment **business and the set of the set of the set of the set of the set of the set of the set of the set of the set of the set of the set of the set of the set of the set of the set of the set of the set of** doifelseblack **being the contract of the contract of the contract**  $\begin{cases} \Delta \text{ is the same} \\ \Delta \text{ is the same} \end{cases}$ doifelsebox<br>doifelsebox<br>doifelseboxingache<br>doifelseboxingache<br>doifelseboxingache doifelseboxincache **boxincache a** doifelseboxincache {...} {...} {...} {...} {...} {...} } doifelsebuffer **and the control of the control of the control of the control of the control of the control of the control of the control of the control of the control of the control of the control of the control of the con** doifelsecolor **\doifelsecolor {...} {...} {...}** doifelsecommandhandler **\doifelsecommandhandler \... {...}** {...} doifelsecommon **being a constant of the constant of the constant of the doifelsecommon {...} {...} {...}** doifelseconversiondefined **by the conversion of the conversion of the conversion of the conversion of the conversion of the conversion of the conversion of the conversion of the conversion of the conversion of the conversi** doifelseconversionnumber  $\setminus$  **doifelseconversionnumber {...} {...}** {...} doifelsecounter **business and the set of the set of the set of the set of the set of the set of the set of the set of the set of the set of the set of the set of the set of the set of the set of the set of the set of the** doifelsecurrentfonthasfeature **\doifelsecurrentfonthasfeature** {...} {...} doifelsecurrentsortingused **being a set as a set all of the set all a** doifelsecurrentsortingused {...} {...} doifelsecurrentsynonymshown **\doifelsecurrentsynonymshown {...} {...}** doifelsecurrentsynonymused **\doifelsecurrentsynonymused** {...} {...} doifelsedefined  $\qquad \qquad \text{dof} \ \{ \ldots \} \ \{ \ldots \} \ \{ \ldots \}$ doifelsedefinedcounter **\doifelsedefinedcounter {...} {...} {...}** doifelsedimension **being a constrained a doifelsedimension** {...} {...} doifelsedimenstring **being the contract of the contract of the contract of the contract of the contract of the contract of the contract of the contract of the contract of the contract of the contract of the contract of the** doifelsedocumentargument **business \doifelsedocumentargument {...} {...}** {...} doifelsedocumentfilename **business** \doifelsedocumentfilename {...} {...} doifelsedrawingblack **\doifelsedrawingblack** {...} {...} doifelseempty<br>doifelseemptyvalue<br>doifelseemptyvalue<br>doifelseemptyvalue<br>doifelseemptyvalue<br>doifelseemptyvalue<br>doifelseemptyvalue<br>doifelseemptyvalue<br>doifelseemptyvalue<br>doifelseemptyvalue<br>doifelseemptyvalue<br>doifelseemptyvalue \doifelseemptyvalue {...} {...} {...} doifelseemptyvariable **business are all the contract of the contract of the contract of the doifelseemy**  $\mathcal{A}$ ...} {...} {...} {...} {...} {...} {...} {...} {...} {...} {...} {...} {...} {...} {...} {...} {...} {...} {. doifelseenv <br>doifelsefastoptionalcheck <br>doifelsefastoptionalcheck {...} {...} {...} doifelsefastoptionalcheck **\doifelsefastoptionalcheck {...} {...}** doifelsefastoptionalcheckcs **\doifelsefastoptionalcheckcs** \... \... doifelsefieldbody **but allows a doifelsefieldbody {...} {...}** doifelsefieldcategory **being the contract of the contract of the contract of the contract of the contract of the contract of the contract of the contract of the contract of the contract of the contract of the contract of t** doifelsefigure **being the contract of the contract of the contract of the doifelsefigure {...} {...}** doifelsefile **business and the set of the set of the set of the set of the set of the set of the set of the set o** doifelsefiledefined **\doifelsefiledefined {...} {...} {...}** doifelsefileexists **being the contract of the contract of the contract of the contract of the contract of the contract of the contract of the contract of the contract of the contract of the contract of the contract of the** doifelsefirstchar **being a constant to the constant of the constant of the constant**  $\mathcal{L}$  **(...)**  $\{... \}$  **{...}** doifelseflagged **being a contract to the contract of the set of the contract of the contract of the contract of the contract of the contract of the contract of the contract of the contract of the contract of the contract o** doifelsefontchar **\doifelsefontchar {...}** {...} {...} doifelsefontfeature **business and the set of the set of the set of the set of the set of the set of the set of the set of the set of the set of the set of the set of the set of the set of the set of the set of the set of t** doifelsefontpresent **business and the context of the context of the context**  $\set{0}$  doifelsefontpresent  $\{.\,.\,.\}$   $\set{.\,.\,}$ doifelsefontsynonym **\doifelsefontsynonym {...} {...} {...}** doifelsehasspace **being a constant of the constant of the constant of the constant of the constant of the constant of the constant of the constant of the constant of the constant of the constant of the constant of the cons** doifelseincsname **business and the contract of the contract of the contract of the contract of the contract of the contract of the contract of the contract of the contract of the contract of the contract of the contract** doifelseinelement **business and the set of the set of the set of the set of the set of the set of the set of the set of the set of the set of the set of the set of the set of the set of the set of the set of the set of t** doifelseinputfile **\doifelseinputfile {...} {...} {...}** doifelseinsertion **\doifelseinsertion {...} {...} {...}** doifelseinset **\doifelseinset {...} {...} {...} {...}** doifelseinstring **being the contract of the contract of the contract of the contract of the contract of the contract of the contract of the contract of the contract of the contract of the contract of the contract of the co** doifelseinsymbolset<br>
doifelseintoks<br>
doifelseintoks<br>
doifelseintoks<br>
doifelseintoks<br>
doifelseintoks<br>
doifelseintoks<br>
doifelseintoks<br>
doifelseintoks<br>
doifelseintoks  $\begin{minipage}{0.4\linewidth} \label{eq:1} \begin{minipage}{0.4\linewidth} \Delta \texttt{oif} \texttt{elseintoks} \end{minipage} \begin{minipage}{0.4\linewidth} \begin{minipage}{0.4\linewidth} \begin{minipage}{0.4\linewidth} \end{minipage} \begin{minipage}{0.4\linewidth} \begin{minipage}{0.4\linewidth} \begin{minipage}{0.4\linewidth} \begin{minipage}{0.4\linewidth} \end{minipage} \end{minipage} \begin{minipage}{0.4\linewidth} \begin{minipage}{0.4\linewidth} \begin{minipage}{0.4\linewidth} \begin{minipage}{0.4\linewidth$ doifelseintwopassdata **being a constant of the set of the set of the set of the set of the set of the set of the set of the set of the set of the set of the set of the set of the set of the set of the set of the set of the** doifelselanguage **\doifelselanguage {...} {...} {...}** doifelselayerdata **being a controlled as a controlled by the set of the set of the set of the set of the set of the set of the set of the set of the set of the set of the set of the set of the set of the set of the set of** doifelselayoutdefined **business \doifelselayoutdefined {...}** {...}

doifelselocation **being the contract of the contract of the contract of the contract of the contract of the contract of the contract of the contract of the contract of the contract of the contract of the contract of the co** doifelseoddpage **\doifelseoddpage {...} {...}** doifelsetopofpage **\doifelsetopofpage {...} {...}**<br>doifelsetypingfile **\doifelsetypingfile {...}** {...} doifempty **doifempty**  $\{ \ldots \}$ doifemptytoks **being the contract of the contract of the contract of the contract of the contract of the contract of the contract of the contract of the contract of the contract of the contract of the contract of the contr** doifemptyvalue **business and the set of the set of the set of the set of the set of the set of the set of the set of the set of the set of the set of the set of the set of the set of the set of the set of the set of the** 

doifelselayoutsomeline **business \doifelselayoutsomeline {...}** {...} doifelselayouttextline **business of the contract of the contract of the contract of the doifelselayouttextline {...} {...} {...}<br>doifelseleapyear <b>doifelseleapyear** {...} {...} {...} doifelseleapyear **\doifelseleapyear {...} {...} {...}** doifelselist **being the contract of the contract of the contract of the contract**  $\mathcal{A}$  **and**  $\mathcal{A}$  **and**  $\mathcal{A}$  **and**  $\mathcal{A}$  **and**  $\mathcal{A}$  **and**  $\mathcal{A}$  **and**  $\mathcal{A}$  **are contract of the contract of the contract of the co** doifelselocfile **business and the contract of the contract of the contract of the contract of the contract of the contract of the contract of the contract of the contract of the contract of the contract of the contract o** doifelseMPgraphic **business doifelseMPgraphic {...}** {...} doifelsemainfloatbody **\doifelsemainfloatbody** {...} {...} doifelsemarkedpage **business and the set of the set of the set of the set of the set of the set of the set of the set of the set of the set of the set of the set of the set of the set of the set of the set of the set of th** doifelsemarking **being the contract of the contract of the contract of the contract of the contract of the contract of the contract of the contract of the contract of the contract of the contract of the contract of the con** doifelsemeaning  $\qquad \qquad \text{doifelsemearing} \ \ldots \ \ldots \ \{ \ldots \} \ \{ \ldots \}$ doifelsemessage **being a constant of the constant of the constant of the constant of the constant of the constant of the constant of the constant of the constant of the constant of the constant of the constant of the const** doifelsemode **being a constructed as a constructed by the constraints of the constraints of the constraints of t** doifelsenextbgroup **business \doifelsenextbgroup** {...} {...} doifelsenextbgroupcs **business** and the doifelsenextbgroupcs  $\setminus \ldots \setminus \ldots$ doifelsenextchar **\doifelsenextchar {...}** {...} doifelsenextoptional **business**  $\delta$  {...} {...} doifelsenextoptionalcs **being a constructed \doifelsenextoptionalcs** \... \... doifelsenextparenthesis **being a constructed as a constructed and constructed as a constructed and doifelsenextparenthesis {...} {...}** doifelsenonzeropositive **business of the contract of the contract of the contract of the doifelsenoteonsamepage {...} {...} {...} doifelsenoteonsamepage {...} {...} {...}** doifelsenoteonsamepage **a doifelsenoteonsamepage {...}** {...} {...} {...} }<br>doifelsenothing {...} {...} } doifelsenothing **\doifelsenothing {...} {...} {...}**  $\begin{minipage}{0.4\linewidth} \label{eq:1} \end{minipage}$ doifelseobjectfound  $\qquad \qquad \qquad \text{doif} \text{else}$ doifelseobjectreferencefound **\doifelseobjectreferencefound {...} {...} {...} {...}** doifelseoddpagefloat **bluestights and the control of the second vertices**  $\setminus$  doifelseoddpagefloat  $\{ \ldots \}$   $\{ \ldots \}$ doifelseoldercontext **\doifelseoldercontext {...}** {...} doifelseolderversion **business \doifelseolderversion** {...} {...} {...} doifelseoverlapping **being the contract of the contract of the contract of the contract of the contract of the contract of the contract of the contract of the contract of the contract of the contract of the contract of the** doifelseoverlay **be a constructed as a constructed by the constraints**  $\set{0}$  doifelseoverlay  $\{ \ldots \}$   $\set{ \ldots \}$ doifelseparallel **\doifelseparallel {...} {...} {...} {...}** doifelseparentfile **business and the contract of the contract of the contract of the contract of the contract of the contract of the contract of the contract of the contract of the contract of the contract of the contract** doifelsepath **being a contract to the contract of the contract of the doifelsepath {...} {...}** doifelsepathexists **being the contract of the contract of the contract of the contract of the contract of the doifelsepathexists {...} {...}** doifelsepatterns **being a constant of the constant of the constant of the constant of the constant of the constant of the constant of the constant of the constant of the constant of the constant of the constant of the cons** doifelseposition **be a constant of the constant of the constant of the constant of the constant of the constant of the constant of the constant of the constant of the constant of the constant of the constant of the constan** doifelsepositionaction **being a constant of the set of the set of the set of the set of the set of the set of the set of the set of the set of the set of the set of the set of the set of the set of the set of the set of th** doifelsepositiononpage  $\qquad \qquad \qquad$   $\qquad \qquad$   $\qquad \qquad$ doifelsepositionsonsamepage **\doifelsepositionsonsamepage {...} {...} {...}** doifelsepositionsonthispage **\doifelsepositionsonthispage {...}** {...} {...} doifelsepositionsused<br>doifelsereferencefound<br>doifelsereferencefound {...} {... doifelsereferencefound<br>doifelserightpagefloat<br>doifelserightpagefloat **be \doifelserightpagefloat** {...} {...} doifelserightpagefloat **\doifelserightpagefloat** {...} {...}<br>doifelserighttoleftinbox **\doifelserighttoleftinbox** ... {...} \doifelserighttoleftinbox ... {...} {...} doifelsesamelinereference **\doifelsesamelinereference** {...} {...} {...}<br>doifelsesamestring {...} {...} {...} {...} doifelsesamestring **\doifelsesamestring {...} {...} {...} {...}** doifelsesetups **being the contract of the contract of the contract of the doifelsesetups {...} {...}** doifelsesomebackground **\doifelsesomebackground {...} {...} {...}** doifelsesomespace **being a constant of the set of the set of the set of the set of the set of the set of the set of the set of the set of the set of the set of the set of the set of the set of the set of the set of the set** doifelsesomething  $\qquad \qquad \text{doifelsesomething } \{ \ldots \} \ \{ \ldots \}$ doifelsesometoks **being a constant of the set of the set of the set of the set of the set of the set of the set of the set of the set of the set of the set of the set of the set of the set of the set of the set of the set** doifelsestringinstring **being the set of the set of the set of the set of the set of the set of the set of the set of the set of the set of the set of the set of the set of the set of the set of the set of the set of the s** doifelsestructurelisthasnumber **\doifelsestructurelisthasnumber {...} {...}** doifelsestructurelisthaspage **\doifelsestructurelisthaspage {...} {...}** doifelsesymboldefined **\doifelsesymboldefined {...} {...} {...}** doifelsesymbolset **\doifelsesymbolset** {...} {...} doifelsetext  $\qquad \qquad \text{doifelsetext } \{... \} \{... \}$ doifelsetextflow **being the set of the set of the set of the set of the set of the set of the set of the set of t** doifelsetextflowcollector **\doifelsetextflowcollector** {...} {...} doifelsetypingfile **\doifelsetypingfile {...} {...} {...}** doifelseundefined **\doifelseundefined {...} {...} {...}** doifelseurldefined<br>doifelsevalue<br>doifelsevalue {...} {...} {...} {...} doifelsevalue **doifelsevalue {...} {...}** {...} {...} {...} {...} {...} {...} {...} {...} {...} {...} {...} {...} {...} {...} {...} {...} {...} {...} {...} {...} {...} {...} {...} {...} {...} {...} {...} {...} {...} {...} doifelsevaluenothing **being the contract of the contract of the contract of the contract of the doifelsevariable**<br>doifelsevariable **being the contract of the contract of the contract of the contract of the contract of the**  $\lambda$ doifelsevariable  $\{\ldots\}$   $\{\ldots\}$   $\{\ldots\}$   $\{\ldots\}$ doifemptyelse **\doifemptyelse {...} {...} {...}** doifemptyvalueelse **business \doifemptyvalueelse** {...} {...}

doifenv **1...** 1... 1 and 1... 1 and 1... 1 and 1... 1 and 1... 1 and 1... 1 and 1... 1 and 1... 1 and 1... 1 and 1... 1 doiffile  $\qquad \qquad \text{doiffile} \qquad \qquad \text{doiffile} \qquad \{ \ldots \} \qquad \qquad \text{to right}$ doifhelpelse **business and the contract of the contract of the contract of the doifinesial doifiness and doifiness and doifiness and doifiness and doifiness and doifiness and doifiness and doifiness and doifiness and doifi** doifmode **business** and **doifmode** {...} {...} doifnot **\doifnot** {...} {...} {...} doifnotcounter **business and the set of the set of the set of the set of the set of the set of the set of the set of the set of the set of the set of the set of the set of the set of the set of the set of the set of the** doifnotenv **but all the contract of the contract of the contract of the contract**  $\Lambda$  **{...}** doifnotfile  $\qquad \qquad \qquad \qquad \text{doifnotfile} \; \ldots \} \; \ldots$ 

doifemptyvariable **business doifemptyvariable {...}** {...} doifemptyvariableelse **business \doifemptyvariableelse** {...} {...} {...} doifenvelse **business and the set of the set of the set of the set of the set of the set of the set of the set of the set of the set of the set of the set of the set of the set of the set of the set of the set of the set** doiffastoptionalcheckcselse **business \doiffastoptionalcheckcselse \... \...** doiffastoptionalcheckelse **\doiffastoptionalcheckelse {...} {...}** doiffieldbodyelse **business a doiffieldbodyelse {...}** {...} doiffieldcategoryelse **business \doiffieldcategoryelse {...}** {...} doiffigureelse **being a constant of the constant of the constant of the constant of the constant of the constant of the constant of the constant of the constant of the constant of the constant of the constant of the consta** doiffiledefinedelse **\doiffiledefinedelse {...} {...} {...}** doiffileelse **\doiffileelse {...} {...} {...}** doiffileexistselse **\doiffileexistselse {...} {...} {...}** doiffirstcharelse **butters a doiffirstcharelse {...}** {...} {...} {...} doifflaggedelse **business \doifflaggedelse {...}** {...} doiffontcharelse **business and the contract of the contract of the contract of the contract of the contract of the contract of the contract of the contract of the contract of the contract of the contract of the contract** doiffontfeatureelse **business \doiffontfeatureelse** {...} {...} {...} doiffontpresentelse **business doiffontpresentelse {...}** {...} doiffontsynonymelse **\doiffontsynonymelse {...} {...} {...}** doifhasspaceelse **being a constant of the constant of the constant of the doifhasspaceelse {...} {...} {...} {...} }** doifincsnameelse **being a constant of the constant of the constant of the constant of the constant of the constant of the constant of the doifinelementelse**  $\{\ldots\}$  **{...}**  $\{\ldots\}$  **{...}**  $\{\ldots\}$  **{...} {...}**  $\ldots$ **}**  $\lambda$ doifinelementelse  $\{ \ldots \}$   $\{ \ldots \}$ doifinputfileelse **business and the contract of the contract of the contract of the contract of the contract of the contract of the contract of the contract of the contract of the contract of the contract of the contract o** doifinsertionelse **\doifinsertionelse {...} {...} {...}** doifinset **be a contract to the contract of the contract of the contract of the contract of the contract of the contract of the contract of the contract of the contract of the contract of the contract of the contract of th** doifinsetelse **business and the contract of the contract of the contract of the contract of the contract of the contract of the doifinsetelse {...} {...} {...}** doifinstring  $\qquad \qquad \text{Aoifinstring} \{ \ldots \} \{ \ldots \}$ doifinstringelse **\doifinstringelse {...} {...} {...} {...}** doifinsymbolset **business and the contract of the contract of the contract of the contract**  $\mathcal{A}$  **(...} {...} {...}** doifinsymbolsetelse **business \doifinsymbolsetelse {...}** {...} {...} doifintokselse **bluesting and the contract of the contract of the contract of the contract of the contract of the contract of the contract of the contract of the contract of the contract of the contract of the contract of** doifintwopassdataelse **\doifintwopassdataelse {...} {...} {...} {...}** doifitalicelse **business and the contract of the contract of the contract of the contract of the contract of the contract of the contract of the contract of the contract of the contract of the contract of the contract of** doiflanguageelse **\doiflanguageelse {...} {...} {...}** doiflayerdataelse **business and the contract of the contract of the contract of the contract of the contract of the contract of the contract of the contract of the contract of the contract of the contract of the contract** doiflayoutdefinedelse **businedelse**  $\qquad \qquad \qquad \qquad$   $\qquad \qquad \qquad$  **doiflayoutdefinedelse** {...} {...} doiflayoutsomelineelse **butter and the set of the set of the set of the set of the set of the set of the set of t** doiflayouttextlineelse **business \doiflayouttextlineelse** {...} {...} doifleapyearelse **business in the contract of the contract of the contract of the doifleapyearelse {...} {...} {...} }** doiflistelse **\doiflistelse {...} {...} {...}** doiflocationelse **a doiflocationelse doiflocationelse** {...} {...}<br>doiflocfileelse **doiflocfileelse doiflocfileelse** {...} {...} doiflocfileelse **a**ddense **by the contract of the contract of the contract of the contract of the contract of the contract of the contract of the contract of the contract of the contract of the contract of the contract of** doifMPgraphicelse **a doifMPgraphicelse {...}** {...} {...} {...} {...} {...} {...} {...} {...} {...} {...} {...} {...} {...} {...} {...} {...} {...} {...} {...} {...} {...} {...} {...} {...} {...} {...} {...} {...} {...} doifmainfloatbodyelse **\doifmainfloatbodyelse {...} {...}** doifmarkingelse **\doifmarkingelse {...} {...} {...}** doifmeaningelse **business and the set of the set of the set of the set of the set of the set of the set of the s** doifmessageelse **\doifmessageelse {...} {...} {...} {...}** doifmodeelse **business and the contract of the contract of the contract of the contract of the contract of the contract of the contract of the contract of the contract of the contract of the contract of the contract of the** doifnextbgroupcselse **business in the contract of the set of the contract of the contract of the contract of the** doifnextbgroupelse **business and the set of the set of the set of the set of the set of the set of the set of the set of the set of the set of the set of the set of the set of the set of the set of the set of the set of** doifnextcharelse **\doifnextcharelse {...} {...} {...}** doifnextoptionalcselse **business \doifnextoptionalcselse \... \...** doifnextoptionalelse **\doifnextoptionalelse {...} {...}** doifnextparenthesiselse **\doifnextparenthesiselse {...} {...}** doifnonzeropositiveelse **\doifnonzeropositiveelse {...} {...} {...}** doifnotallcommon **being a contract to the contract of the contract of the contract of the contract of the contract of the contract of the contract of the contract of the contract of the contract of the contract of the cont** doifnotallmodes  $\qquad \qquad \qquad$   $\qquad \qquad$   $\qquad$   $\qquad \qquad$   $\qquad \qquad$   $\qquad$   $\$ doifnotcommandhandler **\doifnotcommandhandler** \... {...} {...}<br>doifnotcommon **\doifnotcommon** {...} {...} {...} doifnotcommon **\doifnotcommon {...} {...} {...}** doifnotdocumentargument **\doifnotdocumentargument** {...} {...}<br>doifnotdocumentfilename **\doifnotdocumentfilename** {...} {...} doifnotdocumentfilename **\doifnotdocumentfilename** {...} {...} doifnotempty {...} {...} doifnotempty **\doifnotempty {...} {...}** doifnotemptyvalue **business doifnotemptyvalue {...}** {...} doifnotemptyvariable **business \doifnotemptyvariable {...}** {...} doifnoteonsamepageelse **\doifnoteonsamepageelse {...} {...} {...}** doifnotescollected **\doifnotescollected {...} {...}**

doifnotflagged **being a contract a contract of the set of the set of the doifnotflagged {...} {...}** doifnothing  $\qquad \qquad \text{doint of the function } \{... \}$ doifnotinsidesplitfloat **\doifnotinsidesplitfloat** {...} doifnotmode  $\qquad \qquad \text{doifnotmode } \{ \ldots \} \$ doifnotnumber **business doif and the set of the set of the set of the set of the set of the set of the set of the set of the set of the set of the set of the set of the set of the set of the set of the set of the set of** doifnotsetups  $\overline{\phantom{a}}$  **doifnotsetups {...}** {...} doifnumber **\doifnumber {...} {...}** doifoddpageelse **bluestights and the contract of the contract of the contract of the contract of the contract of the contract of the contract of the contract of the contract of the contract of the contract of the contrac** doifpathelse **business doifpathelse {...}** {...} {...} doifposition **being a contract to the contract of the set of the doifposition {...} {...}** doifsetups **doifsetups a** doifsetups **a** doifsetups **a** doifsetups **a** doifsetups **a** doifsetupselse **f**...} **{** doifsometoks **being a contract of the set of the set of the set of the set of the set of the set of the set of t** doiftext **\doiftext {...} {...} {...}** doiftextelse **being a constructed a construction**  $\setminus$  doiftextelse {...} {...} doiftopofpageelse **business doiftopofpageelse** {...} {...} doifundefined **doifundefined** {...} {...}<br>doifundefined doifundefined doifundefined doifundefined doifundefined down and doifundefined down and doifundefined  $\{ \ldots \}$ doifvaluenothing **being the set of the set of the set of the set of the set of the set of the set of the set of the set of the set of the set of the set of the set of the set of the set of the set of the set of the set of** 

doifnothingelse **\doifnothingelse {...} {...} {...}** doifnotinset **a doifnoting doifnoting {...}** {...} doifnotinstring **being the set of the set of the set of the set of the set of the set of the set of the set of the set of the set of the set of the set of the set of the set of the set of the set of the set of the set of t** doifnotsamestring **being the set of the set of the set of the set of the set of the set of the set of the set of the set of the set of the set of the set of the set of the set of the set of the set of the set of the set of** doifnotvalue **being a contract to the contract of the set of the doifnotvalue {...} {...}** {...} doifnotvariable **business doifnotvariable {...}** {...} doifnumberelse **business and the contract of the contract of the contract of the contract of the contract of the contract of the contract of the contract of the contract of the contract of the contract of the contract of** doifobjectfoundelse  $\qquad \qquad \text{Aof} \ \{ \ldots \} \ \{ \ldots \} \ \{ \ldots \}$ doifobjectreferencefoundelse  $\Delta$  **\doifobjectreferencefoundelse** {...} {...} {...} doifoddpagefloatelse **business and the contract of the contract of the contract of the doifoddpagefloatelse** {...} {...} doifoldercontextelse **business \doifoldercontextelse** {...} {...} {...} doifolderversionelse **\doifolderversionelse** {...} {...} {...} {...} {...} }<br>doifoverlappingelse {...} {...} {...} {...} } doifoverlappingelse **beidening to the control of the control of the control of the control of the control of the control of the doifoverlayelse {...} {...} {...} {...} {...} {...} {...} {...} {...} {...} {...} {...} {...}** doifoverlayelse **business and the contract of the contract of the contract of the contract of the doifparallelelse** {...} {...} {...}  $\lambda$ doifparallelelse  $\{ \ldots \}$   $\{ \ldots \}$   $\{ \ldots \}$ doifparentfileelse **\doifparentfileelse {...} {...} {...}** doifpathexistselse **\doifpathexistselse {...} {...} {...}** doifpatternselse **\doifpatternselse {...} {...} {...}** doifpositionaction **being the contraction and the contraction action {...}** {...} doifpositionactionelse **\doifpositionactionelse {...} {...} {...}** doifpositionelse **\doifpositionelse {...} {...} {...}** doifpositiononpageelse **\doifpositiononpageelse {...} {...} {...} {...}** doifpositionsonsamepageelse **\doifpositionsonsamepageelse {...} {...} {...}** doifpositionsonthispageelse **\doifpositionsonthispageelse {...} {...} {...}** doifpositionsusedelse **business doifpositionsusedelse** {...} {...} doifreferencefoundelse **business \doifreferencefoundelse** {...} {...} doifrightpagefloatelse **\doifrightpagefloatelse {...} {...}** doifrighttoleftinboxelse **\doifrighttoleftinboxelse ... {...} {...}** doifsamelinereferenceelse **\doifsamelinereferenceelse** {...} {...} doifsamestring  $\begin{matrix} \text{d} \text{o} \text{if} \text{same} \text{ satisfying } \{ \ldots \} \end{matrix} \begin{matrix} \{ \ldots \} \end{matrix} \begin{matrix} \{ \ldots \} \end{matrix} \begin{matrix} \{ \ldots \} \end{matrix} \begin{matrix} \{ \ldots \} \end{matrix}$ doifsamestringelse **\doifsamestringelse {...} {...} {...} {...}** doifsetupselse  $\{... \} \{... \}$ <br>doifsomebackground  $\{... \} \{... \}$ doifsomebackground<br>doifsomebackgroundelse<br>doifsomebackgroundelse<br>doifsomebackgroundelse<br>doifsomebackgroundelse doifsomebackgroundelse **\doifsomebackgroundelse {...} {...} {...}** doifsomespaceelse **business are all the contract of the contract of the contract of the doifsomething {...} {...} {...}** doifsomething {...} {...} doifsomething **\doifsomething {...} {...}** doifsomethingelse **business and the set of the set of the set of the set of the set of the set of the set of the set of the set of the set of the set of the set of the set of the set of the set of the set of the set of t** doifsometokselse **business and the contract of the contract of the contract of the contract of the contract of the contract of the contract of the contract of the contract of the contract of the contract of the contract of** doifstringinstringelse **business \doifstringinstringelse** {...} {...} {...} doifstructurelisthasnumberelse **\doifstructurelisthasnumberelse {...} {...}** doifstructurelisthaspageelse **\doifstructurelisthaspageelse {...} {...}** doifsymboldefinedelse **\doifsymboldefinedelse {...} {...} {...}** doifsymbolsetelse **business and the contract of the contract of the contract of the contract**  $\set{0}$ doiftextflowcollectorelse **\doiftextflowcollectorelse** {...} {...} doiftextflowelse **business and the contract of the contract of the contract of the contract of the contract of the contract of the contract of the contract of the contract of the contract of the contract of the contract** doiftypingfileelse **business and the contract of the set of the contract of the contract of the doiftypingfileelse {...} {...}** doifundefinedcounter **\doifundefinedcounter {...} {...}**<br>doifundefinedelse **doifundefinedelse {...} {...}** {. doifundefinedelse  $\begin{array}{c} \text{dofundefinedelse} \{ \ldots \} \{ \ldots \} \end{array}$ doifunknownfontfeature **business and the control of the control of the control of the control of the control of the doifurldefinedelse**  $\{.\cdot.\}$  **{...}**  $\{.\cdot.\}$ **}** doifurldefinedelse **\doifurldefinedelse {...} {...} {...}** doifvalue **\doifvalue {...} {...} {...}** doifvalueelse **business and the set of the set of the set of the set of the set of the set of the set of the set of the set of the set of the set of the set of the set of the set of the set of the set of the set of the s** doifvaluenothingelse **\doifvaluenothingelse {...} {...} {...}** doifvaluesomething **being the set of the set of the set of the set of the set of the set of the set of the set o** doifvariable **business and the set of the set of the set of the set of the set of the set of the set of the set of the set of the set of the set of the set of the set of the set of the set of the set of the set of the se** 

doindentation **behavior and the contraction** and a set of a set of a set of a set of a set of a set of a set of a set of a set of a set of a set of a set of a set of a set of a set of a set of a set of a set of a set of a dollar **\dollar**  $\qquad$  \dollar doloop **\doloop {...}** doloopoverlist **\doloopoverlist {...} {...}** donothing **\donothing** dontconvertfont **b** and **dontconvertfont** dontleavehmode **business and the set of the set of the set of the set of the set of the set of the set of the set of the set of the set of the set of the set of the set of the set of the set of the set of the set of the** dontpermitspacesbetweengroups **\dontpermitspacesbetweengroups** dopositionaction **discussed in the contraction field** deprocesslocalsetups {<br>doprocesslocalsetups **by the contraction of the contraction field** deprocesslocalsetups { dorechecknextindentation **\dorechecknextindentation** dorecurse **discusse and the contract of the contract of the contract of the discussed versus**  $\setminus$ **dorepeatwithcommand [** dorepeatwithcommand **being the control of the control of the control of the control of the control of the domestion of the domestic domestic domestic domestic domestic domestic domestic domestic domestic domestic domestic** doreplacefeature **discussed and the control of the control of the control of the detection of the detection of**  $\alpha$  **doreset and affecture {** doresetandafffeature **doresetandafffeature {...}**<br>doresetattribute doresetattribute {...} dorotatebox **by the contract of the contract of the contract of the contract of the contract of the contract of the contract of the contract of the contract of the contract of the contract of the contract of the contract o** dosetattribute **but all the set of the set of the set of the set of the set of the set of the set of the set of the set of the set of the set of the set of the set of the set of the set of the set of the set of the set of** dosetleftskipadaption **by the contract of the contract of the contract of the contract of the dosetleftskipadaption {...}** dosetrightskipadaption **being the set of the set of the set of the set of the set of the set of the set of the set of the set of the set of the set of the set of the set of the set of the set of the set of the set of the s** dosingleargument **being the set of the set of the set of the set of the set of the set of the set of the set of the set of the set of the set of the set of the set of the set of the set of the set of the set of the set of** dosingleempty **\dosingleempty** \... [...] dosinglegroupempty **being the contract of the contract of the contract of the contract of the contract of the contract of the contract of the contract of the contract of the contract of the contract of the contract of the** dosubtractfeature **discussed dosubtractfeature {...}**<br>dotfskip {...} dotfskip **dotfskip (\* 1988)**<br>dotoks (\* 1988)<br>dotoks (\* 1988) dotoks **\dotoks \...** doublebond **\doublebond** dowith **dow** it is a set of the contract of the contract of the contract of the contract of the contract of the contract of the contract of the contract of the contract of the contract of the contract of the contract of th dowithnextbox **by the contract of the contract of the contract of the contract of the contract of the contract of the contract of the contract of the contract of the contract of the contract of the contract of the contract** dowithnextboxcs **being the contract of the contract of the contract of the contract of the contract of the contract of the contract of the contract of the contract of the contract of the contract of the contract of the con** dowithpargument **\dowithpargument** \... dowithrange **dowithrange**  $\{ \ldots \} \$ ... dowithwargument **but allow the set of the set of the set of the set of the set of the set of the set of the set of the set of the set of the set of the set of the set of the set of the set of the set of the set of the set** dpofstring **\dpofstring {...}** drehen **\drehen [..=..] {...}** duennelinie **\duennelinie** duennerumriss **\duennerumriss [..=..]** dummydigit **\dummydigit** dummyparameter **\dummyparameter {...}**<br>ETEX **\ETEX** ETEX **\ETEX** EveryLine **Reformance Contract Contract Contract Contract Contract Contract Contract Contract Contract Contract Contract Contract Contract Contract Contract Contract Contract Contract Contract Contract Contract Contract Co** EveryPar {...}<br>
edefconvertedargument<br>
edefconvertedargument edefconvertedargument **bedeficially** and **all the edeficiency of the edeficiency of the edeficiency of**  $\setminus$  **edeficially**  $\setminus$  **efcmaxheight**  $\set{...}$ efcmaxheight **before the contract of the contract of the contract of the contract of the contract of the contract of the contract of the contract of the contract of the contract of the contract of the contract of the contr** efcmaxwidth **\efcmaxwidth** {...}<br>efcminheight {...} efcminwidth **\efcminwidth {...}** efcparameter **being a contract a contract of the set of the set of the set of the set of the set of the set of the set of the set of the set of the set of the set of the set of the set of the set of the set of the set of t** effect **\effect [...] {...}**

```
doifvariableelse \doifvariableelse {...} {...} {...} {...}
                                                                       doprocesslocalsetups \doprocesslocalsetups {...}
doquadrupleargument \doquadrupleargument \... [...] [...] [...] [...]
doquadrupleempty \doquadrupleempty \... [...] [...] [...] [...]
doquadruplegroupempty being a computed as a contract of the computer \lambda doquadruplegroupempty \lambda... {...} {...} {...}
doquintupleargument being a contract to a contract of the contract of the contract of the contract of the contract of the contract of the contract of the contract of the contract of the contract of the contract of the con
doquintupleempty being the contract of the contract of the contract of the contract of the contract of the contract of the contract of the contract of the contract of the contract of the contract of the contract of the co
doquintuplegroupempty be a constructed by the computer of the construction<br>dorechecknextindentation be a constructed by the construction
                                                                       doresetattribute \doresetattribute {...}
dosetupcheckedinterlinespace \dosetupcheckedinterlinespace {..=..}
dosetupcheckedinterlinespace:argument \dosetupcheckedinterlinespace {...}
dosetupcheckedinterlinespace:name \dosetupcheckedinterlinespace {...}
doseventupleargument being a constructed by the construction of the construction of the construction of the construction of the construction of the construction of the construction of the construction of the construction 
doseventupleempty be a contempt of the contempt of the contempt of the contempt of the contempt of the contempt of the contempt of the contempt of the contempt of the contempt of the contempt of the contempt of the contem
dosixtupleargument \dosixtupleargument \... [...] [...] [...] [...] [...] [...]
dosixtupleempty being the contract of the set of the set of the set of the set of the set of the set of the set of the set of the set of the set of the set of the set of the set of the set of the set of the set of the set
dostarttagged \dostarttagged {...} {...} ... \dostoptagged
dostepwiserecurse business in the contract of the contract of the contract of the dosubtract feature {...} {...} {...} dosubtract feature definition
dotripleargument discussed in the control of the control of the control of the control of the control of the d<br>dotripleargumentwithset discussed in the control of the control of the control of the control of the control
dotripleargumentwithset \dotripleargumentwithset \... [...] [...] [...] [...]<br>dotripleempty \... [...] [...] [...] [...]
                                                                       \lambdadotripleempty \lambda... [...] [...] [...]
dotripleemptywithset \dotripleemptywithset \... [...] [...] [...]
dotriplegroupempty being the contract of the contract of the contract of the contract of the contract of the dot of the contract of the dot of dot \{1..1\} {...} {...}
dowithnextboxcontent by dowithnextboxcontent {...} {...} \... {...}
dowithnextboxcontentcs but all the set of the set of the set of the set of the set of the set of the set of the set of the set of the set of the set of the set of the set of the set of the set of the set of the set of the
                                                                       efcminheight \efcminheight {...}
```
einezeile **\einezeile [...]** einheit:instance  $\setminus$   $\setminus$   $\text{UNIT } \{... \}$ einheit:instance:unit  $\begin{cases} \text{unit } \{... \} \end{cases}$ elapsedseconds **\elapsedseconds** elapsedtime **business and the contract of the contract of the contract of the contract of the contract of the contract of the contract of the contract of the contract of the contract of the contract of the contract of the** em  $\setminus$  em emphasisboldface **\emphasisboldface** emphasistypeface **\emphasistypeface** emptylines **\emptylines [...]** emspace **\emspace** enabledirectives **\enabledirectives [...]** enableexperiments **\enableexperiments [...]** enablemode **being the contract of the contract of the contract of the contract of**  $\setminus$  **enablemode**  $[\,\ldots\,]$ enableoutputstream **being the set of the set of the set of the set of the set of the set of the set of the set of the set of the set of the set of the set of the set of the set of the set of the set of the set of the set o** enableparpositions **\enableparpositions** enableregime **\enableregime [...]** enabletrackers **below that the enabletrackers**  $\ldots$ enskip **\enskip** enspace **\enspace**  $\setminus$ env **\env {...}** envvar **\envvar {...} {...}** epos **definition a example 1 example 1 example 1 example 1 example 1 example 1 example 1 example 1 example 1 example 1 example 1 example 1 example 1 example 1 example 1 example 1 example** equaldigits **\equaldigits {...}** erhoehen **\erhoehen \erhoehen** \... erhoehen:argument **\erhoehen cd:parentheses-s** ersteunterseite **\ersteunterseite** eTeX **\eTeX** executeifdefined **between the secuteiful conducts**  $\left\{ \ldots \right\}$  {...} exitloop **\exitloop \exitloop** exitloopnow **\exitloopnow** expanded **\expanded** {...} expandfontsynonym **\expandfontsynonym \... {...}** expdoif **\expdoif {...} {...} {...}** expdoifnot<br>externalfigurecollectionmaxheight<br>externalfigurecollectionmaxheight<br>externalfigurecollectionmaxheight fakebox ... farbbalken **\farbbalken [...]** farbe **\farbe [...] {...}** farbewert **\farbewert {...}** fastdecrement **\fastdecrement \...** fastincrement **\fastincrement** \... fastloopfinal **\fastloopfinal** fastloopindex **\fastloopindex** fastscale **\fastscale {...} {...}** fastsetup **\fastsetup {...}** fastswitchtobodyfont **\fastswitchtobodyfont {...}** fastsxsy **\fastsxsy {...}** {...} {...}<br>feature **\fastsxsy {...}** {...} {...} feature **functional contract to the set of the set of the set of the set of the set of the set of the set of the set of the set of the set of the set of the set of the set of the set of the set of the set of the set of the** feld **head is a constructed to the construction**  $\setminus$  feld [...] [...]<br>
feldstapel **head is a construction**  $\setminus$  feldstapel [...] feldstapel **\feldstapel [...] [...] [..=..]** fence **\fence** fenced **\fenced**  $\begin{bmatrix} 1 & 1 \\ 1 & 1 \end{bmatrix}$ <br>fence:example **but if the set of the set of the set of the set of the set of the set of the set of the set of the set of the set of the set of the set of the set of the set of the**  $|$ fence:example festesspatium **\festesspatium** fetchallmarkings **\fetchallmarkings [...] [...]** fetchallmarks **\fetchallmarks [...]** fetchmark **\fetchmark [...] [...]**

expandcheckedcsname **between the superfield of the set of the set of the set of the set of the set of the set of the set of the set of the set of the set of the set of the set of the set of the set of the set of the set of** expdoifcommonelse **\expdoifcommonelse {...} {...} {...} {...}** expdoifelse **bexploifelse and the community of the community of the community of the community of the community of the community of the community of the community of the community of the community of the community of the** expdoifelsecommon **\expdoifelsecommon {...} {...} {...} {...}** expdoifelseinset **\expdoifelseinset {...} {...} {...} {...}** expdoifinsetelse **bexploifing the set of the set of the set of the set of the set of the set of the set of the set of the set of the set of the set of the set of the set of the set of the set of the set of the set of the s** externalfigurecollectionmaxheight **\externalfigurecollectionmaxheight {...}** externalfigurecollectionmaxwidth **\externalfigurecollectionmaxwidth {...}** externalfigurecollectionminheight **\externalfigurecollectionminheight {...}**<br>externalfigurecollectionminwidth **\externalfigurecollectionminwidth {...}** externalfigurecollectionminwidth **\externalfigurecollectionminwidth** {...}<br>externalfigurecollectionparameter **\externalfigurecollectionparameter** {...} externalfigurecollectionparameter **\externalfigurecollectionparameter {...} {...}** externeabbildung **bildung bildung heaterneabbildung** [...] [...] [...] [...] fastlocalframed **\fastlocalframed [...] [..=..] {...}** fastsetupwithargument **\fastsetupwithargument {...} {...}** fastsetupwithargumentswapped **\fastsetupwithargumentswapped {...} {...}** feature:direct **\feature {...} {...}**

fetchtwomarks **\fetchtwomarks [...]** fett  $\setminus$  **fett** fettgeneigt **\fettgeneigt** fettitalic **\fettitalic** figurefilename **\figurefilename** figurefiletype **\figurefiletype** figurefullname **\figurefullname** figureheight **\figureheight** figurenaturalheight **\figurenaturalheight** figurenaturalwidth **\figurenaturalwidth** figurewidth **\figurewidth** filename **filename and the contract of the contract of the contract of the contract of the contract of the contract of the contract of the contract of the contract of the contract of the contract of the contract of the c** filledhboxb **\filledhboxb ... {...}** filledhboxc **\filledhboxc ... {...}** filledhboxk **\filledhboxk ... {...}** filledhboxm **\filledhboxm ... {...}** filledhboxr **\filledhboxr ... {...}** filler **\filler [...]** filterreference **\filterreference {...}** firstcharacter **\firstcharacter** firstrealpage **\firstrealpage** firstrealpagenumber **\firstrealpagenumber** firstsubpagenumber **\firstsubpagenumber** firstuserpage **\firstuserpage** firstuserpagenumber **\firstuserpagenumber** flag **\flag {...}** flushbox **\flushbox {...} {...}** flushboxregister **\flushboxregister ...** flushcollector **\flushcollector [...]** flushedrightlastline **\flushedrightlastline** flushlayer **\flushlayer [...]** flushlocalfloats **\flushlocalfloats** flushnextbox **\flushnextbox** flushnotes **\flushnotes** flushshapebox **\flushshapebox** flushtokens **\flushtokens [...]** flushtoks **\flushtoks \...** folgendeunterseite **\folgendeunterseite**

```
fetchmarking \fetchmarking [...] [...] [...]
fetchonemark [...] [...]<br>
fetchonemarking the set of the set of the set of the set of the set of the set of the set of the set of the set of the set of the set of the set of the set of the set of the set of the set of the
                                                        fetchonemarking \fetchonemarking [...] [...] [...]
fetchruntinecommand \fetchruntinecommand \... {...}
fetchtwomarkings \fetchtwomarkings [...] [...]
fieldbody \fieldbody [...] [..=..]
                                                        fifthoffivearguments \fifthoffivearguments {...} {...} {...} {...} {...}
fifthofsixarguments \fifthofsixarguments {...} {...} {...} {...} {...} {...}
                                                        figurefilepath \figurefilepath
figuresymbol \figuresymbol [...] [..=..]
                                                        filledhboxg \filledhboxg ... {...}
                                                        filledhboxy \filledhboxy ... {...}
filterfromnext \filterfromnext {...} {...} {...}
{...}
{...}
OPT
{...}
OPT
{...}
\text{filterfrom} \text{value} \quad \text{0.3} \quad \text{0.4} \quad \text{0.5} \quad \text{0.6} \quad \text{0.7} \quad \text{0.7} \quad \text{0.7} \quad \text{0.8} \quad \text{0.8} \quad \text{0.8} \quad \text{0.9} \quad \text{0.9} \quad \text{0.9} \quad \text{0.9} \quad \text{0.9} \quad \text{0.9} \quad \text{0.9} \quad \text{0.9} \quad \text{0.9} \quad \text{0.9} \quad \text{0.9} \quad \text{0.9} \quad \text{0.9} \quad \filterpages \filterpages [...] [...] [..=..]
findtwopassdata \findtwopassdata {...} {...}
finishregisterentry \finishregisterentry [...] [..=..] [..=..]
firstcounter \firstcounter [...] [...]
firstcountervalue \firstcountervalue [...]
firstoffivearguments being the contract of the set of the set of the set of the set of the set of the set of the set of the set of the set of the set of the set of the set of the set of the set of the set of the set of th
firstoffourarguments<br>
firstofoneargument<br>
firstofoneargument<br>
htirstofoneargument {...}
firstofoneargument \firstofoneargument {...}
firstofoneunexpanded \firstofoneunexpanded {...}
firstofsixarguments \firstofsixarguments {...} {...} {...} {...} {...} {...} {...} {...} {...} {...} {...} {...} {...} {...} {...} {...} {...} {...} {...} {...} {...} {...} {...} {...} {...} {...} {...} {...} {...} {...}
                                                        firstofthreearguments \firstofthreearguments {...} {...} {...}
firstofthreeunexpanded \firstofthreeunexpanded {...} {...} {...}
firstoftwoarguments \firstoftwoarguments {...} {...}
firstoftwounexpanded \firstoftwounexpanded {...} {...}
firstsubcountervalue \firstsubcountervalue [...] [...]
fitfieldframed \fitfieldframed [..=..] {...}
fittopbaselinegrid \fittopbaselinegrid {...}
                                                        floatuserdataparameter \floatuserdataparameter {...}
                                                        flushoutputstream \flushoutputstream [...]
                                                        flushtextflow \flushtextflow {...}
```
fontalternative **\fontalternative** fontbody **\fontbody** fontchar **\fontchar {...}** fontcharbyindex **\fontcharbyindex {...}** fontclass **\fontclass \fontclass** fontface **that is a set of the set of the set of the set of the set of the set of the set of the set of the set of the set of the set of the set of the set of the set of the set of the set of the set of the set of the set** fontsize **\fontsize** fontstyle **\fontstyle** footnotetext **\footnotetext** [...] {...} footnotetext:assignment **\footnotetext [..=..]** forcecharacterstripping **\forcecharacterstripping** forcelocalfloats **blog and the set of the set of the set of the set of the set of the set of the set of the set of the set of the set of the set of the set of the set of the set of the set of the set of the set of the set** forgeteverypar **\forgeteverypar** forgetragged **\forgetragged** formel **\formel [...] {...}** formelnummer **formelnummer**  $\begin{bmatrix} 1 & 0 \\ 0 & 1 \end{bmatrix}$  (formelnummer  $\begin{bmatrix} 1 & 0 \\ 0 & 1 \end{bmatrix}$ foundbox **f**  $\{... \}$  {...}  $\{... \}$  {...} {...} {...} framedparameter **\framedparameter {...}** frenchspacing **\frenchspacing** fromlinenote **\fromlinenote [...] {...}** frozenhbox **\frozenhbox {...}** frule **the set of the set of the set of the set of the set of the set of the set of the set of the set of the set of the set of the set of the set of the set of the set of the set of the set of the set of the set of the se** GetPar **blue** GetPar **blue**  $\setminus$ GetPar GotoPar **\GotoPar** Greeknumerals **\Greeknumerals {...}** gefuelltezeile **\gefuelltezeile [..=..]** geneigt **\geneigt** geneigtfett **\geneigtfett gestreckt bestreckt in the set of the set of the set of the set of the set of the set of the set of the set of the set of the set of the set of the set of the set of the set of the set of the set of the set of the set getboxlly** ... getbufferdata **beta community and the set of the set of the set of the set of the set of the set of the set of t<br>getcommacommandsize <b>beta community** and the set of the set of the set of the set of the set of the set of th getdefinedbuffer **\getdefinedbuffer [...] getfirstcharacter better better heating heating heating heating heating heating heating heating heating heating heating heating heating heating heating heating heating heating hea** getlasttwopassdata **betagalari (i.e. 1995)**<br>getlocalfloat **betagalari (i.e. 1996)**<br>getlocalfloat (i.e. 1996) **getlocalfloats between between between between between between between between between between between between between between between between between between between between betw** getMPdrawing **blue and the contract of the contract of the contract of the contract of the contract of the contract of the contract of the contract of the contract of the contract of the contract of the contract of the con** 

```
fontclassname \fontclassname {...} {...}
fontfeaturelist \fontfeaturelist [...] [...]
forgetparameters \forgetparameters [...] [..=..]
format \format [...] [..=..] {...}
                                                                fourthoffivearguments \fourthoffivearguments {...} {...} {...} {...} {...}
fourthoffourarguments \fourthoffourarguments {...} {...} {...} {...}
fourthofsixarguments \fourthofsixarguments {...} {...} {...} {...} {...} {...}<br>frameddimension {...}
                                                                frameddimension \frameddimension {...}
freezedimenmacro \freezedimenmacro \... \...
freezemeasure but all the set of the set of the set of the set of the set of the set of the set of the set of the set of the set of the set of the set of the set of the set of the set of the set of the set of the set of t
gdefconvertedargument \gdefconvertedargument \... {...}
gdefconvertedcommand business \gdefconvertedcommand \... \...
gefuelltesrechteck \gefuelltesrechteck [..=..] {...} {...}
getboxfromcache business \getboxfromcache {...} {...} ...<br>getboxllx ...
                                                                 getboxllx \getboxllx ...
getcommacommandsize betcommacommandsize commacommandsize [...]<br>getcommalistsize betcommandsize commandsize commandsize commandsize commandsize commandsize commandsize commandsize commandsize commands
                                                                 getcommalistsize \getcommalistsize [...]
\boxed{\text{getdayoftheweek}} \quad \begin{minipage}[c]{0.4cm}{\text{getdayoftheweek}} \quad \{ \ldots \} \quad \{ \ldots \} \end{minipage}getdayspermonth \getdayspermonth {...} {...}
getdocumentargument \getdocumentargument {...}
getdocumentargumentdefault \getdocumentargumentdefault {...} {...}
getdocumentfilename \getdocumentfilename {...}
getdummyparameters \getdummyparameters [..=..]
getemptyparameters \getemptyparameters [...] [..=..]
geteparameters being a set of the set of the set of the set of the set of the set of the set of the set of the set of the set of the set of the set of the set of the set of the set of the set of the set of the set of the 
getexpandedparameters by the set of the set of the set of the set of the set of the set of the set of the set of the set of the set of the set of the set of the set of the set of the set of the set of the set of the set o
getfiguredimensions \getfiguredimensions [...] [..=..]
getfirsttwopassdata better as a conserved by the set of the set of the set of the set of the set of the set of the set of the set of the set of the set of the set of the set of the set of the set of the set of the set of 
getfromcommacommand better and the set of the set of the set of the set of the set of the set of the set of the set of the set of the set of the set of the set of the set of the set of the set of the set of the set of the
etfromcommalist and the set of the set of the set of the set of the set of the set of the set of the set of the set of the set of the set of the set of the set of the set of the set of the set of the set of the set of the
                                                                 getfromtwopassdata \getfromtwopassdata {...} {...}
getglyphdirect \getglyphdirect {...} {...}
getglyphstyled \getglyphstyled {...} {...}
getgparameters containing the container of the set of the set of the set of the set of the set of the set of the set of the set of the set of the set of the set of the set of the set of the set of the set of the set of th
                                                                 getlocalfloat \getlocalfloat {...}
getMPlayer \getMPlayer [...] [..=..] {...}
```
getnaturaldimensions **\getnaturaldimensions ...** getnoflines **by the contract of the contract of the contract of the contract of the contract of the contract of t** getobject **\getobject {...} {...}** getpaletsize **\getpaletsize [...]** getprivatechar **\getprivatechar {...}** getprivateslot **\getprivateslot {...}** getrandomseed **between the set of the set of the set of the set of the set of the set of the set of the set of the set of the set of the set of the set of the set of the set of the set of the set of the set of the set of t** getrawnoflines **\getrawnoflines {...} getreference by contract the contract of the set of the set of the set of the set of the set of the set of the set of the set of the set of the set of the set of the set of the set of the set of the set of the set of th** getreferenceentry **business \getreferenceentry** {...} getroundednoflines **\getroundednoflines {...}** gettwopassdata **\gettwopassdata {...}** gettwopassdatalist **\gettwopassdatalist {...} getuvalue**  $\setminus$ **...**} getvalue **\getvalue {...}** getvariable **business and the set of the set of the set of the set of the set of the set of the set of the set of the set of the set of the set of the set of the set of the set of the set of the set of the set of the set** gitter **\gitter** [..=..]<br>globaldisablemode **by the set of the set of the set of the set of the set of the set of the set of the set of t** globalenablemode **\globalenablemode [...]** globalletempty **\frac{\mathbf{\mathbf{\mathbf{\mathbf{\mathbf{\mathbf{\mathbf{\mathbf{\mathbf{\mathbf{\mathbf{\mathbf{\mathbf{\mathbf{\mathbf{\mathbf{\mathbf{\mathbf{\mathbf{\mathbf{\mathbf{\mathbf{\mathbf{\mathbf{\mathbf{** globalpopbox **\globalpopbox ...** globalpopmacro **\eleft(\globalpopmacro \eleft(\globalpopmacro \...**<br>globalpreventmode **\eleft(\globalpreventmode** \eleft(\globalpreventmode) globalpreventmode **[...]**<br>globalprocesscommalist **being the control of the control of the control of the control of the control of the cont** globalpushbox **\globalpushbox ...** globalpushmacro **\...**<br>globalpushreferenceprefix **but and the set of the set of the set of the set of the set of the set of the set of** globalundefine **beidening the contract of the set of the set of the set of the set of the set of the set of the set of the set of the set of the set of the set of the set of the set of the set of the set of the set of the** gobbleoneargument **business \frac{\gobbleoneargument {...}** gobbleoneoptional **\gobbleoneoptional [...]** gobblesingleempty **\gobblesingleempty [...]** gobblespacetokens **\gobblespacetokens** gobbleuntil \...<sup>1</sup> grabuntil **\grabuntil {...} \...**

```
getmessage \getmessage {...} {...}
getnamedglyphdirect \getnamedglyphdirect {...} {...}
getnamedglyphstyled \getnamedglyphstyled {...} {...}
getnamedtwopassdatalist \getnamedtwopassdatalist \... {...}
getobjectdimensions \getobjectdimensions {...} {...}
getparameters but all in the set of the set of the set of the set of the set of the set of the set of the set of the set of the set of the set of the set of the set of the set of the set of the set of the set of the set o
getrandomcount between \begin{cases} \text{getrandomcount} \ldots \{... \} \end{cases}getrandomdimen \getrandomdimen \... {...} {...}
getrandomfloat \getrandomfloat \... {...} {...}
getrandomnumber \getrandomnumber \... {...} {...}
getraweparameters but all the set of the set of the set of the set of the set of the set of the set of the set of the set of the set of the set of the set of the set of the set of the set of the set of the set of the set 
getrawgparameters \getrawgparameters [...] [..=..]
getrawparameters betrawhere \getrawparameters [...] [..=..]
getrawxparameters \getrawxparameters [...] [..=..]
getsubstring between \left\{ \ldots \right\} {...} {...}
getvariabledefault \getvariabledefault {...} {...} {...}
getxparameters \getxparameters [...] [..=..]<br>gitter \getxparameters [...] [..=..]
                                                             globaldisablemode \globaldisablemode [...]
                                                            globalprocesscommalist \globalprocesscommalist [...] \...
                                                            \globalpushreferenceprefix {...} ... \globalpopreferenceprefix
globalswapcounts by the set of the set of the set of the set of the set of the set of the set of the set of the set of the set of the set of the set of the set of the set of the set of the set of the set of the set of the
globalswapdimens being the set of the set of the set of the set of the set of the set of the set of the set of t
globalswapmacros \globalswapmacros \... \...
                                                             glyphfontfile \glyphfontfile {...}
gobbledoubleempty \gobbledoubleempty [...] [...]
gobbleeightarguments being the set of the conduct of the set of the set of the set of the set of the set of the set of the set of the set of the set of the set of the set of the set of the set of the set of the set of the
gobblefivearguments but allows the set of the set of the set of the set of the set of the set of the set of the set of the set of the set of the set of the set of the set of the set of the set of the set of the set of the
gobblefiveoptionals but also be a set of the contract of the contract of the contract of the contract of the contract of the contract of the contract of the contract of the contract of the contract of the contract of the 
gobblefourarguments \gobblefourarguments {...} {...} {...} {...}
gobblefouroptionals but all the computer of the computer of the computer of the computer of the computer of the computer of the computer of the computer of the computer of the computer of the computer of the computer of t
                                                            gobbleninearguments \gobbleninearguments {...} {...} {...} {...} {...} {...} {...} {...} {...}
gobblesevenarguments \gobblesevenarguments {...} {...} {...} {...} {...} {...} {...}
gobblesixarguments but all the set of the set of the set of the set of the set of the set of the set of the set of the set of the set of the set of the set of the set of the set of the set of the set of the set of the set
                                                            gobbletenarguments \gobbletenarguments {...} {...} {...} {...} {...} {...} {...} {...} {...} {...}
gobblethreearguments \gobblethreearguments {...} {...} {...}
gobblethreeoptionals \gobblethreeoptionals [...] [...] [...]
gobbletwoarguments \gobbletwoarguments {...} {...}
                                                            gobbletwooptionals \gobbletwooptionals [...] [...]
gobbleuntilrelax \gobbleuntilrelax ... \relax
                                                            grabbufferdata \grabbufferdata [...] [...] [...] [...]
grabbufferdatadirect \grabbufferdatadirect {...} {...} {...}
```
graufarbe **\graufarbe [...] {...}** grave **\grave {...}** grayvalue **\grayvalue {...}** greeknumerals **\greeknumerals {...}** gross ... **by the set of the set of the set of the set of the set of the set of the set of the set of the set of the set of the set of the set of the set of the set of the set of the set of the set of the set of the set of** grotesk **\grotesk** gsetboxllx **because and the set of the set of the set of the set of the set of the set of the set of the set of the set of the set of the set of the set of the set of the set of the set of the set of the set of the set of** gsetboxlly ... {...}<br>gujaratinumerals **the contract of the contract of the contract of the contract of the contract of the contract o** gujaratinumerals **\gujaratinumerals {...}** haarlinie **\haarlinie hairspace \hairspace \\hairspace \\hairspace halflinestrut \halflinestrut** halfstrut **\halfstrut** halfwaybox **\halfwaybox {...}**<br>handletokens **blue handletokens** ... **handschrift \handschrift** hash **\hash** hat **hat hat hat hat hat hat hauptsprache hat hauptsprache hauptsprache hauptsprache h** hauptsprache **biology in the contract of the contract of the contract of the contract of the contract of the contract of the contract of the contract of the contract of the contract of the contract of the contract of the c** hbox:example \hboxBOX **{...}** hdofstring **blue hdofstring** {...} **headhbox** ... {...} **headnumbercontent \headnumbercontent** headnumberdistance **\headnumberdistance headnumberwidth \headnumberwidth headreferenceattributes \headreferenceattributes** headsetupspacing **beadsetupspacing headsetupspacing headtextcontent headtextcontent headtextdistance \headtextdistance headtextwidth headtextwidth headvbox** ... {...} **headwidth \headwidth** heightofstring **theightofstring finally in the set of the set of the set of the set of the set of the set of the<br>heightspanningtext <b>theightspanning in the set of the set of the set of the set of the set of the set of the** help: instance  $\setminus$  HELP [...] {...} {...} heutigesdatum **beutigesdatum in the set of the set of the set of the set of the set of the set of the set of the set of the set of the set of the set of the set of the set of the set of the set of the set of the set of the** hglue **heath and the set of the set of the set of the set of the set of the set of the set of the set of the set of the set of the set of the set of the set of the set of the set of the set of the set of the set of the set** hiddencitation **\hiddencitation [...]**<br>hiddencite **\hiddencite** \hiddencite [...] hiddencite **\hiddencite**  $\lambda$  \hiddencite  $\lambda$ ...] highlight:example  $\text{hifHLIGHT } \{... \}$ highordinalstr **butter highordinalstr** {...} hilo **\hilo [...] {...} {...}** hintergrund **(...)**<br>hintergrund:example **bilitically**  $\text{hintergrund } \{... \}$  $\frac{1}{\pi}\int \frac{1}{\pi} \, \mathrm{d} \theta$ hl **\hl [...] hoch**  $\Lambda$ ...} hoch: instance  $\setminus$  HIGH  $\{...$ } hoch:instance:unitshigh  $\text{label} \{$ holepuffer **\holepuffer [...]** holepuffer:instance  $\bigvee$ hphantom **\hphantom {...}** hpos **\hpos \hpos {...}** {...} {...} hsmash **\hsmash {...}** hsmashed **\hsmashed {...}** hspace **\hspace 1... h**space  $\Lambda$  **h**space  $\Lambda$  **h**space  $\Lambda$  **h**space  $\Lambda$  **h** 

\greedysplitstring ... \at ... \to \... \and \... groupedcommand **\groupedcommand {...} {...}** gurmurkhinumerals **\gurmurkhinumerals {...}** \handletokens ... \with \... hboxofvbox **\hboxofvbox ...** hboxreference **but a** hooxreference **heading** hboxreference [...] {...}<br>hbox:example **heading heading heading heading heading heading heading heading heading heading heading heading heading headin** heightanddepthofstring **beightanddepthofstring {...**} \heightspanningtext {...} {...} {...} help:instance:helptext  $\begin{cases} \hbox{\begin{array}{c} 1 \end{array} \text{.\,.} } \hbox{\begin{array}{c} 1 \end{array} \text{.\,.} } \hbox{\end{cases}$ heutigeskopfnummer **\heutigeskopfnummer** highlight **\highlight [...] {...} hilfetext hilfetext** [...] {...} {...} himilo **\himilo {...} {...} {...}** holebeschriftung **bulgeschriftung [...]** [...] [...] horizontalgrowingbar **\horizontalgrowingbar [..=..]** horizontalpositionbar **\horizontalpositionbar [..=..]** hsizefraction **\hsizefraction \hsizefraction** {...} {...} hsmash hsmashbox **\hsmashbox ...** htdpofstring **butch https://width/https://width/https://width/marking {...}** 

htofstring **\htofstring {...}** hyphen **\hyphen \\hyphen \\hyphen \\hyphen**<br>hyphenatedcoloredword **\\hyphen** hyphenatedfile **by** hyphenatedfile {...} hyphenatedfilename **but all the set of the set of the set of the set of the set of the set of the set of the set of the set of the set of the set of the set of the set of the set of the set of the set of the set of the set** hyphenatedhbox **\hyphenatedhbox** {...}<br>hyphenatedpar **\hyphenatedpar** {...} hyphenatedurl **burden hyphenatedurl {...}** hyphenatedword **by** hyphenatedword **in the set of the set of the set of the set of the set of the set of the set of the set of the set of the set of the set of the set of the set of the set of the set of the set of the set** INRSTEX **\INRSTEX** ibox **\ibox {...}** iff **\iff** ifinobject **\ifinobject ... \else ... \fi** ignoreimplicitspaces **\ignoreimplicitspaces** ignoretagsinexport **\ignoretagsinexport [...]** ignorevalue **\ignorevalue {...}** impliedby **\impliedby** imumriss **\imumriss [..=..] {...}** in **\in {...} {...} [...]** includemenu **\includemenu [...]** includeversioninfo **\includeversioninfo {...}** incrementcounter **\incrementcounter [...] [...]** incrementedcounter **\incrementedcounter [...]** incrementpagenumber **\incrementpagenumber** incrementsubpagenumber **\incrementsubpagenumber** incrementvalue **\incrementvalue {...} indentation \indentation** infofont **\infofont** infofontbold **\infofontbold** inhibitblank **\inhibitblank** initializeboxstack **\initializeboxstack {...}** inlinebuffer **the contract of the contract of the contract of the contract of the contract of the contract of t<br>|inlinedbox the contract of the contract of the contract of the contract of the contract of the contract of th** inlinedbox **\inlinedbox {...}** inlinemath **\inlinemath {...}** inlinemathematics **\inlinemathematics {...}** inlinemessage **\inlinemessage {...}** inlinerange **\inlinerange [...]** innerflushshapebox **\innerflushshapebox** | input **1...** | input **1...** | input **1...** | input **1...** | input **1...** | input **1...** | input **1...** | input **1...** | input **1...** | input **1...** | input **1...** | input **1...** | input **1...** | input **1...** | input **1..** inputfilebarename **\inputfilebarename** inputfilename **\inputfilename** inputfilerealsuffix **\inputfilerealsuffix** inputfilesuffix **\inputfilesuffix** inputgivenfile **\inputgivenfile {...}** input:string **\input ...** installactionhandler **\installactionhandler {...}** installactivecharacter **\installactivecharacter ...** installattributestack **\installattributestack \...** installcorenamespace **\installcorenamespace {...}**

hyphenatedcoloredword **\hyphenatedcoloredword {...}** hyphenatedpar **\hyphenatedpar {...}** ifassignment **\ifassignment ... \else ... \fi** ifinoutputstream **\ifinoutputstream ... \else ... \fi** ifparameters **\ifparameters ... \else ... \fi** iftrialtypesetting **\iftrialtypesetting ... \else ... \fi** immediatesavetwopassdata **\immediatesavetwopassdata {...} {...} {...}** implies **\implies** inheritparameter **\inheritparameter [...] [...] [...]** inlineordisplaymath **\inlineordisplaymath {...} {...}** inlineprettyprintbuffer **\inlineprettyprintbuffer {...} {...}** insertpages **\insertpages [...] [...] [..=..]** installanddefineactivecharacter **\installanddefineactivecharacter ... {...}** installautocommandhandler **\installautocommandhandler \... {...} \...** installautosetuphandler **\installautosetuphandler \... {...}** installbasicautosetuphandler **\installbasicautosetuphandler \... {...} \...** installbasicparameterhandler **\installbasicparameterhandler \... {...}** installbottomframerenderer **\installbottomframerenderer {...} {...}** installcommandhandler **\installcommandhandler \... {...} \...** installdefinehandler **\installdefinehandler \... {...} \...** installdefinitionset **\installdefinitionset \... {...}** installdefinitionsetmember **\installdefinitionsetmember \... {...} \... {...}** installdirectcommandhandler **\installdirectcommandhandler \... {...}** installdirectparameterhandler **\installdirectparameterhandler \... {...}** installdirectparametersethandler **\installdirectparametersethandler \... {...}**

installglobalmacrostack **\installglobalmacrostack \...** installmacrostack **\installmacrostack \...** installnamespace **\installnamespace {...}** installunitsspace **\installunitsspace {...} {...}** integerrounding **\integerrounding {...}** intertext **\intertext {...}** inzeile **\inzeile \inzeile \inzeile {...}** [...] irgendwo **\irgendwo {...} {...} [...]** istrtdir **\istrtdir ...** italic **\italic** |**italiccorrection \italiccorrection** italicface **\italicface** italicfett **\italicfett** |itemtag  $\lambda$  | itemtag  $\lambda$  | itemtag  $\lambda$  | itemtag  $\lambda$  | itemtag  $\lambda$  | itemtag  $\lambda$  | itemtag  $\lambda$  | items  $\lambda$  | items  $\lambda$  | items  $\lambda$  | items  $\lambda$  | items  $\lambda$  | items  $\lambda$  | items  $\lambda$  | items  $\lambda$  | items  $\lambda$  | jobfilename **\jobfilename** jobfilesuffix **\jobfilesuffix** Kap **\Kap {...}** kalligraphie **\kalligraphie kap**  $\begin{cases} \kappa & \text{if } k \leq 1.1.1 \end{cases}$ **keeplinestogether** *keeplinestogether keeplinestogether keeplinestogether keeplinestogether keeplinestogether keeplinestogether keeplinestogether keeplinestogether keeplinestogether ke* keepunwantedspaces **\keepunwantedspaces** keinekopfundfusszeilen **\keinekopfundfusszeilen keinspatium \keinspatium** keinzeilenobenundunten **\keinzeilenobenundunten kerncharacters being the set of the set of the set of the set of the set of the set of the set of the set of the set of the set of the set of the set of the set of the set of the set of the set of the set of the set of** klein **\klein** kleinfett **\kleinfett** kleinfettgeneigt **\kleinfettgeneigt** kleinfettitalic **\kleinfettitalic** kleingeneigt **\kleingeneigt** kleingeneigtfett **\kleingeneigtfett** kleinitalicfett **\kleinitalicfett** kleinnormal **\kleinnormal knopf**  $\therefore$  **knopf**  $\therefore$  **[...]**  $\{\dots\}$   $\begin{bmatrix} 1 & 1 & 1 \end{bmatrix}$ knopf:example \BUTTON **[..=..] {...} [...]** kommentar:instance  $\setminus$   $\setminus$   $\subset$   $\setminus$   $\setminus$   $\subset$   $\setminus$   $\setminus$ 

installdirectsetuphandler **\installdirectsetuphandler \... {...}** installdirectstyleandcolorhandler **\installdirectstyleandcolorhandler \... {...}** installframedautocommandhandler **\installframedautocommandhandler \... {...} \...** installframedcommandhandler **\installframedcommandhandler \... {...} \...** installieresprache **\installieresprache [...] [..=..]** \installieresprache [...] [...] installleftframerenderer **\installleftframerenderer {...} {...}** installoutputroutine **\installoutputroutine \... {...}** installpagearrangement **\installpagearrangement ... {...}** installparameterhandler **\installparameterhandler \... {...}** installparameterhashhandler **\installparameterhashhandler \... {...}** installparametersethandler **\installparametersethandler \... {...}** installparentinjector **\installparentinjector \... {...}** installrightframerenderer **\installrightframerenderer {...} {...}** installrootparameterhandler **\installrootparameterhandler \... {...}** installsetuphandler **\installsetuphandler \... {...}** installsetuponlycommandhandler **\installsetuponlycommandhandler \... {...}** installshipoutmethod **\installshipoutmethod {...} {...}** installsimplecommandhandler **\installsimplecommandhandler \... {...} \...** installsimpleframedcommandhandler **\installsimpleframedcommandhandler \... {...} \...** installstyleandcolorhandler **\installstyleandcolorhandler \... {...}** installswitchcommandhandler **\installswitchcommandhandler \... {...} \...** installswitchsetuphandler **\installswitchsetuphandler \... {...}** installtexdirective **\installtexdirective {...} {...} {...}** installtextracker **\installtextracker {...} {...} {...}** installtopframerenderer **\installtopframerenderer {...} {...}** installunitsseparator **\installunitsseparator {...} {...}** installversioninfo **\installversioninfo {...} {...}** interaktionsbalken **\interaktionsbalken [...] [..=..]** interaktionsknopfe **\interaktionsknopfe [..=..] [...]** interaktionsmenue **\interaktionsmenue [...] [..=..]** invokepageheandler **\invokepageheandler {...} {...}** istltdir **\istltdir ...** kleintippen **\kleintippen** klonierefeld **\klonierefeld [...] [...] [...] [...]** kommentar:instance:comment  $\setminus$  \comment  $[...]$  [..=..] {...}

**komponente:string**  $\kappa$ **...** kopfnummer **\kopfnummer [...] [...]** kopierefeld **business in the set of the set of the set of the set of the set of the set of the set of the set o** koreannumerals **\koreannumerals {...}** koreannumeralsc **\koreannumeralsc {...} koreannumeralsp because the contract of the set of the set of the set of the set of the set of the set of the set of the set of the set of the set of the set of the set of the set of the set of the set of the set of the** LAMSTEX **\LAMSTEX** LATEX **\LATEX** LamSTeX **\LamSTeX** LaTeX **\LaTeX** LUAJITTEX **\LUAJITTEX** LUATEX **\LUATEX** Lua **Lua de Lua de Lua de Lua de Lua de Lu**a de Lua de Lua de Lua de Lua de Lua de Lua de Lua de Lua de Lua de LuajitTeX **\LuajitTeX** LuaTeX **\LuaTeX** |<br>| abellanguage:instance:btxlabel<br>| abellanguage:instance:btxlabel<br>| btxlabelsprache | labellanguage:instance:btxlabel \btxlabelsprache \btxlabelsprache \\btxlabelsprache \\btxlabelsprache \\btxlabelsprache \\btxlabelsprache \\btxlabelsprache \\btxlabelsprache \\btxlabelsprache \\btxlabelsprache \\btxlabel  $\vert$ labellanguage: instance: head labellanguage:instance:label \labelsprache  $\vert$ labellanguage:instance:mathlabel |labellanguage:instance:operator \\operatorsprache |labellanguage:instance:prefix  $\Box$  $\label{eq:label1} \begin{array}{lll} \hspace{1cm} \texttt{label1} \end{array}$ |labellanguage:instance:taglabel \taglabelsprache |labellanguage:instance:unit \unitsprache  $\label{thm:ll} \fbox{\texttt{labeltexts:1}} \xrightarrow{\texttt{labeltexts} \fbox{ll}} \fbox{\texttt{labeltexts} } \xrightarrow{\texttt{ll}} \fbox{\texttt{ll}} \xrightarrow{\texttt{ll}} \fbox{\texttt{ll}} \xrightarrow{\texttt{ll}} \fbox{\texttt{ll}} \xrightarrow{\texttt{ll}} \fbox{\texttt{ll}} \xrightarrow{\texttt{ll}} \fbox{\texttt{ll}} \xrightarrow{\texttt{ll}} \fbox{\texttt{ll}} \xrightarrow{\texttt{ll}} \fbox{\texttt{ll}} \xrightarrow{\texttt{ll}} \fbox{\texttt{ll}} \xrightarrow{\texttt{ll}} \fbox{\texttt{ll}} \xrightarrow{\texttt{ll}}$ |labeltexts:instance:head  $\downarrow$ headtexts {...} {...} labeltexts:instance:label \labeltexts **{...} {...}**  $\begin{tabular}{l} \end{tabular} \begin{tabular}{l} \multicolumn{2}{c}{{\textbf{labeltext} }} {\color{red}{\{ \ldots \} }}\\ \end{tabular}$ |labeltext:instance:btxlabel  $\setminus$ btxlabeltext {...} | labeltext:instance:head  $\hline$  \headtext {...} |labeltext:instance:label \labeltext {...} | abeltext:instance:mathlabel  $\mathcal{L}$  \mathlabeltext {...} labeltext:instance:operator \operatortext **{...}** |<br>| abeltext:instance:prefix<br>| abeltext:instance:suffix<br>| abeltext:instance:suffix | abeltext:instance:suffix  $\begin{cases} \text{subject} \{... \} \\ \text{labeltext} \{... \} \end{cases}$ labeltext:instance:taglabel \taglabeltext **{...}**  $[label:rel:rel:1} \begin{array}{l} \texttt{labeltext:1} \\ \texttt{label:rel:1} \end{array}$  $\begin{array}{l|l|l} \texttt{label:example} & & \texttt{\texttt{[...]}\{... \}} \\ \texttt{languageCharacters} & & \texttt{\texttt{[...]}\{... \}} \\ \end{array}$ languagecharacters **\languagecharacters {...}** languagecharwidth **\languagecharwidth {...}** lastcounter **blue as a contract of the set of the set of the set of the set of the set of the set of the set of t** lastcountervalue **\lastcountervalue [...]** lastdigit **\lastdigit {...}** lastlinewidth **\lastlinewidth** lastnaturalboxdp **\lastnaturalboxdp** lastnaturalboxht **\lastnaturalboxht** lastnaturalboxwd **\lastnaturalboxwd** lastpredefinedsymbol **\lastpredefinedsymbol** lastrealpage **\lastrealpage** lastrealpagenumber **\lastrealpagenumber** lastsubpagenumber **\lastsubpagenumber** lasttwodigits **\lasttwodigits {...}** lastuserpage **\lastuserpage** lateluacode **black and the contract of the contract of the contract of the contract**  $\lambda$  **layeredtext [...=** layerheight **\layerheight** layerwidth **\layerwidth** lbox **\lbox ... {...}** leftbottombox **\leftbottombox {...}** leftbox  $\{\ldots\}$ 

komponente **\komponente [...] konvertierezahl** *konvertierezahl* **{...} {...}** koreancirclenumerals **\koreancirclenumerals {...}** koreanparentnumerals **\koreanparentnumerals {...}** korrigierezwischenraum **\korrigierezwischenraum {...}** labeltexts:instance:mathlabel \mathlabeltexts **{...} {...}** languageCharacters **\languageCharacters {...}** lastsubcountervalue **\lastsubcountervalue [...] [...]** lastuserpagenumber **\lastuserpagenumber** | ayeredtext **be a set of the contract and the set of the set of the set of the set of the set of the set of the set of the set of the set of the set of the set of the set of the set of the set of the set of the set of the** lazysavetaggedtwopassdata **\lazysavetaggedtwopassdata {...} {...} {...} {...}** lazysavetwopassdata **\lazysavetwopassdata {...} {...} {...}**

lefthbox **\lefthbox {...}** leftlabeltext:instance<br>leftlabeltext:instance:head<br>leftlabeltext:instance:head<br>leftheadtext {...} leftlabeltext:instance:head \leftheadtext **{...}** leftlabeltext:instance:label \leftlabeltext **{...}** leftlabeltext:instance:mathlabel \leftmathlabeltext **{...}** leftline **1. \leftline {...}** leftorrighthbox **\leftorrighthbox ... {...}** leftorrightvbox **\leftorrightvbox ... {...}** leftorrightvtop **\leftorrightvtop ... {...}** leftskipadaption **\leftskipadaption** leftsubguillemot **\leftsubguillemot** lefttopbox **\lefttopbox {...}** lefttoright **\lefttoright** lefttorightvbox **\lefttorightvbox ... {...}** lefttorightvtop **\lefttorightvtop ... {...}** letbeundefined **\letbeundefined {...}** letempty **\letempty** \... letgvalue **\letgvalue {...} \...** letgvalueempty **\letgvalueempty {...}** letgvalurelax **\letgvalurelax {...}** letterampersand **\letterampersand letterat \letterat \letterat** letterbackslash **\letterbackslash letterbar \letterbar \letterbar letterbgroup \letterbgroup** letterclosebrace **blue and the set of the set of the set of the set of the set of the set of the set of the set o** lettercolon **\lettercolon** letterdollar **\letterdollar**  $\begin{array}{c|c} \multicolumn{1}{c|}{\textbf{l}} \end{array} \begin{array}{c} \multicolumn{1}{c|}{\textbf{l}} \end{array} \begin{array}{c} \multicolumn{1}{c|}{\textbf{l}} \end{array} \begin{array}{c} \multicolumn{1}{c|}{\textbf{l}} \end{array} \begin{array}{c} \multicolumn{1}{c|}{\textbf{l}} \end{array} \begin{array}{c} \multicolumn{1}{c|}{\textbf{l}} \end{array} \begin{array}{c} \multicolumn{1}{c|}{\textbf{l}} \end{array} \begin{array}{c} \multicolumn{1}{c|}{\textbf{l}}$  $\begin{picture}(180,10) \put(0,0){\vector(1,0){100}} \put(10,0){\vector(1,0){100}} \put(10,0){\vector(1,0){100}} \put(10,0){\vector(1,0){100}} \put(10,0){\vector(1,0){100}} \put(10,0){\vector(1,0){100}} \put(10,0){\vector(1,0){100}} \put(10,0){\vector(1,0){100}} \put(10,0){\vector(1,0){100}} \put(10,0){\vector(1,0){100}} \put(10,0){\vector(1,0){100}} \$ **letterescape** *Aletterescape Aletterescape* letterexclamationmark **\letterexclamationmark letterhash \letterhash \letterhash** letterhat **\letterhat** letterleftbrace **\letterleftbrace** letterleftparenthesis **\letterleftparenthesis** letterless **\letterless letteropenbrace \letteropenbrace** letterpercent **\letterpercent** letterquestionmark **\letterquestionmark letterrightbrace \letterrightbrace** letterrightbracket **\letterrightbracket** letterrightparenthesis **\letterrightparenthesis** lettersinglequote **\lettersinglequote** letterslash **\letterslash** letterspacing **\letterspacing [...] {...} lettertilde \lettertilde** letterunderscore **\letterunderscore letvalue a** letvalueempty **\letvalueempty {...}** letvaluerelax **\letvaluerelax {...}** letzteunterseite **\letzteunterseite** lfence  $\begin{array}{ccc}\n\end{array}$ <br>
lhbox  $\begin{array}{ccc}\n\end{array}$ lhbox **\lhbox {...}**  $\ln$ linenote:instance | linenote:instance:linenote  $\vert$  \linenote {...} liniendicke **\liniendicke** links **\links ...** linksbuendig **\linksbuendig {...}**

lefttorighthbox **\lefttorighthbox ... {...}** letcatcodecommand **\letcatcodecommand \... ... \...** letcscsname **\letcscsname \... \csname ... \endcsname** letcsnamecs **\letcsnamecs \csname ... \endcsname \...** letcsnamecsname **\letcsnamecsname \csname ... \endcsname \csname ... \endcsname** letdummyparameter **\letdummyparameter {...} \...** letterleftbracket **\letterleftbracket** lettermore **\lettermore** limitatefirstline **\limitatefirstline {...} {...} {...}** limitatelines **a**<br>limitatelines **blue and the contract of the contract of the contract of the contract of the contract of the contract of the contract of the contract of the contract of the contract of the contract of the** | imitatetext {...} {...} {...}<br>| imitatetext:list distribution in the set of the set of the set of the set of the set of the set of the set of the set of the set of the set of the set of the set of the set of the set of t \limitatetext {...} {...} {...}<br>\LINENOTE {...} linespanningtext **\linespanningtext {...} {...} {...}**

listcitation:alternative **\listcitation [...] [...]** listcite **\listcite [..=..] [...]** listcite:alternative **\listcite [...] [...]** listcite:userdata **\listcite [..=..] [..=..]** listenlaenge **\listenlaenge** listnamespaces **\listnamespaces** | 11ap **\left(\)** 11ap {...} loadanyfile **\loadanyfile [...] loadanyfileonce bloadanyfileonce heading heading heading heading heading heading heading heading heading heading heading heading heading heading heading heading heading heading head** loadcldfile **\loadcldfile [...]** loadcldfileonce **\loadcldfileonce [...]** loadfontgoodies **\loadfontgoodies [...]** loadluafile **\loadluafile [...]** loadtexfile **\loadtexfile [...]** |<br>| loadtexfileonce **|**<br>| loadtypescriptfile | loadtypescriptfile | loadtypescriptfile **bloadtypescriptfile [...]**<br>localframed **houring \localframed** [...] [..=..] **localhsize \localhsize \localhsize \localhsize** localpopbox **\localpopbox ...** localpopmacro **\localpopmacro \...**  $\label{thm:loc} \begin{array}{lll} \texttt{localpushbox} & \dots \end{array}$ localpushmacro **\localpushmacro \...** localundefine **\localundefine {...}** locatedfilepath **\locatedfilepath** locatefilepath **\locatefilepath {...}** locfilename **\locfilename {...}** lomihi **\lomihi {...} {...} {...}** lowerbox **\lowerbox {...} \... {...}** lowercased **\lowercased {...}** lowerleftdoubleninequote **\lowerleftdoubleninequote** lowerleftsingleninequote **\lowerleftsingleninequote** lowerrightdoubleninequote **\lowerrightdoubleninequote** lowerrightsingleninequote **\lowerrightsingleninequote**  $\begin{tabular}{lllllllllll} \texttt{lowhigh:instance} & & & \texttt{\texttt{[...]} {...} {...} {\...} \\ \texttt{lowmidhigh:instance} & & & \texttt{\texttt{[...]} {...} {...} {\...} } \end{tabular}$ | 1top ... {...} **luacode a luacode i** *luacode* **i** *luacode* **i** *luacode* **i** *l* luaconditional **\luaconditional \...** luaenvironment **\luaenvironment ...** luaexpanded **\luaexpanded {...}** | luaexpr {...} | luafunction **\luafunction** {...} luajitTeX **\luajitTeX** luamajorversion **\luamajorversion** luaminorversion **\luaminorversion** luasetup **\luasetup {...}** luaTeX **\luaTeX** luaversion **\luaversion** METAFONT **NETAFONT METAFUN** NETAFUN METAPOST<br>MetaFont **MetaFont**<br>MetaFun MetaPost **\MetaPost**<br>METINITY MKII **\MKII** MKIV **\MKIV** MKIX **WELL** MKVI **\MKVI** MKXI **\MKXI** MONAT **{...}** MONTHLONG  $\{\ldots\}$ MONTHSHORT **{...}** 

listcitation **\listcitation [..=..] [...]** listcitation:userdata **\listcitation [..=..] [..=..]** loadbtxdefinitionfile **\loadbtxdefinitionfile [...]** loadbtxreplacementfile **\loadbtxreplacementfile [...]** loadluafileonce **\loadluafileonce [...]** loadspellchecklist **\loadspellchecklist [...] [...]** localframed **\localframed [...] [..=..] {...}** localframedwithsettings **\localframedwithsettings [...] [..=..] {...}** lowercasestring **\lowercasestring ... \to \...** lowmidhigh:instance  $\L{LOWMDH1GH} \{... \} \{... \} \{... \}$ <br>1rtbbox  $\L{LOWMDH1GH} \{... \} \{... \} \{... \}$ lrtbbox **\lrtbbox {...} {...} {...} {...} {...}** luaparameterset **\luaparameterset {...} {...}** MetaFun **\MetaFun**

MPanchor **\MPanchor {...}**<br>MPbetex **\MPbetex** {...} MPc **\MPc {...}** MPcode **\MPcode {...} {...}** MPcolor **\MPcolor {...}** MPcoloronly **\MPcoloronly {...} MPcolumn** {...} MPd **\MPd {...}** MPdrawing 1...} MPfontsizehskip **\MPfontsizehskip {...}** MPII **\MPII** MPIV **\MPIV** MPll {...}<br>MPlr {...}<br>MPlr {...} MPlr **\MPlr {...}** MPls {...}<br>MPmenubuttons **by the contract of the contract of the contract of the contract of the contract of the contract o**<br>NMPmenubuttons **by the contract of the contract of the contract of the contract of the contract o** MPmenubuttons **\MPmenubuttons {...}**<br>
MPn<br>
NMPn {...} MPoptions **\MPoptions {...}** MPoverlayanchor **\MPoverlayanchor {...}** MPp **\MPp {...}** MPpage **\MPpage {...}** MPpardata **\MPpardata {...}** MPpos **\MPpos {...}** MPposset **\MPposset {...}** MPr **\MPr {...}** MPrawvar **\MPrawvar {...} {...}** MPregion **\MPregion {...}** MPrest **\MPrest {...} {...}** MPrightskip **\MPrightskip {...}** MPrs **\MPrs {...}** MPstring **\MPstring {...}** MPtext **\MPtext {...}** MPtransparency **\MPtransparency {...}**<br>MPul {...} MPul {...}<br>MPur **MPur {...}**<br>MPur {...} MPur **{...}**<br>MPVI \MPVI MPVI **\MPVI** MPv {...} {...} {...} } MPvar **\MPvar {...}** MPvv **\MPvv {...} {...}** MPw **\MPw {...}** MPwhd **\MPwhd {...}** MPx **\MPx {...}** MPxy **\MPxy {...}** MPxywhd **\MPxywhd {...}** MPy **\MPy {...}** makecharacteractive **\makecharacteractive ...** makestrutofbox **being a controlled a controlled by the controlled and makestrutofbox ...**<br>mapfontsize **mate html html html html html html html html html html html html html html html html**

MPbetex **\MPbetex {...}** MPgetmultipars **\MPgetmultipars {...} {...}** MPgetmultishape **\MPgetmultishape {...} {...}** MPgetposboxes **\MPgetposboxes {...} {...}**<br>MPh {...} MPh {...} MPh **\MPh {...}** MPinclusions **\MPinclusions** [...] {...} {...}<br>
MPleftskip MPleftskip **\MPleftskip {...}** MPn **\MPn {...}** MPplus **\MPplus {...} {...} {...}** MPpositiongraphic **\MPpositiongraphic {...} {..=..}** MPvariable **\MPvariable {...}** m **\m [...] {...}** makerawcommalist **\makerawcommalist [...] \...** mapfontsize **\mapfontsize [...] [...]** margindata **\margindata [...] [..=..] [..=..] {...}** margindata:instance \MARGINDATA **[..=..] [..=..] {...}** margindata:instance:atleftmargin \atleftmargin **[..=..] [..=..] {...}** \atrightmargin [..=..] [..=..] {...} margindata:instance:ininner \ininner **[..=..] [..=..] {...}** margindata:instance:ininneredge \\ininneredge [..=..] [..=..] {...}<br>margindata:instance:ininnermargin \\ininnermargin [..=..] [..=..] {.. margindata:instance:ininnermargin <br>
margindata:instance:inleft **(i.e.)** {..=..] {...}<br>
\inleft [..=..] [..=..] {...}  $\lambda$ inleft [..=..] [..=..] {...} margindata:instance:inleftedge \inleftedge **[..=..] [..=..] {...}** margindata:instance:inleftmargin \inleftmargin **[..=..] [..=..] {...}** margindata:instance:inmargin \inmargin **[..=..] [..=..] {...}** margindata:instance:inother **inclusively** and **inter**  $\begin{bmatrix} 1 & 0 & 0 \\ 0 & 1 & 0 \end{bmatrix}$  [..=..]  $\begin{bmatrix} 1 & 0 & 0 \\ 0 & 1 & 0 \end{bmatrix}$ margindata:instance:inouter \inouter **[..=..] [..=..] {...}**

margindata:instance:inoutermargin <br>margindata:instance:inright **inducerplane in the set of the set of the set of the set of the set of the set of the set of the set of the set of the set of the set of the set of the set of** margindata:instance:inrightedge \inrightedge **[..=..] [..=..] {...}** margindata:instance:inrightmargin \inrightmargin **[..=..] [..=..] {...}** margindata:instance:margintext  $\mathbb{R}$  **margintext** [..=..] [..=..] {...} markcontent **\markcontent [...]** {...} markinjector **\markinjector [...]** markpage **\markpage [...] [...]** mat **\mat {...}** math **\math [...] {...}** mathbf **\mathbf**  $\lambda$ mathbi **\mathbi** mathblackboard **\mathblackboard** mathbs **\mathbs**  $\lambda$ mathcommand:example  $\parallel$  MATHCOMMAND **{...}** {...} mathdefault **\mathdefault** mathdouble **\mathdouble [...] {...} {...} {...}** mathdoubleextensible:instance \MATHDOUBLEEXTENSIBLE **{...} {...}** mathdoubleextensible:instance:doublebar \doublebar **{...} {...}** mathdoubleextensible:instance:doublebrace \doublebrace {...} {...}<br>mathdoubleextensible:instance:doublebracket \doublebracket {...} {...} mathdoubleextensible:instance:doublebracket \doublebracket {...} {...<br>mathdoubleextensible:instance:doubleparent \doubleparent {...} {...} mathdoubleextensible:instance:doubleparent \doubleparent **{...} {...}** mathdoubleextensible:instance:overbarunderbar \overbarunderbar **{...} {...}** mathdoubleextensible:instance:overbraceunderbrace \overbraceunderbrace **{...} {...}** mathdoubleextensible:instance:overbracketunderbracket\overbracketunderbracket **{...} {...}** mathdoubleextensible:instance:overparentunderparent \overparentunderparent **{...} {...}** mathematik **\mathematik [...] {...}** mathextensible:instance \MATHEXTENSIBLE **{...} {...}** mathextensible:instance:cleftarrow \cleftarrow **{...} {...}** mathextensible:instance:crightarrow \crightarrow **{...} {...}** mathextensible:instance:crightoverleftarrow \crightoverleftarrow **{...} {...}** mathextensible:instance:eleftarrowfill \eleftarrowfill **{...} {...}** mathextensible:instance:eleftharpoondownfill \eleftharpoondownfill **{...} {...}** mathextensible:instance:eleftharpoonupfill \eleftharpoonupfill **{...} {...}** mathextensible:instance:eleftrightarrowfill \eleftrightarrowfill **{...} {...}** mathextensible:instance:eoverbarfill \eoverbarfill **{...} {...}** mathextensible:instance:eoverbracefill \eoverbracefill **{...} {...}** mathextensible:instance:eoverbracketfill  $\setminus$ eoverbracketfill {...} {...}<br>mathextensible:instance:eoverparentfill \eoverparentfill {...} {...} mathextensible:instance:eoverparentfill \eoverparentfill {...} {...}<br>mathextensible:instance:erightarrowfill \erightarrowfill {...} {...} mathextensible:instance:erightarrowfill \erightarrowfill **{...} {...}** mathextensible:instance:erightharpoondownfill \erightharpoondownfill **{...} {...}** mathextensible:instance:erightharpoonupfill  $\left\{ \begin{array}{c} \text{with } \text{with } n \geq 1, \ldots \end{array} \right\}$ mathextensible:instance:etwoheadrightarrowfill \etwoheadrightarrowfill **{...} {...}** mathextensible:instance:eunderbarfill \eunderbarfill {...} {...}<br>mathextensible:instance:eunderbracefill \eunderbracefill {...} {...} mathextensible:instance:eunderbracefill \eunderbracefill **{...} {...}** mathextensible:instance:eunderbracketfill \eunderbracketfill **{...} {...}** mathextensible:instance:eunderparentfill \eunderparentfill **{...} {...}** mathextensible:instance:mequal \mequal **{...} {...}** mathextensible:instance:mhookleftarrow  $\backslash$ mhookleftarrow {...} {...}<br>mathextensible:instance:mhookrightarrow  $\backslash$ mhookrightarrow {...} {...} mathextensible:instance:mhookrightarrow \mhookrightarrow **{...} {...}** mathextensible:instance:mLeftarrow \mLeftarrow **{...} {...}** mathextensible:instance:mLeftrightarrow \mLeftrightarrow **{...} {...}** mathextensible:instance:mleftarrow \mleftarrow **{...} {...}** mathextensible:instance:mleftharpoondown \mleftharpoondown **{...} {...}** mathextensible:instance:mleftharpoonup \mleftharpoonup **{...} {...}** mathextensible:instance:mleftrightarrow \mleftrightarrow **{...} {...}** mathextensible:instance:mleftrightharpoons \mleftrightharpoons **{...} {...}** mathextensible:instance:mmapsto \mmapsto **{...} {...}** mathextensible:instance:mRightarrow **\mathextensible:instance:mRightarrow**  $\{... \}$  {...} mathextensible:instance:mrel  $\mathbb{R}$  \mrel {...} {...} mathextensible:instance:mrightarrow **with the set of the set of the set of the set of the set of the set of the set of the set of the set of the set of the set of the set of the set of the set of the set of the set of the** mathextensible:instance:mrightharpoondown \mrightharpoondown **{...} {...}** mathextensible:instance:mrightharpoonup \mrightharpoonup **{...} {...}** mathextensible:instance:mrightleftharpoons \mrightleftharpoons {...} {...}<br>mathextensible:instance:mrightoverleftarrow \mrightoverleftarrow {...} {...} mathextensible:instance:mrightoverleftarrow \mrightoverleftarrow {.<br>mathextensible:instance:mtriplerel \mtriplerel {...} {...}  $\boxed{\texttt{mathex} = \texttt{mathex} \cdot \texttt{in} \times \texttt{in} \times \text$ mathextensible:instance:mtwoheadleftarrow \mtwoheadleftarrow **{...} {...}** mathextensible:instance:mtwoheadrightarrow \mtwoheadrightarrow **{...} {...}** mathextensible:instance:tequal \tequal **{...} {...}** mathextensible:instance:thookleftarrow \thookleftarrow **{...} {...}** mathextensible:instance:thookrightarrow \thookrightarrow **{...} {...}**

margindata:instance:inouteredge \inouteredge **[..=..] [..=..] {...}**  $\infty$ 

mathextensible:instance:tLeftrightarrow \tLeftrightarrow **{...} {...}** mathextensible:instance:tleftarrow \tleftarrow **{...} {...}** mathextensible:instance:tleftharpoondown \tleftharpoondown **{...} {...}** mathextensible:instance:tleftharpoonup \tleftharpoonup **{...} {...}** mathextensible:instance:tleftrightarrow \tleftrightarrow **{...} {...}** mathextensible:instance:tleftrightharpoons \tleftrightharpoons {...} {...}<br>mathextensible:instance:tmapsto \tmapsto {...} {...} mathextensible:instance:tmapsto \tmapsto **{...} {...}** mathextensible:instance:tRightarrow \tRightarrow **{...} {...}** mathextensible:instance:trel  $\setminus$ trel {...} {...} mathextensible:instance:trightarrow \trightarrow **{...} {...}** mathextensible:instance:trightharpoondown \trightharpoondown **{...} {...}** mathextensible:instance:trightharpoonup \trightharpoonup **{...} {...}** mathextensible:instance:trightleftharpoons \trightleftharpoons **{...} {...}** mathextensible:instance:trightoverleftarrow \trightoverleftarrow **{...} {...}** mathextensible:instance:ttriplerel \ttriplerel **{...} {...}** mathextensible:instance:ttwoheadleftarrow \ttwoheadleftarrow **{...} {...}** mathextensible:instance:ttwoheadrightarrow \ttwoheadrightarrow **{...} {...}** mathextensible:instance:xequal \xequal **{...} {...}** mathextensible:instance:xhookleftarrow  $\begin{matrix} \x_{\text{non-} } & \x_{\text{non}} & \x_{\text{non}} & \x_{\text{non}} & \x_{\text{non}} & \x_{\text{non}} & \x_{\text{non}} & \x_{\text{non}} & \x_{\text{non}} & \x_{\text{non}} & \x_{\text{non}} & \x_{\text{non}} & \x_{\text{non}} & \x_{\text{non}} & \x_{\text{non}} & \x_{\text{non}} &$ mathextensible:instance:xhookrightarrow **\xhookrightarrow** {...} <br>mathextensible:instance:xLeftarrow \xLeftarrow {...} {...} mathextensible:instance:xLeftarrow \xLeftarrow **{...} {...}** mathextensible:instance:xLeftrightarrow \xLeftrightarrow **{...} {...}** mathextensible:instance:xleftarrow  $\chi$ leftarrow {...} {...} mathextensible:instance:xleftharpoondown \xleftharpoondown **{...} {...}** mathextensible:instance:xleftharpoonup \xleftharpoonup **{...} {...}** mathextensible:instance:xleftrightarrow \xleftrightarrow **{...} {...}** mathextensible:instance:xleftrightharpoons \xleftrightharpoons **{...} {...}** mathextensible:instance:xmapsto **\xmapsto {...} {...}**<br>mathextensible:instance:xRightarrow **\xRightarrow** {...} {...}  ${\small \texttt{mathex} }$ mathextensible:instance:xrel \xrel **{...} {...}** mathextensible:instance:xrightarrow \xrightarrow **{...} {...}** mathextensible:instance:xrightharpoondown<br>mathextensible:instance:xrightharpoonup \xrightharpoonup {...} {...} mathextensible:instance:xrightharpoonup \xrightharpoonup **{...} {...}** mathextensible:instance:xrightleftharpoons \xrightleftharpoons **{...} {...}** mathextensible:instance:xrightoverleftarrow \xrightoverleftarrow **{...} {...}** mathextensible:instance:xtriplerel \xtriplerel **{...} {...}** mathextensible:instance:xtwoheadleftarrow \xtwoheadleftarrow **{...} {...}** mathextensible:instance:xtwoheadrightarrow \\xtwoheadrightarrow {...} {...}<br>mathfraktur mathfraktur<br>mathframed:instance **with the set of the set of the set of the set of the set of the set of the set of the set o**<br>MATHFRAMED mathframed:instance:inmframed<br>mathframed:instance:mcframed **influence:mcframed influence:mcframed**  $\mathcal{L} = \{ \ldots \}$ mathframed:instance:mframed \mframed **[..=..] {...}** mathit **\mathit**  $\lambda$ mathitalic **\mathitalic** mathop  $\mathbb{R}$ ...} mathornament:example \MATHORNAMENT **{...}** mathover **\mathover [...] {...} {...}** mathoverextensible:example \MATHOVEREXTENSIBLE **{...}** mathovertextextensible:instance \MATHOVERTEXTEXTENSIBLE **{...} {...}** mathradical:example \MATHRADICAL **[...] {...}** mathrm **\mathrm** mathscript **\mathscript** mathsl **\mathsl** mathss **\mathss** mathtext **\mathtext ... {...}** mathtextbf **\mathtextbf ... {...}** mathtextbi **\mathtextbi ... {...}** mathtextbs **but a mathtext**  $\mathbb{R}$  athtextis ... {...} mathtextit **the contract of the contract of the contract of the contract of the contract of the contract of the contract of the contract of the contract of the contract of the contract of the contract of the contract of th** mathtexttf **\mathtexttf ... {...}** mathtf **\mathtf**  $\lambda$ mathtriplet **mathtriplet**  $\text{matrixet } [\dots] \{... \} \{... \} \{... \} \{... \}$ mathtt **\mathtt** mathunder **\mathunder [...] {...} {...}** mathunderextensible:example \MATHUNDEREXTENSIBLE **{...}** mathundertextextensible:instance \MATHUNDERTEXTEXTENSIBLE **{...} {...}** mathunstacked:example \MATHUNSTACKED

mathextensible:instance:tLeftarrow \tLeftarrow **{...} {...}** mathframed:instance \MATHFRAMED **[..=..] {...}**  $\begin{array}{ccc}\n\text{merframed } [\ldots=-1] & \{ \ldots \} \\
\text{merframed } [\ldots=-1] & \{ \ldots \}\n\end{array}$ mathfunction **\mathfunction {...}** mathtextsl **\mathtextsl ... {...}**  $\text{MATHTRIPLET}$  [...] {...} {...} {...} **mathupright \mathupright \mathupright** mathword **has a complete of the complete of the complete of the complete of the mathword of the mathword of the mathword of the mathword of the mathword of the mathword of the mathword of the mathword of the mathword of th** mathwordbi **\mathwordbi ... {...}** mathwordbs **\mathwordbs ... {...}** mathwordit **\mathwordit ... {...}** mathwordsl **\mathwordsl ... {...}** mathwordtf **\mathwordtf ... {...}** maxaligned **\maxaligned {...}** mbox **\mbox {...}** measure **\measure {...}** measured **\measured {...}** medskip **\medskip** medspace **\medspace** message **building a construction of the construction of the construction of the construction of the construction of the construction of the construction of the construction of the construction of the construction of the co** mfence **\mfence {...}** mfunction<br>
mfunctionlabeltext<br>
mfunctionlabeltext<br>
mfunctionlabeltext mfunctionlabeltext **butters and the set of the set of the set of the set of the set of the set of the set of the set of the set of the set of the set of the set of the set of the set of the set of the set of the set of t** mhbox  $\{\ldots\}$ <br>middlealigned **by the contract of the contract of the contract of the contract of the contract of the contract of the contract of the contract of the contract of the contract of the contract of the contract** middlebox **\middlebox {...}** midhbox **\midhbox {...}** minimalhbox **\minimalhbox ... {...}** mittig **\mittig ...** mixedcaps **\mixedcaps {...}** mkvibuffer **\mkvibuffer [...]** molecule **\molecule {...}** monat **\monat {...}** mono **\mono** monofett **\monofett** mononormal **\mononormal** monthlong **\monthlong {...}** monthshort **\monthshort {...}** mprandomnumber **\mprandomnumber** mtext **\mtext {...}** nachunten **1996**<br>hamedheadnumber **analysis and the set of the set of the set of the set of the set of the set of the set of the s<br>hamedheadnumber <b>being the set of the set of the set of the set of the set of the set of the** namedheadnumber **1...}**<br>hamedstructureheadlocation **being the set of the set of the set of the set of the set of the set of the set of t** naturalhbox ... {...} naturalhpack **but allow the set of the set of the set of the set of the set of the set of the set of the set of the set of the set of the set of the set of the set of the set of the set of the set of the set of the set of** naturalvbox **\naturalvbox** ... {...} naturalvcenter **\naturalvcenter ...** {...} naturalvpack **\naturalvpack ... {...}** naturalvtop **butters** and the set of  $\lambda$  is  $\lambda$  at  $\lambda$  **haturalvtop** ...  $\{... \}$ naturalwd **butter and the set of the set of the set of the set of the set of the set of the set of the set of th** negatecolorbox **\negatecolorbox** ... negated  $\qquad \qquad \text{negated } \{ \dots \}$ negemspace **but all the set of the set of the set of the set of the set of the set of the set of the set of the set of the set of the set of the set of the set of the set of the set of the set of the set of the set of the** negenspace **\negenspace** negthinspace **the contract of the contract of the contract of the contract of the contract of the contract of t<br>newattribute the contract of the contract of the contract of the contract of the contract of the contract of t** newcatcodetable **\newcatcodetable \...** newcounter **\newcounter \newcounter \newcounter** \... newevery \... \...<br>newfrenchspacing **\mewereFilter** \mewereFigure \mewereFigure \mewereFigure \mewereFigure \mewereFigure \mewereFigure newmode **\newmode** {...} newsignal  $\setminus$ ... newsystemmode **\newsystemmode** {...} nextbox **\nextbox** nextboxdp **\nextboxdp** 

mathwordbf **\mathwordbf ... {...}** menueknopf:button **\menueknopf** [..=..] {...} {...} {...} {...} \menueknopf [..=..] {...} {...} }  $\label{thm:main} \begin{array}{ccc} \mathbb{R}^n. \end{array}$ metaTeX **\metaTeX** middlealigned **\middlealigned {...}** midsubsentence **\midsubsentence** moduleparameter **\moduleparameter {...} {...}**  $\text{NormalizeFontHeight } \ldots \{... \} \{... \} \{...$ NormalizeFontWidth **(NormalizeFontWidth \... {...} {...}** {...}<br>NormalizeTextHeight **(NormalizeTextHeight {...}** {...} NormalizeTextHeight **with the set of the set of the set of the set of the set of the set of the set of the set o**<br>NormalizeTextWidth **with the set of the set of the set of the set of the set of the set of the set of the se** NormalizeTextWidth **\NormalizeTextWidth {...}** {...} {...} {...} namedstructureheadlocation **\namedstructureheadlocation {...}** namedstructureuservariable **\namedstructureuservariable {...} {...}** namedstructurevariable **\namedstructurevariable {...} {...}** namedtaggedlabeltexts **business in the set of the set of the set of the set of the set of the set of the set of the set of the set of the set of the set of the set of the set of the set of the set of the set of the set of** newattribute **\newattribute \...** newfrenchspacing **\newfrenchspacing**

nextboxht **\nextboxht** nextboxhtdp **\nextboxhtdp nextboxwd \nextboxwd** nextcounter **but a set of the set of the set of the set of the set of the set of the set of the set of the set o** nextcountervalue **business hextcountervalue** [...] nextdepth **\nextdepth** nextparagraphs **\nextparagraphs** nextparagraphs:example  $\bigcup$  and  $\bigcup$  folgendePARAGRAPHS **nextrealpage** *nextrealpage* nextrealpagenumber **\nextrealpagenumber** nextsubpagenumber **\nextsubpagenumber nextuserpage** *nextuserpage nextuserpage* nextuserpagenumber **\nextuserpagenumber** nocitation **but a construction here**  $\alpha$  [...] nocitation:direct **but all the set of the set of the set of the set of the set of the set of the set of the set o** nocite **\nocite**  $\Delta$  \nocite [...] nocite:direct **\nocite** {...} nodetostring **being the set of the set of the set of the set of the set of the set of the set of the set of the s** noffigurepages **\noffigurepages** noflines **\noflines** noflocalfloats<br>
noheightstrut<br>
noheightstrut<br> **heterogenees** noindentation **\noindentation**<br>noitem **\noitem** noitem **\noitem \noitem** nokap **\nokap {...} nonfrenchspacing \nonfrenchspacing** nonmathematics **\nonmathematics {...}** normal **\normal normalboldface \normalboldface** normalitalicface **\normalitalicface \normalitalicface \normalitalicface \normalitalicface \normalitalicface** normalizedfontsize **\normalizedfontsize** normalslantedface **biographic included to the contral of the set of the contral of the contral of the contral of the contral of the contral of the contral of the contral of the contral of the contral of the contral of the** normaltypeface **business and the contract of the contract of the contract of the contract of the contract of the contract of the contract of the contract of the contract of the contract of the contract of the contract of t** notiz **\notiz [...] [...]** notiz:instance:assignment  $\sqrt{NOTE$  [..=..] notiz:instance:assignment:endnote \endnote **[..=..]** notiz:instance:assignment:footnote \footnote **[..=..]** notiz:instance:endnote  $\setminus$  **[...]** {...} notiz:instance:footnote  $\setminus$  \footnote  $\setminus$  {...} notragged **\notragged \notragged** ntimes **\ntimes {...} {...}** numberofpoints **\numberofpoints {...}** obeydepth **\obeydepth** objectdepth **\objectdepth b**  $\phi$  **b** jectheight objectmargin **\objectmargin** objectwidth **because the contract of the contract of the contract of the contract of the contract of the contra<br>
abox t...}** obox **\obox** \obox {...} offsetbox **\offsetbox \offsetbox (....)**<br>
onedigitrounding **\onedigitrounding** {...} onedigitrounding **below that the conedigitrounding {...}**<br>
ordinaldavnumber **below that the cone of the cone of the cone of the cone of the cone of the cone of the cone o** ordinaldaynumber **butter and the control of the control of the control of the control of the control of the control of the control of the control of the control of the control of the control of the control of the control o** ornamenttext:direct **\ornamenttext [...] {...} {...}** ornament:example \ORNAMENT **{...} {...}** outputfilename **\outputfilename**

```
nextsubcountervalue \nextsubcountervalue [...] [...]
                                                                                   noheightstrut \noheightstrut
normalframedwithsettings \normalframedwithsettings [..=..] {...}
                                                                                   normalizebodyfontsize \normalizebodyfontsize \... {...}
normalizefontdepth \normalizefontdepth \... {...} {...} {...}
normalizefontheight being the set of the set of the set of the set of the set of the set of the set of the set of the set of the set of the set of the set of the set of the set of the set of the set of the set of the set 
normalizefontline but allow the set of the set of the set of the set of the set of the set of the set of the s
normalizefontwidth being the set of the set of the set of the set of the set of the set of the set of the set o
normalizetextdepth being the contral of the contral contral interactive point \lambda hormalizetextheight {...} {...} {...}
normalizetextheight being the contract of the contract of the contract of the contract of the contract of the contract of the contract of the contract of the contract of the contract of the contract of the contract of the
normalizetextline but all the contract of the contract of the contract of the contract of the contract of the contract of the contract of the contract of the contract of the contract of the contract of the contract of the
normalizetextwidth being the contral of the contralizetextwidth {...} {...} {...} }<br>normalslantedface being the contral of the contral of the contral of the contral of the contral of the contral of the contral of the co
                                                                                   notesymbol \notesymbol [...] [...]
                                                                                   \NOTE [...] {...}
nummerierung:example \wedge hummerierung:example \vee \wedge \vee \wedge \wedge \wedge \wedge \wedge \wedge \wedge \wedge \wedge \wedge \wedge \wedge \wedge \wedge \wedge \wedge \wedge \wedge \wedge \wedge \wedge \wedge \wedge \wedge \wedge \wedgeoffset \offset [..=..] {...}
                                                                                   ordinalstr \ordinalstr {...}
ornamenttext:collector \ornamenttext [..=..] [..=..] {...} {...}
ornamenttext:layer \ornamenttext [..=..] [..=..] {...} {...}
```
outputstreamcopy **\outputstreamcopy [...]** outputstreamunvbox **\outputstreamunvbox [...] over**  $\begin{bmatrix} \cdot & \cdot & \cdot \\ \cdot & \cdot & \cdot \\ \cdot & \cdot & \cdot \end{bmatrix}$ overlaybutton **being the contract of the contract of the contract of the contract of the contract of the contract of the contract of the contract of the contract of the contract of the contract of the contract of the contr** overlaybutton:direct **\overlaybutton {...}** overlaycolor **\overlaycolor** overlaydepth **\overlaydepth** overlayfigure **\overlayfigure {...}** overlayheight **\overlayheight** overlaylinecolor **\overlaylinecolor** overlaylinewidth **\overlaylinewidth** overlayoffset **\overlayoffset** overlaywidth **\overlaywidth** overloaderror **\overloaderror** overset **but all the set of the set of the set of the set of the set of the set of the set of the set of the set of the set of the set of the set of the set of the set of the set of the set of the set of the set of the set** PDFcolor **\PDFcolor {...}** PDFETEX **\PDFETEX** PDFTEX **\PDFTEX** PICTEX  $\angle$  **PICTEX** PiCTeX  $\setminus$  **PicTeX** PointsToBigPoints **being a contract to the example of the example of the example of the example of the example of the example of the example of the example of the example of the example of the example of the example of the** PointsToReal **(...)** \... PPCHTEX **\PPCHTEX** PPCHTeX **\PPCHTeX** PRAGMA *PRAGMA* PtToCm **\PtToCm {...}** pagearea **between the contract of the contract of the pagearea [...] [...] [...] pagebreak** [...] pagefigure **[...]** [..=..]<br>| pagegridspanwidth **| pagegridspanwidth** | pagegridspanwidth | pagegridspanwidth | pagegridspanwidth pageinjection **business in the set of the set of the set of the set of the pageinjection [...] [..=..]** paletsize **business \paletsize \paletsize** paragraphs:example  $\triangle$ passelayoutan **between the contract of the contract of the contract of the passelayoutan [...] [..=..]<br>
passendfeld [...] [..=..]** passendfeld **between heating heating heating heating heating heating heating heating heating heating heating heating heating heating heating heating heating heating heating heating** pdfactualtext **business \pdfactualtext** {...} {...} pdfbackendcurrentresources **\pdfbackendcurrentresources** pdfeTeX **\pdfeTeX** pdfTeX **\pdfTeX** percent **\percent** percentdimen **between the contract of the contract of the set of the set of the set of the set of the set of the set of the set of the set of the set of the set of the set of the set of the set of the set of the set of the** permitcaretescape **\permitcaretescape** permitcircumflexescape **\permitcircumflexescape** permitspacesbetweengroups **\permitspacesbetweengroups**<br>
persiandecimals intervalships and the persiandecimals intervalships and the persiandecimals intervalships and t persiannumerals **\persiannumerals {...}** phantom **because the contract of the contract of the contract of the contract of the contract of the contract of the contract of the contract of the contract of the contract of the contract of the contract of the contract** phantombox **(i)**<br>pickupgroupedcommand **being the contract of the contract of the contract of the pickupgroupedcomma** placeattachments **\placeattachments**<br>
placebtxrendering **\placebtxrendering** placecomments **\placecomments** placecurrentformulanumber **\placecurrentformulanumber**

outputstreambox **\outputstreambox [...]** outputstreamunvcopy **\outputstreamunvcopy [...]** overlayrollbutton **\overlayrollbutton [...] [...]** PointsToWholeBigPoints **\PointsToWholeBigPoints {...} \...** pagegridspanwidth **\pagegridspanwidth {...}** pageinjection:assignment **\pageinjection [..=..]** [..=..]<br>pagestaterealpage **\pagestaterealpage** {...} {...} pagestaterealpage **\pagestaterealpage {...} {...}** pdfbackendactualtext **being the controller of the set of the set of the set of the set of the set of the set of the set of the set of the set of the set of the set of the set of the set of the set of the set of the set of** pdfbackendsetcatalog **\pdfbackendsetcatalog {...} {...}** pdfbackendsetcolorspace **\pdfbackendsetcolorspace {...} {...}** pdfbackendsetextgstate **\pdfbackendsetextgstate {...} {...}** pdfbackendsetinfo **\pdfbackendsetinfo {...} {...}** pdfbackendsetname **\pdfbackendsetname {...} {...}** pdfbackendsetpageattribute **\pdfbackendsetpageattribute {...} {...}** pdfbackendsetpageresource **\pdfbackendsetpageresource {...} {...}** pdfbackendsetpagesattribute **\pdfbackendsetpagesattribute {...} {...}** pdfbackendsetpattern **\pdfbackendsetpattern {...} {...}** pdfbackendsetshade **budgets \pdfbackendsetshade** {...} {...}<br>pdfcolor {...} pdfcolor **\pdfcolor {...}** persiandecimals **\persiandecimals {...}** pickupgroupedcommand **\pickupgroupedcommand {...} {...} {...}** placebtxrendering **being the set of the set of the set of the set of the set of the set of the set of the set of the set of the set of the set of the set of the set of the set of the set of the set of the set of the set of** placecitation **\placecitation [...]**

placedbox **\placedbox {...}** placefloat<br>
placefloat [...] [...] {...} {...}<br>
placefloatwithsetups [...] [...] { placefloat:instance:chemical \platzierechemical **[...] [...] {...} {...}** placefloat:instance:figure \platzierefigure **[...] [...] {...} {...}** placefloat:instance:graphic \platzieregraphic **[...] [...] {...} {...}** placefloat:instance:intermezzo \platziereintermezzo **[...] [...] {...} {...}** placefloat:instance:table  $\rho$  and  $\rho$  and  $\rho$  are  $\rho$  and  $\rho$  are  $\rho$  and  $\rho$  are  $\rho$  and  $\rho$  are  $\rho$  and  $\rho$  are  $\rho$  and  $\rho$  are  $\rho$  and  $\rho$  are  $\rho$  are  $\rho$  and  $\rho$  are  $\rho$  are  $\rho$  and  $\rho$  are  $\rho$  ar placeframed **being the contract of the contract of the contract of the placeframed [...] [..=..] {...}<br>placeheadnumber <b>being the contract of the contract of the contract of the contract of the contract of the contract of** placeheadtext **\placeheadtext [...]** placehelp **\placehelp** placeinitial **blaceinitial here here here here here here here here here here here here here here here here here here here here here here here here here here here here** placelistoffloats:instance \placelistofFLOATS **[..=..]** placelistoffloats:instance:chemicals \placelistofchemicals **[..=..]** placelistoffloats:instance:figures \placelistoffigures **[..=..]** placelistoffloats:instance:graphics \placelistofgraphics **[..=..]** placelistoffloats:instance:intermezzi \placelistofintermezzi **[..=..]** placelistoffloats:instance:tables  $\setminus$  placelistoftables [..=..]<br>placelistofpublications **[2014]** placelistofsorts **\placelistofsorts [...] [..=..]** placelistofsorts:instance \placelistofSORTS **[..=..]** placelistofsorts:instance:logos \placelistoflogos **[..=..]** placelistofsynonyms **\placelistofsynonyms [...] [..=..]** placelistofsynonyms:instance \placelistofSYNONYMS **[..=..]** placelistofsynonyms:instance:abbreviations \placelistofabbreviations **[..=..]** placelocalnotes **\placelocalnotes [...] [..=..]** placement **\placement [...] [..=..] {...}** placement:example \PLACEMENT **[..=..] {...}** placenamedfloat **being the contract of the set of the set of the set of the placenamedfloat [...] [...]**  $\uparrow$  **[...]**  $\uparrow$  **[...]**  $\uparrow$  **[...]**  $\uparrow$  **[...]**  $\uparrow$  **[...]**  $\uparrow$  **[...]**  $\uparrow$  **[...]**  $\uparrow$  **[...]**  $\uparrow$  **[...]**  $\uparrow$  **[...** placenotes **bulges here here here here here here here here here here here here here here here here here here here here here here here here here here here here here** placepagenumber **\placepagenumber** placepairedbox **\placepairedbox [...] [..=..] {...} {...}** placepairedbox:instance  $\vert$   $\vert$ platzierePAIREDBOX [..=..] {...} {...} placepairedbox:instance:legend  $\Delta$  \platzierelegend [..=..] {...} {...}<br>placeparallel  $\Delta$  \placeparallel [...] [...] [..=..] placeparallel **hereige is a constructed by place and place place is a constructed by place ratio (i...] [...] [...]<br>
placerendering window <b>by the constructed by the construction hereige is a construction construction** placerenderingwindow **being the contract of the contract of the contract of the placerenderingwindow [...] [...] [<br>
platzierebookmarks <b>being the contract of the contract of the contract of the contract of the contract of** platzierebookmarks **business business business business business business c business business business business business business business business business business business business** platziereformel **black of the contract of the contract of the contract of the platziereformel [...]<br>
platzierefussnoten <b>black** black of the platzierefussnoten [. platzierefussnoten **beiden beiden beiden beiden beiden beiden beiden auch auch der Schwarzeiterefussnoten [..=..]**<br>
platziereliste **beiden beiden beiden beiden beiden beiden beiden beiden beiden beiden beiden beiden beiden** platziereliste **\platziereliste [...] [..=..]** platzierelokalefussnoten **\platzierelokalefussnoten [..=..]** platzierenebeneinander **\platzierenebeneinander {...} {...}**<br>platziereregister **\platziereregister [...]** [..=..] platziereregister:instance \platziereREGISTER **[..=..]** platziereregister:instance:index \platziereindex **[..=..]** platziereuntereinander **\platziereuntereinander {...} {...}** platziereunterformel **\platziereunterformel [...]** platzierezusammengestellteliste **\platzierezusammengestellteliste [...] [..=..]** platzierezusammengestellteliste:instance \platziereCOMBINEDLIST **[..=..]** platzierezusammengestellteliste:instance:content \platzierecontent **[..=..]** popattribute **but a** popattribute  $\ldots$ popmacro **business in the contract of the contract of the contract of the contract of the contract of the contract of the contract of the contract of the contract of the contract of the contract of the contract of the cont** popmode **business contains the popmode [...]** popsystemmode **\popsystemmode {...}**  $\mathbb{R}$  pos  $\left[\ldots\right]$ position **because the contract of the contract of the contract of the position [..=..] (...,...) {...}** positionoverlay **butter**  $\qquad \qquad \qquad \text{positive}$ positionregionoverlay **\positionregionoverlay {...} {...}** posten **business business here here here here here here here here here here here here here here here here here here here here here here here here here here here her** postponenotes **being the control of the control of the control of the control of the control of the control of the control of the control of the control of the control of the control of the control of the control of the co** predefinefont **being the contract of the contract of the contract of the predefinefont [...] [...]<br>
predefinesymbol <b>contract of the contract of the contract of the contract of the contract of the contract of the contract** prefixedpagenumber **\prefixedpagenumber** prependetoks **\prependetoks ... \to \...** prependgvalue **business in the set of the set of the set of the set of the set of the set of the set of the set of the set of the set of the set of the set of the set of the set of the set of the set of the set of the set** 

placefloatwithsetups **\placefloatwithsetups [...]** [...] [...] {...} {...}<br>placefloat:instance **\placefloat{\placefloat}** \platziereFLOAT [...] [...] {...} {...} \platziereFLOAT [...] [...] {...} {...} placeheadnumber **\placeheadnumber [...]** placelayer **\placelayer [...]** placelayeredtext **budden helicially interventional contract [...]** [....] [........]  $\{ \ldots \} \{ \ldots \}$ placelistofpublications **\placelistofpublications [...] [..=..]** placenamedformula **\placenamedformula [...] {...}** placerawlist **\placerawlist [...] [..=..]** platziereregister **\platziereregister [...] [..=..]** predefinedfont **\predefinedfont [...]** predefinesymbol **\predefinesymbol [...]**

prependtoks <br>
prependtoksonce **by the contract of the contract of the contract of the contract of the prependtoksonce** ... \to \... prependtoksonce **business in the set of the set of the set of the set of the set of the set of the set of the set of the set of the set of the set of the set of the set of the set of the set of the set of the set of the se** presetdocument **but a contract the contract of the contract of the contract presetdocument [..=..]** presetfieldsymbols **\presetfieldsymbols [...]** presetlabeltext:instance \presetLABELtext **[...] [..=..]** presetlabeltext:instance:btxlabel \presetbtxlabeltext [...] [..=..] presetlabeltext:instance:head  $\preceq$   $\preceq$   $\pre$ presetlabeltext:instance:label \presetlabeltext **[...] [..=..]** presetlabeltext:instance:mathlabel <br>presetmathlabeltext [...] [..=..]<br>presetlabeltext:instance:operator **belogy** \presetoperatortext [...] [..=..] presetlabeltext:instance:operator \presetoperatortext **[...] [..=..]** presetlabeltext:instance:prefix<br>
presetlabeltext:instance:suffix<br>
presetsuffixtext [...] [..=..]  $\mathbf{p}$ resetlabeltext: instance: suffix presetlabeltext:instance:taglabel \presettaglabeltext **[...] [..=..]** presetlabeltext:instance:unit  $\vee$  \presetunittext [...] [..=..] pretocommalist **but a community a pretocommunist** {...} \... prettyprintbuffer **\perttyprintbuffer** {...} {...} previounter **\perttyprintbuffer** {...} {...} prevcountervalue **business business here here here here here here here here here here here here here here here here here here here here here here here here here here** preventmode **being the controller of the controller of the controller of the preventmode [...]**<br>
prevrealpage **being the controller of the controller of the controller of the controller of the controller of the** prevrealpage **between the controller of the controller of the controller of the controller of the controller of the controller of the controller of the controller of the controller of the controller of the controller of th** prevrealpagenumber **\prevrealpagenumber** prevsubpage **\prevsubpage** prevsubpagenumber **\prevsubpagenumber** prevuserpage **\prevuserpage** prevuserpagenumber **\prevuserpagenumber procent \procent** processassignlist **being the set of the set of the set of the set of the set of the set of the set of the set of the set of the set of the set of the set of the set of the set of the set of the set of the set of the set of** processbetween **but all the set of the set of the set of the set of the set of the set of the set of the set of the set of the set of the set of the set of the set of the set of the set of the set of the set of the set of** processcommacommand **being the contract of the contract of the contract of the contract of the contract of the contract of the contract of the processcommacommand**  $[...]$  **\...** processcommalist **being the set of the set of the set of the set of the set of the set of the set of the set of the set of the set of the set of the set of the set of the set of the set of the set of the set of the set of** processcontent **but all the set of the set of the set of the set of the set of the set of the set of the set of the set of the set of the set of the set of the set of the set of the set of the set of the set of the set of** processfile **the contract of the contract of the contract of the contract of the processfile f...}<br>
processfilemany the contract of the contract of the processfilemany f** processfilemany **better and the set of the set of the set of the set of the set of the set of the set of the set of the set of the set of the set of the set of the set of the set of the set of the set of the set of the set** processfilenone **better and the contract of the contract of the processfilence {...}<br>processfilence {...}** processfileonce **\processfileonce** {...}<br>processfirstactioninset **by the set of the set of the set of the set of the set of the set of the set of the set of the set of the set of the set of the set of the set of the set of** processisolatedchars **being the control of the control of the control of the control of the processisolatedwords**  $\{.\cdot.\cdot\} \setminus \ldots$ processlinetablebuffer **\processlinetablebuffer [...]** processlinetablefile **business \processlinetablefile** {...} processMPbuffer **\processMPbuffer [...]** processMPfigurefile **business in the set of the set of the set of the set of the set of the set of the set of the set of the set of the set of the set of the set of the set of the set of the set of the set of the set of th** processmonth **because that the processmonth**  $\{ \ldots \}$  {...} {...} **processranges** *decrees in the contract of the processranges [...]* **\...** processtexbuffer **\processTEXbuffer [...]** processuntil **\processuntil \example \processuntil \...** processxtablebuffer **\processxtablebuffer [...]** produkt **(i...)**<br>produkt:string **blue blue** (i...) produkt:string **\produkt ...** profiledbox **\profiledbox [...] [..=..] {...}** profilegivenbox **but all the contract of the contract of the contract of the contract of the contract of the contract of the contract of the contract of the contract of the contract of the contract of the contract of the c** programm **better as a contract of the contract of the contract of the contract of the contract of the contract of the contract of the contract of the contract of the contract of the contract of the contract of the contract** projekt:string **\projekt** ... pseudoMixedCapped **\pseudoMixedCapped {...}** pseudoSmallCapped **\pseudoSmallCapped {...}** pseudoSmallcapped **\pseudoSmallcapped {...}** pseudosmallcapped **\pseudosmallcapped {...}**

prependtocommalist **being the set of the set of the set of the set of the set of the set of the set of the set of the set of the set of the set of the set of the set of the set of the set of the set of the set of the set o** prependvalue **\prependvalue {...} {...}** prevcounter **\prevcounter [...] [...]** prevsubcountervalue **\prevsubcountervalue [...] [...]** processaction **being the set of the set of the set of the set of the set of the set of the set of the set of the set of the set of the set of the set of the set of the set of the set of the set of the set of the set of the** processallactionsinset **\processallactionsinset [...] [..,..=>..,..]** processassignmentcommand **being a constant of the set of the set of the set of the set of the set of the set of the set of the set of the set of the set of the set of the set of the set of the set of the set of the set of** processassignmentlist **\processassignmentlist [..=..] \...** processbodyfontenvironmentlist **\processbodyfontenvironmentlist** \...<br>processcolorcomponents **\processcolorcomponents** {...} processcolorcomponents **\processcolorcomponents {...}** processcommalistwithparameters **\processcommalistwithparameters [...] \...** processfirstactioninset **\processfirstactioninset** [...] [..,..=>..,..]<br>processisolatedchars **\processisolatedchars** {...} \... processisolatedwords **\processisolatedwords {...} \...** processlist **being the contract of the contract of the contract of the processlist**  $\{... \} \{... \} \{... \}$ processseparatedlist **\processseparatedlist [...] [...] {...}** processtokens **\processtokens {...} {...} {...} {...} {...}** processyear **\processyear {...} {...} {...} {...}** projekt **\projekt [...]**

punkt **\punkt {...}** punkt:assignment **\punkt** [..=..]<br>purenumber **\purenumber** { pushattribute **bushattribute**  $\setminus \ldots$ pushbar **\pushbar [...] ... \popbar** pushbutton **bushbutton** [...] [...] pushmacro **bushmacro \...** pushmode **bushmode** [...] pushoutputstream **bushoutputstream bushoutputstream** [...] pushsystemmode **bushsystemmode** {...}<br>
putboxincache **bushsystemmode** {...} qquad **\qquad** quad **\quad**  $\qquad$ |quads **\quads [...]** quarterstrut **by the set of the set of the set of the set of the set of the set of the set of the set of the set of the set of the set of the set of the set of the set of the set of the set of the set of the set of the set** quitcommalist **\quitcommalist** quitprevcommalist **\quitprevcommalist** quittypescriptscanning **\quittypescriptscanning** ReadFile **ReadFile {...} Roemischezahlen beider is a set of the set of the set of the set of the set of the set of the set of the set of the set of the set of the set of the set of the set of the set of the set of the set of the set of the set** raggedbottom **\raggedbottom** raggedcenter **\raggedcenter** raggedleft **\raggedleft raggedright \raggedright** raggedwidecenter **\raggedwidecenter** raisebox **(iii)** raisebox {...} \... {...}<br>randomizetext **the contract of the contract of the contract of the contract of the contract of the contract of t** randomizetext **\randomizetext {...}** rawcounter **\rawcounter [...] [...] rawcountervalue** *rawcountervalue rawcountervalue* [...]<br>**rawdate** *rawdate rawdate final***ection <b>***rawdate* [...] rbox **\rbox ... {...}** realpagenumber **\realpagenumber** realSmallCapped **\realSmallCapped {...}** realSmallcapped **being the control of the control of the control of the control of the control of the control of the control of the control of the control of the control of the control of the control of the control of the** realsmallcapped **and the contract of the contract of the contract of the contract of the contract of the contract of the contract of the contract of the contract of the contract of the contract of the contract of the contr** rechtecke **\rechtecke [..=..]** rechts **\rechts ...** rechtsbuendig **\rechtsbuendig {...} recursedepth** *recursedepth* recurselevel **\recurselevel**

purenumber **\purenumber {...}** pusharrangedpages **\pusharrangedpages ... \poparrangedpages** pushcatcodetable **\pushcatcodetable ... \popcatcodetable** pushendofline **bushendofline in the set of the set of the set of the set of the pushfarbe**  $\mathbb{R}$ ... \popendofline pushfarbe  $\mathbb{R}$ ... \popendofline pushfarbe  $\mathbb{R}$ ... \popendofline pushfarbe  $\mathbb{R}$ ... \popendofli pushfarbe **\pushfarbe [...] ... \popfarbe** pushhintergrund **\pushhintergrund [...] ... \pophintergrund** pushindentation **\pushindentation ... \popindentation** pushMPdrawing **\pushMPdrawing ... \popMPdrawing** pushmathstyle **\pushmathstyle ... \popmathstyle** pushpath **\pushpath [...] ... \poppath** pushpunctuation **\pushpunctuation ... \poppunctuation** -<br>pushrandomseed **bushrandomseed ... \poprandomseed** pushreferenceprefix **the set of the set of the set of the set of the set of the set of the set of the set of the s**<br>pushsystemmode {...} ... \popreferenceprefix putboxincache **\putboxincache {...} {...} ...** putnextboxincache **butnextboxincache and the set of the set of the set of the set of the set of the set of the set of the set of the set of the set of the set of the set of the set of the set of the set of the set of the** randomnumber **\randomnumber {...} {...}** rawdate **\rawdate [...]** rawdoifelseinset **a**<br>rawdoifinset **a**<br>rawdoifinset **health in the set of the set of the set of the set of the set of the set of the set of the set of the set of the set of the set of the set of the set of the set of the se** rawdoifinset {...} {...}<br>rawdoifinsetelse <br>rawdoifinsetelse {...} {...} { rawdoifinsetelse **\rawdoifinsetelse {...} {...} {...} {...}** rawgetparameters **\rawgetparameters [...] [..=..]** rawprocessaction **\rawprocessaction [...] [..,..=>..,..]** rawprocesscommacommand **\rawprocesscommacommand [...] \...** rawprocesscommalist **\rawprocesscommalist [...] \...** rawstructurelistuservariable **\rawstructurelistuservariable {...}** rawsubcountervalue **\rawsubcountervalue [...] [...] readfile headfile headfile headfile headfile headfile headfile headfile headfile headfile headfile headfile headfile headfile headfile headfile headfile headfile headfile headfile h** readfixfile **\readfixfile {...} {...} {...} {...} readjobfile the contract of the contract of the contract of the contract of the contract of the contract of the contract of the contract of the contract of the contract of the contract of the contract of the contract of readlocfile the contract of the contract of the contract of the contract of the contract of the contract of the contract of the contract of the contract of the contract of the contract of the contract of the contract of** readsetfile **\readsetfile {...} {...} {...} {...}** readsysfile **\readsysfile {...} {...} {...}** readtexfile **the contract of the contract of the contract of the contract of the contract of the contract of the contract of the contract of the contract of the contract of the contract of the contract of the contract of t** readxmlfile **\readxmlfile {...} {...} {...}** rechteck **\rechteck [..=..]**

**recursestring** *recursestring* redoconvertfont **\redoconvertfont** ref **\ref [...] [...]** referenceprefix **\referenceprefix** referenz **\referenz [...] {...}** registerfontclass **\registerfontclass {...}** registersynonym **\registersynonym [...] [...]** registerunit **\registerunit [...] [..=..]** register:instance  $\setminus \{REGISTER \ [\dots] \ \ \{...+...+...\}$ register:instance:index \index **[...] {..+...+..}** register:instance:ownnumber:index \index **[...] {...} {..+...+..}** regular **\regular** \regular \regular \regular \regular \regular \regular \regular \regular \regular \regular \regular \regular \regular \regular \regular \regular \regular \regular \regular \regular \regular \regular \regu remainingcharacters **\remainingcharacters** removebottomthings **\removebottomthings** removedepth **\removedepth** removelastskip **\removelastskip** removelastspace **\removelastspace** removemarkedcontent **\removemarkedcontent [...]** removepunctuation **\removepunctuation** removetoks **\removetoks ... \from \...** removeunwantedspaces **\removeunwantedspaces** replacefeature **\replacefeature [...]** replacefeature:direct **\replacefeature {...}** replaceincommalist **\replaceincommalist \... {...}** replaceword **\replaceword [...] [...] [...]** rescan **\rescan {...}** rescanwithsetup<br>
rescanwithsetup<br>
resctallattributes<br>
resctallattributes resetallattributes **\resetallattributes** resetandaddfeature **\resetandaddfeature [...] resetbar here here here here here here here here here here here here here here here here here here here here here here here here here here here here here here** resetboxesincache **\resetboxesincache {...}** resetbreakpoints **\resetbreakpoints** resetbuffer **\resetbuffer [...]** resetcharacteralign **\resetcharacteralign** resetcharacterkerning **\resetcharacterkerning** resetcharacterspacing **\resetcharacterspacing** resetcharacterstripping **\resetcharacterstripping** resetcollector **\resetcollector [...] resetcounter** *resetcounter content negative <b><i>negative influences negative <b><i>negative influences negative influences negative influences negative influences negative influences* **<b>***negative in* resetdigitsmanipulation **\resetdigitsmanipulation resetdirection because the contract of the contract of the contract of the contract of the contract of the contract of the contract of the contract of the contract of the contract of the contract of the contract of the resetfeature** *x xesetfeature* **resetflag heating heating heating heating heating heating heating heating heating heating heating heating heating heating heating heating heating heating heating heating heating** resetfontcolorsheme **\resetfontcolorsheme** resetfontfallback **\resetfontfallback [...] [...]** resetfontsolution **\resetfontsolution** resethyphenationfeatures **\resethyphenationfeatures** resetinjector **\resetinjector [...] resetinteractionmenu** *resetinteractionmenu resetinteractionmenu* [...]<br>resetitaliccorrection **resetlayer here here here here here here here here here here here here here here here here here here here here here here here here here here here here here here** resetlocalfloats **\resetlocalfloats** resetMPdrawing **\resetMPdrawing** resetMPenvironment **\resetMPenvironment** resetMPinstance **\resetMPinstance [...]** resetmarker **\resetmarker [...]**

referenceformat:example \REFERENCEFORMAT **{...} {...} [...]** referieren **\referieren (...,...) (...,...) [...]** registerattachment **\registerattachment [...] [..=..]** registerctxluafile **\registerctxluafile {...} {...}** registerexternalfigure **\registerexternalfigure [...] [...] [..=..]** registerhyphenationexception **\registerhyphenationexception [...] [...]** registerhyphenationpattern **\registerhyphenationpattern [...] [...]** registermenubuttons **being the set of the set of the set of the set of the set of the set of the set of the set of the set of the set of the set of the set of the set of the set of the set of the set of the set of the set** registersort **\registersort [...] [...]** register:instance:ownnumber<br>register:instance:ownnumber:index \\the \\index [...] {...} {..+...+..} relatemarking **\relatemarking [...] [...]** relateparameterhandlers **\relateparameterhandlers {...} {...} {...}**<br>relaxvalueifundefined **\relaxvalueifundefined** {...} relaxvalueifundefined **\relaxvalueifundefined {...}** removefromcommalist **\removefromcommalist {...} \...** removesubstring **\removesubstring ... \from ... \to \...**  $\left\{ \times \right\}$ resetitaliccorrection **\resetitaliccorrection**

resetmode **\resetmode {...}** resetpagenumber **\resetpagenumber** resetparallel **\resetparallel [...] [...] resetpath \resetpath** resetpenalties **business and the set of the set of the set of the set of the set of the set of the set of the s resetprofile** *resetprofile network network network network network network network network* **resetrecurselevel** *resetrecurselevel* resetreference **\resetreference [...] resetreplacement** *resetreplacement* **resetscript \resetscript** resetsetups **\resetsetups [...]** resetshownsynonyms **\resetshownsynonyms [...]** resetsubpagenumber **\resetsubpagenumber** resetsymbolset **\resetsymbolset** resetsystemmode **\resetsystemmode {...} resettimer** *resettimer resettimer* resettrackers **\resettrackers** resettrialtypesetting **\resettrialtypesetting** resetusedsortings **\resetusedsortings [...]** resetusedsynonyms **\resetusedsynonyms [...]** resetuserpagenumber **\resetuserpagenumber** resetvalue **\resetvalue {...}** reshapebox **\reshapebox {...}** restorebox **\restorebox {...} {...}** restorecatcodes **\restorecatcodes** restorecounter **\restorecounter [...]** restoreendofline **\restoreendofline** restoreglobalbodyfont **\restoreglobalbodyfont** reuserandomseed **\reuserandomseed revivefeature** *revivefeature* rfence **\rfence {...}** rhbox **\rhbox {...}** rightbottombox **\rightbottombox {...}** rightbox **\rightbox {...}**  $\begin{tabular}{l} \texttt{right} box & \texttt{right} box & \texttt{1} \end{tabular} \vspace{0.05in} \begin{tabular}{l} \texttt{right} box & \texttt{1} \end{tabular} \vspace{0.05in} \vspace{0.05in} \begin{tabular}{l} \texttt{right} \end{tabular} \vspace{0.05in} \vspace{0.05in} \begin{tabular}{l} \texttt{right} \end{tabular} \vspace{0.05in} \vspace{0.05in} \vspace{0.05in} \begin{tabular}{l} \texttt{right} \end{tabular} \vspace{0.05in} \vspace{0.0$  $\label{thm:opt1} \begin{array}{ll} \texttt{rightLABELtext f...} \\ \texttt{rightLABELtext f...} \end{array}$ rightlabeltext:instance:head \rightheadtext **{...}** rightlabeltext:instance:label \rightlabeltext **{...}** rightlabeltext:instance:mathlabel \rightmathlabeltext **{...}** rightline **\rightline {...}** rightskipadaption **\rightskipadaption** rightsubguillemot **\rightsubguillemot** righttoleft **\righttoleft** righttolefthbox **\righttolefthbox ... {...}** righttoleftvbox **\righttoleftvbox ... {...}** righttoleftvtop **\righttoleftvtop ... {...}** righttopbox **\righttopbox {...}** ring **\ring {...}** rlap **\rlap {...} roemischezahlen (iii) heroemischezahlen {...}**<br> **roemischezahlen (iii) heroemischezahlen {...} iii) heroemischezahlen** {...} **iii rtop**  $\begin{matrix} \text{trop} \\ \text{trop} \end{matrix}$  ... {...} ruby<br>
ruecksetztenbeschriftung<br>
ruecksetztenbeschriftung<br>
\ruecksetztenbeschriftung ruledhbox **\ruledhbox ... {...}** ruledhpack **\ruledhpack ... {...}** ruledmbox **\ruledmbox {...}** ruledtopv **\ruledtopv ... {...}** ruledtpack **\ruledtpack ... {...}**

resetvisualizers **\resetvisualizers** resolvedglyphdirect **\resolvedglyphdirect {...} {...}** resolvedglyphstyled **\resolvedglyphstyled {...} {...}** restartcounter **\restartcounter [...] [...] [...]** restorecurrentattributes **\restorecurrentattributes {...}** reusableMPgraphic **\reusableMPgraphic {...} {..=..}** reuseMPgraphic **\reuseMPgraphic {...} {..=..}** rightorleftpageaction **\rightorleftpageaction {...} {...}** robustaddtocommalist **\robustaddtocommalist {...} \...** robustdoifelseinset **\robustdoifelseinset {...} {...} {...} {...}** robustdoifinsetelse **\robustdoifinsetelse {...} {...} {...} {...}** robustpretocommalist **\robustpretocommalist {...} \...** rollbutton:button **\rollbutton [..=..] ... [...]** rollbutton:interactionmenu **\rollbutton [...] [..=..] ... [...]** ruecksetztenbeschriftung **\ruecksetztenbeschriftung [...]**

ruledvbox **\ruledvbox ... {...}** ruledvpack **\ruledvpack ... {...}** runMPbuffer **\runMPbuffer [...]** runninghbox **\runninghbox {...}** Smallcapped **\Smallcapped {...}**  $\begin{array}{ccc}\n\text{safechar } \{ \ldots \} \n\end{array}$ samplefile **\samplefile {...}** sans **\sans sansfett b**  $\setminus$  sansfett sansnormal **\sansnormal** | savebox **discrete in the same of the same of the same of the same of the same of the same of the same of the same of the same of the same of the same of the same of the same of the same of the same of the same of the sam** savebuffer **business and the same of the same of the same of the same of the same of**  $\lambda$  **savebuffer [..=..]** savebuffer:list **but also assumed to the same of the same of the same of the same of the same of the same of the same of the same of the same of the same of the same of the same of the same of the same of the same of the s** savecounter **business \savecounter [...]** savecurrentattributes **by the same of the same of the same of the same of the same of the same of the same of t** savefarbe **by the same of the same of the same of the same of the same of the same of the same of the same of th** savenormalmeaning **being the same of the same of the same of the same of the same of the same of the same of the s** script:instance  $\setminus \text{SCRIPT}$ script:instance:ethiopic  $\setminus$  $\begin{tabular}{|l|l|} \hline \texttt{script:instance:} \texttt{hangu1} & \texttt{hangu1} \hline \end{tabular}$ script:instance:hanzi \hanzi script:instance:latin \latin \\latin script:instance:nihongo \nihongo script:instance:test \test \test  $\vert$ script:instance:thai  $\setminus$ thai seitenreferenz **business \seitenreferenz** [...] seitenummer **\seitenummer \seitenummer** serializedcommalist **beidering that the serialized commalist**  $\setminus$  **serializedcommalist** serif **\serif**  $\setminus$  \serif serifbold **been been heating been heating been heating been heating been heating been heating been heating been heating been heating been heating been heating been heating** serifnormal **blue and**  $\sum_{n=1}^{\infty}$ setbar **but a set of the set of the set of the set of the set of the set of the set of the set of the set of the set of the set of the set of the set of the set of the set of the set of the set of the set of the set of the** setbigbodyfont **\setbigbodyfont**  $\setminus \texttt{setboxllx} \dots \{...\}$ setboxlly **betword heating**  $\left\{ \text{setboxl1y} \dots \dots \right\}$ setbreakpoints **business in the set of the set of the set of the set of the set of the set of the set of the set of the set of the set of the set of the set of the set of the set of the set of the set of the set of the set** setcapstrut **blue and the set of the set of the set of the set of the set of the set of the set of the set of the set of the set of the set of the set of the set of the set of the set of the set of the set of the set of th** setcatcodetable **business and the set of the set of the set of the set of the set of the set of the set of the set of the set of the set of the set of the set of the set of the set of the set of the set of the set of the** setcharactercasing **betcharactercasing [...]**  $\setminus \mathtt{setcharactercleaning} \qquad \qquad \setminus \mathtt{setcharactercleaning} \qquad \qquad \ldots$ setcharacterkerning **betcharactering in the set of the set of the set of the set of the set of the set of the s** setcharacterspacing<br>setcharacterstripping<br>**setcharacterstripping [...]**<br>Nsetcharacterstripping [...] setcharacterstripping **betcharacterstripping [...]**<br>setcharstrut **betcharacters** \setcharstrut {...} setcharstrut **betcharstrut**  $\begin{cases} 1 & \text{otherwise} \\ 0 & \text{otherwise} \end{cases}$ setcolormodell **betcolormodell and the set of the set of the set of the set of the set of the set of the set of the set of the set of the set of the set of the set of the set of the set of the set of the set of the set o setcounter \setcounter [...]** [...] [...] setcurrentfontclass **but a set of the set of the set of the set of the set of the set of the set of the set of t** 

```
ruledvtop \ruledvtop ... {...}
ScaledPointsToBigPoints \ScaledPointsToBigPoints {...} \...
ScaledPointsToWholeBigPoints \ScaledPointsToWholeBigPoints {...} \...
savebtxdataset \savebtxdataset [...] [...] [..=..]
savetaggedtwopassdata beidening at the savetaggedtwopassdata {...} {...} {...} {...} {...}
savetwopassdata being a substantially example to the savetwopassdata {...} {...} {...}<br>sbox \{.\]sbox \sbox {...}
schreibezurliste \schreibezurliste [...] [..=..] {...} {...}
schreibezwischenliste \schreibezwischenliste [...] [..=..] {...}
secondoffivearguments by the condoffivearguments {...} {...} {...} {...} {...}
secondoffourarguments business \secondoffourarguments {...} {...} {...} {...}
secondofsixarguments by the condofsixarguments {...} {...} {...} {...} {...}
secondofthreearguments become as a secondofthreearguments {...} {...}
secondofthreeunexpanded become also expanded \{\ldots\} {...} {...}
secondoftwoarguments become as a second in the second of two arguments \{ \ldots \} {...}
secondoftwounexpanded \secondoftwounexpanded {...} {...}
seeregister:instance \setminussiehREGISTER [...] {..+...+..} {...}
seeregister:instance:index <br>seite \seite \seite [...] {..+...+..} {...}
                                             seite \seite [...]
select \{\ldots\} {...} {...} {...} {...} {...}
OPT
OPT
OPT
OPT
OPT
OPT
OPT
OPT
OPT
OPT
OPT
OPT
OPT
OPT
setcharacteralign betcharacteralign betcharacteralign \{... \} \{... \}\setminussetcollector [\ldots] [\ldots=0.1] \{ \ldots \}setcounterown business \setcounterown [...] [...] [...]
setdataset betaget that in the set of the set of the set of the set of the set of the set of the set of the set of the set of the set of the set of the set of the set of the set of the set of the set of the set of the set
```
setdirection **\setdirection**  $\qquad \qquad$  \setdirection [...] setemeasure **but also assume that the setemeasure {...}** {...} setevalue **business and the seteen and the seteen and seteen and seteen and seteen and seteen and seteen and seteen and seteen and seteen and seteen and seteen and seteen and seteen and seteen and seteen and seteen and set** setfirstline **business in the set of the set of the set of the set of the set of the set of the set of the set o** setflag **b**  $\setminus$  setflag {...} setfont ... **but the set of the set of the set of the set of the set of the set of the set of the set of the set of the set of the set of the set of the set of the set of the set of the set of the set of the set of the set** setfontcolorsheme **business \setfontcolorsheme** [...]  $\text{setfontfeature} \qquad \qquad \text{setfontfeature} \qquad \text{...}$ setfontsolution **business and the set of the set of the set of the set of the set of the set of the set of the set of the set of the set of the set of the set of the set of the set of the set of the set of the set of the** setfontstrut **blue \setfontstrut** setgmeasure **by the contract of the contract of the contract of the contract of the contract of the contract of t** setgvalue **business and the setgen of the setges of the setges of the setges of the setges of the setges of the setges of the setges of the setges of the setges of the setges of the setges of the setges of the setges of th** sethboxregister **business \sethboxregister** ... {...} setinitial **\setinitial [...] [..=..]** setinteraction **business and the set of the set of the set of the set of the set of the set of the set of the set of the set of the set of the set of the set of the set of the set of the set of the set of the set of the** setitaliccorrection **business \setitaliccorrection** [...] setJSpreamble **business \setJSpreamble {...} {...}** setlinefiller **better and the set of the set of the set of the set of the set of the set of the set of the set of the set of the set of the set of the set of the set of the set of the set of the set of the set of the set o** setMPtext **determines the set of the set of the set of the set of the set of the set of the set of the set of the set of the set of the set of the set of the set of the set of the set of the set of the set of the set of th** setmainbodyfont **between the setmainbodyfont \setmainbodyfont** setmainparbuilder **builder builder and the setmain part of the setmain part of the setmain part of the setmain part of the setmain part of the setmain part of the setmain part of the setmain part of the setmain part of** setmarker **business and the set of the set of the set of the set of the set of the set of the set of the set of the set of the set of the set of the set of the set of the set of the set of the set of the set of the set o** setmarking **between the set of the set of the set of the set of the set of the set of the set of the set of the set of the set of the set of the set of the set of the set of the set of the set of the set of the set of the** setmathstyle **business and the set of the set of the set of the set of the set of the set of the set of the set of the set of the set of the set of the set of the set of the set of the set of the set of the set of the se** setmeasure **but all intervalse the set of the set of setmeasure {...} {...}** setmessagetext **being a set of the set of the set of the set of the set of the set of the set of the set of the set of the set of the set of the set of the set of the set of the set of the set of the set of the set of the** setmode **\setmode** {...} setnostrut **between**  $\setminus$  setnostrut setnote **\setnote \setnote \setnote \setnote \setnote \setnote \setnote \setnote \setnote \setnote \setnote \setnote \setnote \setnote \setnote \setnote \setnote \setnote \setnote \set** setnotetext:assignment **being the setnotetext**  $\left[\ldots\right]$  [...] setnote:assignment **but also be a set of the set of the set of the set of the set of the set of the set of the s** setoldstyle **blue and the set of the set of the set of the set of the set of the set of the set of the set of t<br>set page grid set of the set of the set of the set of the set of the set of the set of the set of the set of t** setpagestate **being a set of the set of the set of the set of the set of the set of the set of the set of the set of the set of the set of the set of the set of the set of the set of the set of the set of the set of the se** setpercentdimen **business \setpercentdimen {...}** {...}

```
setdefaultpenalties between the set of the set of the set of the set of the set of the set of the set of the set of the set of the set of the set of the set of the set of the set of the set of the set of the set of the se
setdigitsmanipulation beta \setdigitsmanipulation [...]
setdocumentargument business \setdocumentargument {...} {...}
setdocumentargumentdefault beidering as a set of the set of the set of the set of the set of the set of the set of the set of the set of the set of the set of the set of the set of the set of the set of the set of the set
setdocumentfilename \setdocumentfilename {...} {...}
setdummyparameter \setdummyparameter {...} {...}
setelementexporttag betelementexporttag [...] [...]
setevariable \setevariable {...} {...} {...}
setevariables by the contract of the set of the set of the set of the set of the set of the set of the set of the set of the set of the set of the set of the set of the set of the set of the set of the set of the set of
setgvariable between the setgen of the setgen of the setgen of the setgen of the setgen of the setgen in the setgen in the setgen in the setgen in the setgen in the setgen in the setgen in the setgen in the setgen in the 
                                                                      setgvariables \setgvariables [...] [..=..]
sethyphenatedurlafter business \sethyphenatedurlafter {...}
sethyphenatedurlbefore business \sethyphenatedurlbefore {...}
sethyphenatedurlnormal business business \sethyphenatedurlnormal {...}
sethyphenationfeatures business and the set of the set of the set of the set of the set of the set of the set of the set of the set of the set of the set of the set of the set of the set of the set of the set of the set
setinjector butter in the set of the set of the set of the set of the set of the set of the set of the set of the set of the set of the set of the set of the set of the set of the set of the set of the set of the set of t
setinterfacecommand between the setimal setimal (i.e. \setminus setinterfacecommand \{ \ldots \} {...}
setinterfaceconstant below \setinterfaceconstant {...} {...}
setinterfaceelement \setinterfaceelement {...} {...}
setinterfacemessage being a setimated as a setimate of the setimate of the setimate of the setimate of the setimate of the setimate \set{1}setinterfacevariable \setinterfacevariable {...} {...}
setinternalrendering below that the set of the set of the set of the set of the set of the set of the set of the set of the set of the set of the set of the set of the set of the set of the set of the set of the set of th
setlayer but allows \setlayer \left[ \ldots \right] [...] [...=..] {...}
setlayerframed by the set of the set of the set of the set of the set of the set of the set of the set of the set of the set of the set of the set of the set of the set of the set of the set of the set of the set of the s
setlayerframed:combination \setlayerframed [...] [..=..] {...}<br>setlayertext [...] [..=..] [..=..]
setlayertext betaken as a set of the set of the set of the set of the set of the set of the set of the set of the set of the set of the set of the set of the set of the set of the set of the set of the set of the set of t
                                                                      setlocalhsize \setlocalhsize [...]
setMPlayer \setMPlayer [...] [...] [..=..] {...}
setMPpositiongraphic \setMPpositiongraphic {...} {...} {..=..}
setMPpositiongraphicrange \setMPpositiongraphicrange {...} {...} {...} {...}
setMPvariable business in the set of the set of the set of the set of the set of the set of the set of the set o
setMPvariables \setMPvariables [...] [..=..]
setnotetext but a setnotetext [...] [...] {...}
setobject \begin{matrix} 1 & 0 & 0 \\ 0 & 1 & 0 \\ 0 & 0 & 0 \\ 0 & 0 & 0 \\ 0 & 0 & 0 \\ 0 & 0 & 0 \\ 0 & 0 & 0 \\ 0 & 0 & 0 \\ 0 & 0 & 0 \\ 0 & 0 & 0 \\ 0 & 0 & 0 \\ 0 & 0 & 0 \\ 0 & 0 & 0 \\ 0 & 0 & 0 \\ 0 & 0 & 0 \\ 0 & 0 & 0 \\ 0 & 0 & 0 \\ 0 & 0 & 0 \\ 0 & 0 & 0 \\ 0 & 0 & 0 \\ 0 & 0 & 0 \\ 0 & 0 & 0 \\ 0 & 0 & 0setpagegrid \setpagegrid [..=..] {...}
setpagereference business \setpagereference {...} {...}
setpagestaterealpageno \setpagestaterealpageno {...} {...}
setpenalties being a setpenalties \setminus \ldots {...} {...}
```
setposition  $\setminus$  setposition {...} setpositiononly **be setup as a set of the set of the set of the set of the set of the set of the set of the set of the set of the set of the set of the set of the set of the set of the set of the set of the set of the set** setpositionstrut **business and the set of the set of the set of the set of the set of the set of the set of the set of the set of the set of the set of the set of the set of the set of the set of the set of the set of th** setprofile **business in the set of the set of the set of the set of the set of the set of the set of the set of the set of the set of the set of the set of the set of the set of the set of the set of the set of the set of** setrandomseed **\setrandomseed** {...} setreplacement **business and the set of the set of the set of the set of the set of the set of the set of the set of the set of the set of the set of the set of the set of the set of the set of the set of the set of the** setrigidcolumnbalance **business in the set of the set of the set of the set of the set of the set of the set of the set of the set of the set of the set of the set of the set of the set of the set of the set of the set of** setscript **business \setscript**  $\left[ \ldots \right]$ setsmallbodyfont **business \setsmallbodyfont** setsmallcaps **between the contract of the set of the set of the set of the set of the set of the set of the set of the set of the set of the set of the set of the set of the set of the set of the set of the set of the set** setstrut **blue \setstrut \setstrut** setsuperiors **butch and the setsuperiors**  $\setminus$  setsuperiors setsystemmode **business \setsystemmode** {...} settabular **but a settabular settabular settabular** settaggedmetadata **bettaggedmetadata** [..=..]  $\setminus \texttt{setting} \qquad \qquad \setminus \texttt{setting}$ setuevalue **business in the setuevalue {...}** {...} setugvalue **business in the setup of the setup value {...} {...}** setupbackend **\setupbackend [..=..]** setupbar **between the contract of the setupbar [...]** [..=..] setupbars **beidening the contract of the setupbars**  $\setminus$  setupbars  $[...]$   $[...]$  ... setupbleeding **betwheeding**  $\setminus$  setupbleeding  $[..=..]$ <br>setupbookmark **betwheeding**  $\setminus$  setupbookmark  $[..=..]$ setupbtx **but is a setup-of-contract of the setup-of-contract**  $\mathbb{R}$  **setup-of-contract**  $\mathbb{R}$  **. The setup-of-contract**  $\mathbb{R}$  **is a setup-of-contract of-contract**  $\mathbb{R}$  **is a setup-of-contract of-contract of-contract** setupbtx:name **\setupbtx** [...] setupbutton **button here here here here here here here here here here here here here here here here here here here here here here here here here here here here here** setupcolumnspan **betupcolumns** and the setupcolumns of  $\setminus$  setupcolumnspan [..=..] setupdirections **but all the setup-of-contractions**  $\left[ \ldots \right]$ setupdocument **\setupdocument [..=..]** setupeffect **between the setupeffect** [...] [..=..] setupenv **\setupenv \setupenv [..=..]** setupexport **contains the container of the setupexport** [..=..]

```
setpositionbox \setpositionbox {...} \... {...}
setpositiondata by the setup of the set of the set of the set of the set of the set of the set of the set of the set of the set of the set of the set of the set of the set of the set of the set of the set of the set of th
setpositiondataplus bethrough the set of the set of the set of the set of the set of the set of the set of the s
setpositionplus beth \setminus setpositionplus {...} {...} \setminus \ldots {...}
setpuffer beides abused beides abused beides beides beides beides beides beides beides beides beides beides beides beides beides beides beides beides beides beides beides beid
setreference business \setreference [...] [..=..]
\ket{\text{setreferencedobject}} \setreferencedobject {...} \... {...}
setregisterentry betriegisterentry [...] [..=..] [..=..]
setrigidcolumnhsize \setrigidcolumnhsize {...} {...} {...}
[setsectionblock \qquad \qquad \backslash \mathtt{setsectionblock} \qquad \qquad \ldots] \qquad \qquad \ldots]setsimplecolumnhsize butters \setsimplecolumnhsize [..=..]
                                                 setstackbox \setstackbox {...} {...} {...}
setstructurepageregister between \setstructurepageregister [...] [..=..] [..=..]
settext bettext heater heater heater heater heater heater heater heater heater heater heater heater heater heater heater heater heater heater heater heater heater heater hea
settightobject bettightobiect \setminus settightobject {...} \setminus \ldots {...}
settightreferencedobject \settightreferencedobject {...} \... {...}
settightunreferencedobject \settightunreferencedobject {...} \... {...}
setunreferencedobject betwireferencedobject {...} {...} \... {...}
setupalternativestyles by the setupalternativestyles [..=..]
setupattachment between the setupattachment [...] [..=..]
setupattachments betured as a setupattachments [...] [..=..]
                                                 setupbookmark \setupbookmark [..=..]
setupbtxdataset \setupbtxdataset [...] [..=..]<br>setupbtxlist \setupbtxlist [...] [..=..]
                                                 setupbtxlist \setupbtxlist [...] [..=..]
setupbtxregister \setupbtxregister [...] [..=..]
setupbtxrendering betupbtxrendering [...] [..=..]
setupcharacterkerning \setupcharacterkerning [...] [..=..]
setupcharacterspacing bettupcharacterspacing [...] [...] [...] [...]
setupchemical betured as a setupchemical [...] [..=..]
setupchemicalframed \setupchemicalframed [...] [..=..]
\texttt{\texttt{setupcollector}\quad\texttt{[...][...]}setupcombination but a setupcombination but a hold is example to the setupcombination [...] [..=..]
setupcounter business \setupcounter [...] [..=..]
setupdataset \setupdataset [...] [..=..]
setupdelimitedtext betured as a setupdelimitedtext [...] [..=..]
setupdescription better as a setup-of-container and the setup-of-container \setminus setup-of-containing \setminus setup-of-containing \setminus setup-of-containing \setminus setup-of-containing \setminus setup-of-containing \setminus setup-of-c
setupenumeration but in the setupenumeration [...] [..=..]
setupexternalfigure business \setupexternalfigure [...] [..=..]
setupexternalsoundtracks \setupexternalsoundtracks [..=..]
setupfieldbody betupfieldbody betupfieldbody [...] [..=..]
setupfieldcategory \setupfieldcategory [...] [..=..]
```
setupfiller **betumined as a setup-of-contract of the setup-of-contract**  $\setminus$  **setup-filler [...] [..=..]** setupfirstline **butter in the setup-of-contract of the setup-of-contract**  $\setminus$  **setupfirstline [...] [..=..]** setupfittingpage **being a setupfitting**  $\text{setupfittingpage [} \ldots]$  [..=..] setupfloatcaption **being the setupfloatcaption [...]** [..=..] setupfonts **between the control of the setupfonts**  $\setminus$  setupfonts  $[..]$  setupfontsolution setupforms **butters contains contained by the setupforms** [..=..] setupformula **betupformula** [...] [..=..] setupframedtable **business \setupframedtable [...]** [..=..] setupframedtext **being the setupframedtext** [...] [..=..] setuphelp **between between heating heating heating heating heating heating heating heating heating heating heating heating heating heating heating heating heating heating heating h** setuphigh **between heating heating heating heating heating heating heating heating heating heating heating heating heating heating heating heating heating heating heating heating h** setuphighlight **betuphight and the setuphight in the setuphight in the setuphight**  $\left[\ldots\right]$  **[..=..]** setuphyphenation **between \setuphyphenation** [..=..] setupindentedtext **beindentedtext and the setupindentedtext** [...] [..=..] setupinitial **better as a set of the set of the set of the set of the set of the set of the set of the set of the set of the set of the set of the set of the set of the set of the set of the set of the set of the set of th** setupinsertion **between the setupinsertion**  $\setminus$  setupinsertion  $[\ldots]$   $[\ldots]$ setupitaliccorrection **business \setupitaliccorrection** [...] setupitemgroup:assignment **butter and the setupitem in the setupitem in the setupitem**  $\left[\ldots\right]$  **[...] [..=..]** setuplabel **between the setuplabel [...]** [..=..] setuplayer **being a setuplayer [...]** [..=..] setuplayeredtext **being a setuplayeredtext** [...] [..=..] setuplinefiller **butter and the setuplinefiller [...]** [..=..] setuplinefillers **between the contract of the setupline of the setupline of the setupline of the setupline of the setupline of the setupline of the setupline of the setupline of the setupline of the setupline of the setupl** setuplistextra **\setuplistextra [...] [..=..]** setuplocalfloats **between the setuplocalfloats** [..=..]<br>setuplocalinterlinespace **between the setuplocalinterlinespace** setuplocalinterlinespace:argument **\setuplocalinterlinespace [...]** setuplocalinterlinespace:name **\setuplocalinterlinespace [...]** setuplow **business in the setuplow [...]** [..=..] setuplowhigh **between the contract of the setuplowhigh [...]** [..=..] setuplowmidhigh **\setuplowmidhigh [...] [..=..]** setupMPgraphics **\setupMPgraphics [..=..]** setupMPinstance **by the setupMPinstance [...]** [..=..] setupMPpage **\setupMPpage [..=..]** setupMPvariables **betupMPvariables and the setupMPvariables [...]** [..=..] setupmarginblock **\setupmarginblock [...] [..=..]** setupmargindata **belief as a setup-of-setup-of-setup-of-setup-of-setup-of-setup-of-setup-of-setup-of-setup-of-setup-of-setup-of-setup-of-setup-of-setup-of-setup-of-setup-of-setup-of-setup-of-setup-of-setup-of-setup-of-setu** setupmarginframed **business \setupmarginframed [...]** [..=..] setupmarginrule **better as a setupmarginrule [...]** [..=..] setupmathcases **being a setupmathcases [...]** [..=..] setupmathematics **beturnationally assumed to the setupmathematics [...] [..=..]**  $\boxed{\text{setupmathfence}} \qquad \qquad \boxed{\ldots} \qquad \boxed{\ldots} \qquad \boxed{\ldots}$ setupmathfraction **between the setupmathfraction**  $\setminus$  setupmathfraction  $[\ldots]$   $[\ldots]$ setupmathframed **\setupmathframed [...] [..=..]** setupmathornament **between the setupmathornament [...]** [..=..] setupmathradical **betupmathradical <b>betupmathradical** [...] [..=..] setupmathstackers **\setupmathstackers [...] [..=..]** setupmathstyle **blue assets and the setup-of-setup-of-setup-of-setup-of-setup-of-setup-of-setup-of-setup-of-setup**setupmixedcolumns **butters are setupmixed in the setupmixed columns [...] [..=..]** setupmodule **business in the setup-of-contract of the setup-of-contract**  $\setminus$  **setup-odule**  $[\ldots]$  **[..=..]** 

setupfieldcontentframed **\setupfieldcontentframed [...] [..=..]** setupfieldlabelframed **\setupfieldlabelframed [...] [..=..]** setupfieldtotalframed **\setupfieldtotalframed [...] [..=..]** setupfontexpansion **because that is expected** the setupfontexpansion  $\left[\ldots\right]$  [..=..] setupfontprotrusion **between the setupfontprotrusion**  $\setminus$  **setupfontprotrusion** [...] [..=..] setupfontsolution **\setupfontsolution [...] [..=..]** setupformulaframed **\setupformulaframed [...] [..=..]** setupframedcontent **butter in the setupframedcontent [...]** [..=..] setupframedtablecolumn **business is a setupframedtablecolumn [...] [...] [...]** [...] setupframedtablerow **being the setup-of-setup-framedtablerow [...] [...] [...]** setupglobalreferenceprefix **\setupglobalreferenceprefix [...]** setupheadalternative **business in the setupheadalternative [...]** [..=..] setupitemgroup **betupitemgroup [...]** [...] [...] [...] [...] [...] [...] [...] [...] [...] [...] [.. setupitemgroup:instance  $\setminus$ stelleITEMGROUP [...] [...] [...] setupitemgroup:instance:itemize **business** \stelleitemize [...] [...] [..=..] setuplayouttext **betuplayouttext** [...] [...] [...] [...] setuplinenote **\setuplinenote [...] [..=..]** setuplinetable **\setuplinetable [...] [...] [..=..]** setuplistalternative **\setuplistalternative [...] [..=..]** setuplocalinterlinespace **\setuplocalinterlinespace [...] [..=..]** setupmathalignment **beider as a setupmathalignment [...]** [..=..] setupmathfractions **butter in the setup-of-setup-of-setup-of-setup-of-setup-of-setup-of-setup-of-setup-of-setup-of-setup-of-setup-of-setup-of-setup-of-setup-of-setup-of-setup-of-setup-of-setup-of-setup-of-setup-of-setup-of** \setupmathmatrix [...] [..=..]

setupnotations **between between heading heading heading heading heading heading heading heading heading heading heading heading heading heading heading heading heading heading headin** setupnote **\setupnote** [...] [..=..]<br>setupnotes **\setupnotes** [...] [..=.. setupoffset **betwood in the setupoffset [..=..]**<br>setupoffsetbox **betwood in the setupoffsetbox** [..= setupoutputroutine:name **business \setupoutputroutine [...]** setuppagegrid **betuppagegrid** [...] [..=..] setuppagestate **being the setuppagestate [...]** [..=..] setuppairedbox **\setuppairedbox [...] [..=..]** setuppairedbox:instance<br>setuppairedbox:instance:legend<br>setuppairedbox:instance:legend<br>setuppairedbox:instance:legend  $\frac{1}{\text{setuppairedbox:instance:legend}}$ setuppaper **but all the setup-of-contract of the setup-of-contract of the setup-of-contract**  $\setminus$  **setuppaper**  $[...]=.1$ setupparagraph **betupparagraph betupparagraph** [...] [..=..] setupperiods **butterious and the setupperiods** [..=..] setupplacement **between the setup-lacement**  $\setminus$  setup-lacement  $[\ldots]$   $[\ldots]$ setuppositionbar **better as a setup of the setup of the setup** of  $\sim$  **setup of the setup of the setup of the setup of the setup of the setup of the setup of the setup of the setup of the setup of the setup of the setup o** setupprocessor **betupprocessor betupprocessor** [...] [..=..] setupprofile **business in the setup-off-contract of the setup-off-contract**  $\setminus$  **setupprofile**  $[\ldots]$  $[\ldots]$ setupquotation **better as a setup-of-contraction a** setup-of-contraction  $\Lambda$ ...  $\begin{tabular}{ll} \bf setup real page number \\ \end{tabular} \begin{tabular}{ll} \bf setup real page number \\ \end{tabular}$ setupreferenceprefix **\setupreferenceprefix [...]** setupregisters **by the setup-energisters [...]** [..=..] setupruby **but a setup of the setup of the setup of the setup of the setup of the setup of the setup of the setup of the setup of the setup of the setup of the setup of the setup of the setup of the setup of the setup of t** setups **business contains a business contains business contains contains contains c** setupscale **by the contract of the contract of the setupscale [...] [..=..]** setupscript **\setupscript [...] [..=..]** setupselector **being a setup and setupselector** [...] [..=..] setupshift **between heather in the setupshift** [...] [..=..]  $\boxed{\text{setupsidebar [...][...]} }$ setupspellchecking **between \setupspellchecking [..=..]** setupstartstop **between \setupstartstop** [...] [..=..] setupstretched **\setupstretched [..=..]** setupstruts **butters** and the setup of the setup of  $\setminus$  setupstruts  $[...]$ setupstyle **business business heating in the setup of the setup of the setup of**  $\mathbb{R}$ **. If**  $\ldots$  **<b>c** is a set of  $\ldots$  **c** is a setup of  $\ldots$  **c** is a setup of  $\ldots$  **c** is a setup of  $\ldots$  **c** is a setup of  $\ldots$  setupsubformula **betupsubformula betupsubformula** [...] [..=..] setupsynctex **butter butter here here here here here here here here here here here here here here here here here here here here here here here here here here here h** setups:direct **between the setups finally setups finally setups finally setups finally setups finally setups finally setups finally setups finally setups finally setups finally setup setup setup setup setup setup setup set** setupTEXpage **\setupTEXpage [..=..]** setuptabulation **but also constructed to the setuptabulation [...] [..=..]** setuptagging **between the setup of the setup of the setup of the setup of the setup of the setup of the setup of**  $\mathbb{R}$ **. The setup of the setup of the setup of the setup of the setup of the setup of the setup of the setu** setuptextflow **between the setuptextflow** [...] [..=..] setuptooltip **business in the setuptooltip [...]** [..=..] setupunit **between the contract of the setupunit [...] [..=..]** setupuserpagenumber **\setupuserpagenumber [..=..]** setupviewerlayer **between the setup-of-contract of the setup-of-contract of the setup-of-contract**  $\sim$  **Setup-of-contract of the setup-of-contract of the setup-of-contract of the setup-of-contract of the setup-of-contract o** setupvspacing **butter in the setup-setup-setup-setup-setup-setup-setup-setup-setup-setup-setup-setup-setup-setup-** $\begin{tabular}{ll} \bf setupwithargument \end{tabular} \begin{tabular}{ll} \bf setupwithargument \end{tabular} \begin{tabular}{ll} \bf setupwithargument \end{tabular} \end{tabular} \begin{tabular}{ll} \bf setupwithargument \end{tabular} \end{tabular}$ setupxml [..=..] setupxtable **betwardered as a set of the set of the set of the set of the set of the set of the set of the set o** 

setupnotation **between between heading heading heading heading heading heading heading heading heading heading heading heading heading heading heading heading heading heading heading** setupnotes **\setupnotes [...] [..=..]** setupoffsetbox **\setupoffsetbox [..=..]** setupoutputroutine **busine in the setupoutputroutine [...]** [..=..] setuppagechecker **beider and the setuppagechecker [...]** [..=..] setuppagegridarea **\setuppagegridarea [...] [..=..]** setuppagegridareatext **beidening that in the setuppagegridareatext** [...] [...] setuppagegridlines **by the contract of the setup-agegridlines** [...] [...] [...] [...] setuppagegridspan **betuppagegridspan [...]** [..=..] setuppagegridstart **betuppagegridstart [...]** [...] [...] [...] setuppageinjection **but all the setup-of-contract of the setup-of-contract of the setup-of-contract of the setup-of-contract of the setup-of-contract of the setup-of-contract of the setup-of-contract of the setup-of-contra** setuppageinjectionalternative **\setuppageinjectionalternative [...]** [..=..] setuppageshift **betuppageshift contained heating heating heating heating heating heating heating heating heating heating heating heating heating heating heating heating heating heating** setupparagraphintro **betuparagraphintro (...)** [...] setupparallel **betupparallel [...]** [...] [...] [...] [...] [...] setupreferenceformat **being the setup-of-setup-efferenceformat** [...] [..=..] setupreferencestructureprefix **\setupreferencestructureprefix [...]** [..=..] setupregisters:argument **\setupregisters [...] [...] [..=..]** setuprenderingwindow **butter is a setup-contract of the setup-contract of the setup-contract of the setup-contract of the setup-contract of the setup-contract of the setup-contract of the setup-contract of the setup-contra** setupscripts **\setupscripts [...] [..=..]** setupsubformulas **betupsubformulas <b>betupsubformulas** [...] [..=..] setupTABLE **between the setupTABLE** [...] [...] [...] [...] setuptextbackground **\setuptextbackground [...] [..=..]** setupversion **\setupversion [...]** setupwithargumentswapped **\setupwithargumentswapped {...} {...}**

setuvalue **business and the setuvalue {...}** {...} setuxvalue **business and the seture of the seture of the seture and the seture and the seture and the seture and seture and seture and seture and seture and seture and seture and seture and seture and seture and seture a** setvalue **business \setvalue {...}** {...} setvboxregister **by the set of the set of the set of the set of the set of the set of the set of the set of the set of the set of the set of the set of the set of the set of the set of the set of the set of the set of the** setvisualizerfont **by the setup of the setup of the setup of the setup of the setup of**  $\setminus$  **setvisualizerfont**  $[\ldots]$ setvtopregister **business \setvtopregister** ... {...} setwidthof **betwidthof**  $\setminus$  setwidthof ...  $\setminus$  to  $\setminus$ ...  $\begin{tabular}{ll} \bf set \texttt{xmeasure} & \bf set \texttt{xmeasure} & \bf set \texttt{xmeasure} & \bf set \texttt{xmeasure} & \bf set \end{tabular}$  $\setlength{\unitlength}{.5cm} \begin{picture}(10,10) \put(0,0){\vector(0,1){100}} \put(10,0){\vector(0,1){100}} \put(20,0){\vector(0,1){100}} \put(20,0){\vector(0,1){100}} \put(20,0){\vector(0,1){100}} \put(20,0){\vector(0,1){100}} \put(20,0){\vector(0,1){100}} \put(20,0){\vector(0,1){100}} \put(20,0){\vector(0,1){100}} \put(20,0){\vector(0,1){100}} \put(20,0){\vector$ setxvariables **beta has a constant of the set of the set of the set of the set of the set of the set of the set of the set of the set of the set of the set of the set of the set of the set of the set of the set of the se** shapedhbox **{...}** shift:instance  $\setminus$ SHIFT {...} shift:instance:shiftdown **but all the solution**  $\lambda$ ...} shift:instance:shiftup  $\text{shiftup} \{... \}$ showallmakeup **blue assumes that the set of the set of the set of the set of the set of the set of the set of the set of the set of the set of the set of the set of the set of the set of the set of the set of the set of th showattributes \showattributes** showboxes **\showboxes**  $\begin{array}{l} \texttt{showbtxdatasetauthors: argument} \\ \texttt{showbtxdatasetcomplexteness} \end{array}$ showbtxdatasetfields **\showbtxdatasetfields [..=..]** showbtxdatasetfields:argument **\showbtxdatasetfields [...]** showbtxfields **\showbtxfields [..=..]** showbtxfields:argument **\showbtxfields [...]** showbtxhashedauthors **\showbtxhashedauthors [...]** showbtxtables **\showbtxtables [...]** showchardata **\showchardata {...}** showcharratio **\showcharratio {...}** showcolorbar **but also we have also well as a set of the set of the set of the set of the set of the set of the set of the set of the set of the set of the set of the set of the set of the set of the set of the set of the** showcolorcomponents **\showcolorcomponents [...]** showcolorset **\showcolorset [...]** showcolorstruts **\showcolorstruts** showcounter **business \showcounter [...] showdirectives by the showdirectives** showdirsinmargin **\showdirsinmargin**  $\begin{tabular}{ll} \hline \texttt{showedebuginfo} \end{tabular} \end{tabular} \end{tabular} \end{tabular} \end{tabular} \end{tabular} \end{tabular} \end{tabular}$ showfont<br>showfontdata<br>showfontdata<br>showfontdata showfontdata **being the solution of the set of the set of the set of the set of the set of the set of the set of the set of the set of the set of the set of the set of the set of the set of the set of the set of the set of** showfontexpansion **\showfontexpansion** showfontkerns **\showfontkerns** showfontparameters **\showfontparameters** showfontstrip **but allow the solution of the set of the set of the set of the set of the set of the set of the s** showglyphdata **being the solution of the set of the set of the set of the set of the set of the set of the set of the set of the set of the set of the set of the set of the set of the set of the set of the set of the set o** showglyphs **\showglyphs** showgridsnapping **\showgridsnapping** showhelp **being the solution of the set of the set of the set of the set of the set of the set of the set of the set of the set of the set of the set of the set of the set of the set of the set of the set of the set of the** showhyphens **business**  $\{ \ldots \}$ showinjector **but allow the solution of the set of the set of the set of the set of the set of the set of the set of the set of the set of the set of the set of the set of the set of the set of the set of the set of the se** showjustification **being the solution**  $\setminus$ showjustification showkerning **but a set of the set of the set of the set of the set of the set of the set of the set of the set of the set of the set of the set of the set of the set of the set of the set of the set of the set of the set o** showlayoutcomponents **\showlayoutcomponents** showligature **but allow** a showligature  $\{\ldots\}$ showligatures **by the set of the set of the set of the set of the set of the set of the set of the set of the set of the set of the set of the set of the set of the set of the set of the set of the set of the set of the se** showlogcategories **\showlogcategories** showmargins **\showmargins** showminimalbaseline **\showminimalbaseline** shownextbox **\shownextbox** \... {...}<br>showotfcomposition **\showotfcomposition** \showotfcomposition {...} showparentchain **being the solution of the set of the set of the set of the set of the set of the set of the set of the set of the set of the set of the set of the set of the set of the set of the set of the set of the set** showsetupsdefinition **being the solution of the set of the set of the set of the set of the set of the set of the set of the set of the set of the set of the set of the set of the set of the set of the set of the set of th** showsymbolset **\showsymbolset** [...] showtimer **\showtimer** {...} showtokens **but all the set of the set of the set of the set of the set of the set of the set of the set of the set of the set of the set of the set of the set of the set of the set of the set of the set of the set of the** 

setvariable **betwariable {...}** {...} {...} {...} {...} }<br>setvariables **betwariables** {...] [..=..] setvariables **\setvariables [...] [..=..]** setxvariable **\setxvariable {...} {...} {...}** \showbtxdatasetauthors [..=..]<br>\showbtxdatasetauthors [...] \showbtxdatasetcompleteness [..=..] showbtxdatasetcompleteness:argument **\showbtxdatasetcompleteness [...]** showexperiments **\showexperiments** showfontitalics **\showfontitalics** showfontstyle **but allows howfontstyle [...]** [...] [...] [...] showhyphenationtrace **\showhyphenationtrace [...] [...]** showmessage **\showmessage {...} {...} {...}** showotfcomposition **\showotfcomposition {...} {...} {...}**

**showtrackers \showtrackers** showvalue **business** and the set of  $\mathbb{R}$  is the set of  $\mathbb{R}$  is the set of  $\mathbb{R}$  is the set of  $\mathbb{R}$  is the set of  $\mathbb{R}$  is the set of  $\mathbb{R}$  is the set of  $\mathbb{R}$  is the set of  $\mathbb{R}$  is the set of  $\$ showvariable **but also constructed to the set of the set of the set of the set of the set of the set of the set of the set of the set of the set of the set of the set of the set of the set of the set of the set of the set** singlebond **but a set of the set of the set of the set of the set of the set of the set of the set of the set of the set of the set of the set of the set of the set of the set of the set of the set of the set of the set of** slantedface **\slantedface**  $\lambda$ slovenianNumerals **but also assume that the set of the set of the set of the set of the set of the set of the s** sloveniannumerals **\sloveniannumerals {...}** smallbodyfont **\smallbodyfont** smallcappedcharacters **\smallcappedcharacters {...}** smaller **\smaller**  $\setminus$ smaller smallskip **\smallskip** smash  $\sum_{\text{smash}}$  (...) {...}<br>smashbox \smashbox smashboxed **\smashboxed ...** smashedhbox **but also contained to the smashedhbox** ...  $\{ \ldots \}$ smashedvbox **... {...}** snaptogrid **by the snaptogrid [...]** \... {...} snaptogrid:list **being the solution of the set of the set of the set of the set of the set of the set of the set of the set of the set of the set of the set of the set of the set of the set of the set of the set of the set** someheadnumber **beiden als a constructed by the someheadnumber [...] [...]** somekindoftab **\somekindoftab [..=..]** somelocalfloat **bluest and a somelocalfloat bluest a** somelocalfloat sorting:instance  $\setminus$ SORTING [...] {...} sorting:instance:logo  $\setminus$ logo  $[...]$  {...} spalte **by the spalte**  $\qquad$   $\qquad$  spanishNumerals **\spanishNumerals {...}** spanishnumerals **being the spanishnum of the spanishnum erals**  $\{ \ldots \}$ <br>spatium spiegeln **business \spiegeln {...}** splitatcolon **\splitatcolon ... \... \...** splitatcolons **\splitatcolons ... \... \...** splitatperiod **by the splitation of the splitation**  $\gamma$  is the splitation of  $\gamma$ ...  $\gamma$ ... splitdfrac **but a set of the splitdfrac** {...} {...} splitfilename **\splitfilename {...}** splitfrac **by the splitfrac {...}** {...} splitoffbase **\splitoffbase** splitoffkind **\splitoffkind** splitoffname **\splitoffname** splitoffpath **\splitoffpath \splitoffpath \splitoffpath \splitoffpath \splitoffroot** splitofftype **\splitofftype** sprache **business \sprache [...]** sprache:example  $\triangle$  $\begin{array}{ccc}\n\text{spreadhbox}\n\ldots\n\end{array}$ sqrt **\sqrt [...] {...}** stackrel **by the stack of the stack of the stackrel**  $\set{...}$  {...}

```
showwarning \showwarning {...} {...} {...}
simplealignedbox being the contract of the set of the set of the set of the set of the set of the set of the s<br>simplealignedboxplus being the set of the set of the set of the set of the set of the set of the set of the 
                                                 \simplealignedboxplus {...} {...} {...} {...}
simplealignedspreadbox \simplealignedspreadbox {...} {...} {...}
simplegroupedcommand \simplegroupedcommand {...} {...}
simplereversealignedbox \simplereversealignedbox {...} {...} {...}
simplereversealignedboxplus \simplereversealignedboxplus {...} {...} {...} {...}
singalcharacteralign \singalcharacteralign {...} {...}
sixthofsixarguments by the set of the set of sixthofsixarguments {...} {...} {...} {...} {...}
slicepages \slicepages [...] [..=..] [..=..]
smallcappedromannumerals \smallcappedromannumerals {...}
                                                 smashbox \smashbox ...
somenamedheadnumber \somenamedheadnumber {...} {...}
someplace \someplace {...} {...} {...} {...} {...} [...]
                                                 spatium \spatium
splitatasterisk behavior († 18. únor 1918)<br>Splitateolon († 18. únor 1918)<br>Splitateolon († 18. únor 1918)
                                                 splitatcomma \splitatcomma ... \... \...
                                                 splitofffull \splitofffull
                                                 splitoffroot \splitoffroot
splitofftokens by the split of the split of the split of the split of the split of the split of the split of the split of the split of the split of the split of the split of the split of the split of the split of the spli
splitstring because that the splitstring ... \at ... \to \... \and \...
startabbildung \startabbildung [...] [...] [..=..] ... \stopabbildung
startabsatz<br>
startabsatz:instance<br>
startabsatz:instance<br>
bstartSECTION [..=..] [..=..] ... \stopSEC
                                                 \startSECTION [..=..] [..=..] ... \stopSECTION
startabsatz:instance:chapter \startchapter [..=..] [..=..] ... \stopchapter
startabsatz:instance:part \startpart [..=..] [..=..] ... \stoppart
startabsatz:instance:section \setminusstartsection [..=..] [..=..] ... \stopsection
startabsatz:instance:subject \startsubject [..=..] [..=..] ... \stopsubject
startabsatz:instance:subsection \setminusstartsubsection [..=..] [..=..] ... \stopsubsection
startabsatz:instance:subsubject \startsubsubject [..=..] [..=..] ... \stopsubsubject
```
startallmodes **\startallmodes [...] ... \stopallmodes startbar being the startbar (i.e.)** the startbar  $\lambda$  is the startbar  $\lambda$  is the startbar  $\lambda$  is the startbar  $\lambda$  is the startbar  $\lambda$  is the startbar  $\lambda$  is the startbar  $\lambda$  is the startbar  $\lambda$  is the startbar  $\$ startcollect **be a startcollect** that is the startcollect in  $\setminus$  startcollect  $\setminus$  startcollect startcollecting **because the contract of the startcollecting ... \stopcollecting** startcolorset **\startcolorset [...] ... \stopcolorset** startcontextcode **\startcontextcode ... \stopcontextcode** startdelimitedtext:instance:aside  $\setminus$  \startaside  $[...]$   $[...]$  ... \stopaside startdelimitedtext:instance:quote <br>startdelimitedtext:instance:speech \startspeech \startspeech [...] [...] ... \stopspee startdisplaymath **being the startdisplaymath has been**  $\lambda$ ... \stopdisplaymath startdmath ... \stopdisplaymath \startdmath ... \stopdmath \startdmath \startdmath \startdmath \startdmath \startdmath \startdmath \startdma starteffect **\starteffect [...] ... \stopeffect** starteffect:example \startEFFECT **...** \stopEFFECT startexpanded **business in the set of the set of the set of the set of the set of the set of the set of the set of the set of the set of the set of the set of the set of the set of the set of the set of the set of the set startfarbe being the startfarbe heating in the startfarbe** [...] ... \stopfarbe startfest **\startfest [...] ... \stopfest** startfittingpage:instance:MPpage  $\setminus$ startMPpage [..=..] ... \stopMPpage startfittingpage:instance:TEXpage  $\setminus$  \startTEXpage [..=..] ... \stopTEXpage

startabsatz:instance:subsubsection  $\setminus$ startsubsubsection [..=..] [..=..] ... \stopsubsubsection startabsatz:instance:subsubject  $\text{[s.tartsubsubselect [...=..] [...] ... \stopsubsubsubsubsubstack] }$ startabsatz:instance:subsubsubsection \startsubsubsubsection **[..=..] [..=..] ...** \stopsubsubsubsection startabsatz:instance:subsubsubsubject \startsubsubsubsubsubject [..=..] [..=..] ... \stopsubsubsubject startabsatz:instance:subsubsubsubsection \startsubsubsubsubsection **[..=..] [..=..] ...** \stopsubsubsubsubsection startabsatz:instance:subsubsubsubsubject \startsubsubsubsubsubject **[..=..] [..=..] ...** \stopsubsubsubsubsubject startabsatz:instance:title \starttitle **[..=..] [..=..] ...** \stoptitle startalignment **\startalignment [...] ... \stopalignment** startattachment:instance \startATTACHMENT **[...] [..=..] ...** \stopATTACHMENT startattachment:instance:attachment  $\Big|$ \startattachment [...] [..=..] ... \stopattachment startbbordermatrix **\startbbordermatrix ... \stopbbordermatrix** startbeschreibung:example \startBESCHREIBUNG **[..=..] ...** \stopBESCHREIBUNG startbeschreibung:example:title  $\setminus$ StartBESCHREIBUNG [...] {...} ... \stopBESCHREIBUNG startbitmapimage **\startbitmapimage [..=..] ... \stopbitmapimage** startbordermatrix **\startbordermatrix ... \stopbordermatrix** startbtxrenderingdefinitions **\startbtxrenderingdefinitions [...] ... \stopbtxrenderingdefinitions** startcatcodetable **\startcatcodetable \... ... \stopcatcodetable** startcenteraligned **\startcenteraligned ... \stopcenteraligned** startcharacteralign **beidening to the startcharacteralign [...]** ... \stopcharacteralign startcheckedfences ... \stopcharacteralign startcheckedfences ... \stopcharacteralign \ startcheckedfences<br>startchemical **behavior in the startcheckedfences** ... \stopcheckedfences<br>\startchemical [...] [..=..] ... \stopchemi startchemical **\startchemical [...] [..=..] ... \stopchemical** startcolorintent **\startcolorintent [...] ... \stopcolorintent** startcoloronly **\startcoloronly [...] ... \stopcoloronly** startcolumnspan **\startcolumnspan [..=..] ... \stopcolumnspan** startcombination **business \startcombination** [...] [..=..] ... \stopcombination startcombination:matrix **\startcombination [...] [...] ... \stopcombination** startcontextdefinitioncode **\startcontextdefinitioncode ... \stopcontextdefinitioncode** startctxfunction **\startctxfunction ... ... \stopctxfunction** startctxfunctiondefinition **\startctxfunctiondefinition ... ... \stopctxfunctiondefinition**  $\texttt{startcurrentcolor}\xspace = \texttt{startcurrentcolor}\xspace = \texttt{startcurrentListener}\xspace + \texttt{startcurrentListener}\xspace + \texttt{startcurrentListener}\xspace + \texttt{startcurrentListener}\xspace + \texttt{startcurrentListener}\xspace + \texttt{startcurrentListener}\xspace + \texttt{startcurrentListener}\xspace + \texttt{startcurrentListener}\xspace + \texttt{startcurrentListener}\xspace + \texttt{startcurrentListener}\xspace + \texttt{startcurrentListener}\xspace + \texttt{startcurrent} \xspace + \texttt{startcurrent} \xspace + \texttt{startcurrent} \xspace + \texttt{startcurrent} \xspace + \texttt{startcurrent} \xspace + \texttt{startformat}\xspace + \texttt{startformat}\xspace + \texttt$ startcurrentlistentrywrapper **\startcurrentlistentrywrapper ... \stopcurrentlistentrywrapper** startdelimited **\startdelimited [...] [...] [...] ... \stopdelimited**  $\texttt{startdelimitedtext} \label{eq:startdel} \texttt{startdelimitedtext} \label{eq:startdel} \texttt{startdelimitedtext} \label{eq:startdel} \texttt{startdelimitedtext} \label{eq:startdelimitedtext} \texttt{startdelimitedtext} \label{eq:startdel} \texttt{startdelimitedtext} \label{eq:startdel} \texttt{startdelimitedtext} \label{eq:startdel} \texttt{startdelimitedtext} \label{eq:startdel} \texttt{startdelimitedtext} \label{eq:startdel} \texttt{startdelimitedtext} \label{eq:startdel} \texttt{startdelimitedtext} \label{eq:startdel} \texttt{startdel}_{\texttt{startdel}} \label{eq:startdel} \texttt{startdel}_{\texttt$ startdelimitedtext:instance  $\rbrace$  \startDELIMITEDTEXT [...] [...] ... \stopDELIMITEDTEXT |<br>startdelimitedtext:instance:aside \startaside [...] [...] ... \stopaside startdelimitedtext:instance:blockquote \startblockquote **[...] [...] ...** \stopblockquote startdelimitedtext:instance:quotation \\text{\bigcal{\startquotation [...] [...] ... \stopquotation \\text{\bigca{\startdelimitedtext:instance:quote \\text{\bigca{\startquotation [...] [...] ... \stopquote \startspeech [...] [...] ... \stopspeech startdmath **\startdmath ... \stopdmath** startdocument **\startdocument [..=..] ... \stopdocument** startelement **\startelement {...} [..=..] ... \stopelement** startembeddedxtable **\startembeddedxtable [..=..] ... \stopembeddedxtable** startembeddedxtable:name **\startembeddedxtable [...] ... \stopembeddedxtable** startexceptions **\startexceptions [...] ... \stopexceptions** startexpandedcollect **\startexpandedcollect ... \stopexpandedcollect** startextendedcatcodetable **\startextendedcatcodetable \... ... \stopextendedcatcodetable** startexternalfigurecollection **\startexternalfigurecollection [...] ... \stopexternalfigurecollection** startfittingpage **\startfittingpage [...] [..=..] ... \stopfittingpage**  $\begin{tabular}{ll} \end{tabular} \begin{tabular}{ll} \end{tabular} \begin{tabular}{ll} \end{tabular} \begin{tabular}{ll} \end{tabular} \begin{tabular}{ll} \end{tabular} \end{tabular} \begin{tabular}{ll} \end{tabular} \begin{tabular}{ll} \end{tabular} \end{tabular} \begin{tabular}{ll} \end{tabular} \begin{tabular}{ll} \end{tabular} \end{tabular} \begin{tabular}{ll} \end{tabular} \begin{tabular}{ll} \end{tabular} \end{tabular} \begin{tabular}{ll} \end{tabular} \begin{tabular}{ll} \end{tabular} \end{tabular} \begin{tabular}{ll} \$ startfloatcombination **\startfloatcombination [..=..] ... \stopfloatcombination** startfloatcombination:matrix **\startfloatcombination [...] ... \stopfloatcombination** \startFLOATtext [...] [...] {...} ... \stopFLOATtext startfloattext:instance:chemical  $\setminus$ startchemicaltext [...] [...] {...} ... \stopchemicaltext  $\begin{tabular}{l} static x t : instance: figure & \hspace{1cm} \textbf{\texttt{\texttt{\texttt{\texttt{\texttt{1}}}}} \hspace{1cm} \texttt{[...]} \hspace{1cm} \texttt{[...]} \hspace{1cm} \texttt{.} \hspace{1cm} \texttt{.} \hspace{1cm} \texttt{.} \hspace{1cm} \texttt{.} \hspace{1cm} \texttt{.} \hspace{1cm} \texttt{.} \hspace{1cm} \texttt{.} \hspace{1cm} \texttt{.} \hspace{1cm} \texttt{.} \hspace{1cm} \texttt{.} \hspace{1cm} \texttt{.} \$ startfloattext:instance:graphic  $\setminus$  \startgraphictext [...] [...] {...} ... \stopgraphictext startfloattext:instance:intermezzo  $\setminus$ startintermezzotext [...] [...] {...} ... \stopintermezzotext startfloattext:instance:table \starttabletext **[...] [...] {...} ...** \stoptabletext

 $\begin{array}{l} \texttt{startHello} \texttt{startHello} \texttt{$ startimath **because the starting of the starting of the starting of the starting of the starting of the starting of the starting of the starting of the starting of the starting of the starting of the starting of the starti** startknockout **being the startknockout \startknockout** ... \stopknockout ... \stopknockout \startknomentar:instance \end{bmate} startlinenote:instance:linenote \startlinenote **[...] {...}**

**startfont because the contract of the startfont**  $\left[\ldots\right]$ ... \stopfont  $\setlength{\fboxsep}{4pt} \begin{picture}(180,170) \put(0,0){\vector(130,170)} \put(10,0){\vector(130,170)} \put(20,0){\vector(130,170)} \put(20,0){\vector(130,170)} \put(20,0){\vector(130,170)} \put(20,0){\vector(130,170)} \put(20,0){\vector(130,170)} \put(20,0){\vector(130,170)} \put(20,0){\vector(130,170)} \put(20,0){\vector(130,170)} \put(20,0){$ startfontsolution **\startfontsolution [...] ... \stopfontsolution** startformel **\startformel [...] ... \stopformel** startformeln **\startformeln [...] ... \stopformeln** startformel:assignment **\startformel [..=..] ... \stopformel** startformel:instance \startFORMULAformula **[...] ...** \stopFORMULAformula startformel:instance:md \startmdformula **[...] ...** \stopmdformula startformel:instance:mp \startmpformula **[...] ...** \stopmpformula startformel:instance:sd \startsdformula **[...] ...** \stopsdformula startformel:instance:sp \startspformula **[...] ...** \stopspformula startframedcell **\startframedcell [..=..] ... \stopframedcell** startframedcontent **\startframedcontent [...] ... \stopframedcontent** startframedrow **\startframedrow [..=..] ... \stopframedrow** startframedtable **\startframedtable [...] [..=..] ... \stopframedtable** startgegenueber **\startgegenueber ... \stopgegenueber** startgridsnapping **\startgridsnapping [...] ... \stopgridsnapping** startgridsnapping:list **\startgridsnapping [...]** ... \stopgridsnapping starthaengend **\starthaengend [..=..] {...} ... \stophaengend** starthaengend:argument **\starthaengend [...] {...} ... \stophaengend** starthboxestohbox **\starthboxestohbox ... \stophboxestohbox** starthboxregister **\starthboxregister ... ... \stophboxregister**  $\label{eq:opt} \begin{minipage}[c]{0.9\linewidth} \begin{minipage}[c]{0.9\linewidth} \end{minipage} \begin{minipage}[c]{0.9\linewidth} \end{minipage} \begin{minipage}[c]{0.9\linewidth} \end{minipage} \begin{minipage}[c]{0.9\linewidth} \end{minipage} \begin{minipage}[c]{0.9\linewidth} \end{minipage} \begin{minipage}[c]{0.9\linewidth} \end{minipage} \begin{minipage}[c]{0.9\linewidth} \end{minipage} \begin{minipage}[c]{0.9\linewidth} \end{minipage} \begin{minipage}[c]{0.9\linewidth} \end{minipage} \$ starthighlight **\starthighlight [...] ... \stophighlight** starthilfetext **\starthilfetext [...] ... \stophilfetext** starthintergrund **\starthintergrund [..=..] ... \stophintergrund** starthintergrund:example \startHINTERGRUND **[..=..] ...** \stopHINTERGRUND starthyphenation **\starthyphenation [...] ... \stophyphenation** startindentedtext **\startindentedtext [...] ... \stopindentedtext** startindentedtext:example \startINDENTEDTEXT **...** \stopINDENTEDTEXT startinteraktion **\startinteraktion [...] ... \stopinteraktion** startinteraktionsmenue **\startinteraktionsmenue [...] ... \stopinteraktionsmenue** startinterface **the contract of the starting of the startinterface** ... ... \stopinterface startintertext **\startintertext ... \stopintertext** startitemgroup **blue and the startitem of the startitemgroup** [...] [...] [..=..] ... \stopitemgroup startitemgroup:instance \startITEMGROUP **[...] [..=..] ...** \stopITEMGROUP startitemgroup:instance:itemize \startitemize **[...] [..=..] ...** \stopitemize startJScode **\startJScode ... ... ... ... \stopJScode** startJSpreamble **\startJSpreamble ... ... ... ... \stopJSpreamble** startkleinerdurchschuss **\startkleinerdurchschuss [...] ... \stopkleinerdurchschuss** startkommentar:instance<br>startkommentar:instance:comment<br>\startcomment [...] [..=..] ... \stopcomment  $\setminus$ startcomment [...] [..=..] ...  $\setminus$ stopcomment startkomponente **\startkomponente [...] ... \stopkomponente** startkomponente:string **\startkomponente ... ... \stopkomponente** startkopf **\startkopf [...] {...} ... \stopkopf** startlabeltext:instance \startLABELtext **[...] [...] ...** \stopLABELtext startlabeltext:instance:btxlabel \startbtxlabeltext **[...] [...] ...** \stopbtxlabeltext startlabeltext:instance:head \startheadtext **[...] [...] ...** \stopheadtext startlabeltext:instance:label \startlabeltext **[...] [...] ...** \stoplabeltext startlabeltext:instance:mathlabel \startmathlabeltext **[...] [...] ...** \stopmathlabeltext startlabeltext:instance:operator \startoperatortext **[...] [...] ...** \stopoperatortext  $\begin{tabular}{l} \end{tabular} \begin{tabular}{l} \end{tabular} \begin{tabular}{l} \end{tabular} \end{tabular} \begin{tabular}{l} \end{tabular} \begin{tabular}{l} \end{tabular} \end{tabular} \begin{tabular}{l} \end{tabular} \end{tabular} \begin{tabular}{l} \end{tabular} \end{tabular} \begin{tabular}{l} \end{tabular} \begin{tabular}{l} \end{tabular} \end{tabular} \begin{tabular}{l} \end{tabular} \end{tabular} \begin{tabular}{l} \end{tabular} \begin{tabular}{l} \end{tabular} \end{tabular} \begin{tabular}{l} \end{$ startlabeltext:instance:suffix \startsuffixtext **[...] [...] ...** \stopsuffixtext startlabeltext:instance:taglabel \starttaglabeltext **[...] [...] ...** \stoptaglabeltext startlabeltext:instance:unit \startunittext [...] [...] ... \stopunittext startlayout **blue assets** that the startlayout [...] ... \stoplayout startlinealignment **\startlinealignment [...] ... \stoplinealignment** startlinecorrection **because of the startline of the startline** orientation **because of the startlinefiller**  $\{... \}$  ... \stoplinefiller  $\{... \}$  ... \stoplinefiller  $\{... \}$  ... \stoplinefiller  $\{... \}$  ... \stoplinefiller startlinefiller **(i.d.)**<br>startlinenote:instance **by the startline of the startline of the startline** (i.d.) {(i.d.)} \startLINENOTE [...] {...}<br>\startlinenote [...] {...} startlinenumbering<br>
startlinenumbering:argument<br> **\startlinenumbering [...] [...] ...** \stoplinenumbering<br>
\startlinenumbering [...] [...] ... \stoplinenumbering startlinenumbering:argument **\startlinenumbering [...]** [...] ... \stoplinenumbering startlinenumbering **startlinenumbering**  $\sim$ startlinetable **\startlinetable ... \stoplinetable** startlinetablebody **\startlinetablebody ... \stoplinetablebody** startlinetablecell **\startlinetablecell [..=..] ... \stoplinetablecell** startlinetablehead **\startlinetablehead ... \stoplinetablehead** startlinksbuendig **\startlinksbuendig ... \stoplinksbuendig** startlocalfootnotes **\startlocalfootnotes ... \stoplocalfootnotes**

startlocalnotes **\startlocalnotes [...] ... \stoplocalnotes** startlocalsetups:string **\startlocalsetups ... ... \stoplocalsetups** startlua **1996 1997 1998 1999 1999 1999 1999 1999 1999 1999 1999 1999 1999 1999 1999 1999 1999 1999 1999 1999 1999 1999 1999 1999 1999 1999 1999 1999 1999 1999 19**  $\setminus \texttt{startluacode} \dots \setminus \texttt{stopluacode}$ startluasetups:string **\startluasetups ... ... \stopluasetups** startMPclip **\startMPclip {...} ... \stopMPclip** startMPcode **\startMPcode {...} ... \stopMPcode** startMPdrawing **\startMPdrawing [...] ... \stopMPdrawing** startMPrun **\startMPrun {...} ... \stopMPrun** startmathalignment:instance:align  $\begin{cases} \text{start} \sim \text{start} \sim \text{start} \end{cases}$  $\begin{tabular}{ll} \end{tabular} \begin{tabular}{ll} \end{tabular} \begin{tabular}{ll} \end{tabular} \begin{tabular}{ll} \end{tabular} \begin{tabular}{ll} \end{tabular} \end{tabular} \begin{tabular}{ll} \end{tabular} \begin{tabular}{ll} \end{tabular} \end{tabular} \begin{tabular}{ll} \end{tabular} \begin{tabular}{ll} \end{tabular} \end{tabular} \begin{tabular}{ll} \end{tabular} \begin{tabular}{ll} \end{tabular} \end{tabular} \begin{tabular}{ll} \end{tabular} \begin{tabular}{ll} \end{tabular} \end{tabular} \begin{tabular}{ll} \$ startmathcases:instance:cases **by the startcases [...=..]** ... \stopcases startmathcases:instance:mathcases **being in the startmathcases [..=..]** ... \stopmathcases startmathmatrix:instance:matrix \startmatrix **[..=..] ...** \stopmatrix startmathmode **\startmathmode ... \stopmathmode** startmathstyle **\startmathstyle [...] ... \stopmathstyle** startmatrices **\startmatrices [..=..] ... \stopmatrices** startmaxaligned **\startmaxaligned ... \stopmaxaligned** startmiddlealigned **\startmiddlealigned ... \stopmiddlealigned** startmodeset **\startmodeset [...] {...} ... \stopmodeset** startmodule:string **\startmodule ... ... \stopmodule** startnarrower **\startnarrower [...] ... \stopnarrower**  $\begin{array}{ccc} \texttt{startNARROWER} & \texttt{if} & \texttt{startNARROWER} \\ \texttt{startNARROWER} & \texttt{if} & \texttt{if} & \texttt{if} \\ \end{array}$ startnegativ **blue contracts** and the startnegativ ... \stopnegativ startnotext **because that the startnotext** ... \stopnotext startnotiz:instance  $\overline{\phantom{a}}$  **startNOTE** [...] ... \stopNOTE startnotiz:instance:assignment  $\setminus$  \startNOTE [..=..] ... \stopNOTE startnotiz:instance:assignment:endnote **[..=..]** ... \stopendnote startnotiz:instance:assignment:footnote \startfootnote **[..=..] ...** \stopfootnote startnotiz:instance:endnote  $\begin{array}{|l|l|}\n$ startendnote  $[...]$  ... \stopendnote startnotiz:instance:footnote  $\end{array}$ startnotiz:instance:footnote  $\setminus$  startfootnote  $[\dots]$  ...  $\setminus$  stopfootnote startnotmode **\startnotmode [...] ... \stopnotmode startoverlay because the contract of the startoverlay**  $\setminus$  **startoverlay**  $\setminus$  **stopoverlay** startoverprint **\startoverprint ... \stopoverprint** startpagecomment **\startpagecomment ... \stoppagecomment**

startlocalheadsetup **\startlocalheadsetup ... \stoplocalheadsetup** startlocallinecorrection **but all intervallines in the startlocallinecorrection** [...] ... \stoplocallinecorrection startlocalsetups **\startlocalsetups [...] [...] ... \stoplocalsetups** startluaparameterset **\startluaparameterset [...] ... \stopluaparameterset** startluasetups **\startluasetups [...] [...] ... \stopluasetups** startMPdefinitions **\startMPdefinitions {...} ... \stopMPdefinitions** startMPenvironment **\startMPenvironment [...] ... \stopMPenvironment** startMPextensions **\startMPextensions {...} ... \stopMPextensions** startMPinclusions **\startMPinclusions [...] {...} ... \stopMPinclusions** startMPinitializations **\startMPinitializations ... \stopMPinitializations** startMPpositiongraphic **\startMPpositiongraphic {...} {...} ... \stopMPpositiongraphic** startMPpositionmethod **\startMPpositionmethod {...} ... \stopMPpositionmethod** startmarginallinie **\startmarginallinie [...] ... \stopmarginallinie** \startmarginallinie [..=..] ... \stopmarginallinie startmarginblock **\startmarginblock [...] ... \stopmarginblock** \startmarkedcontent  $[\ldots]$  ... \stopmarkedcontent startmathalignment:instance \startMATHALIGNMENT **[..=..] ...** \stopMATHALIGNMENT startmathalignment:instance:mathalignment  $\setminus$ startmathalignment [..=..] ... \stopmathalignment startmathmatrix:instance \startMATHMATRIX **[..=..] ...** \stopMATHMATRIX startmathmatrix:instance:mathmatrix \startmathmatrix **[..=..] ...** \stopmathmatrix \startmixedcolumns [...] [..=..] ... \stopmixedcolumns startmixedcolumns:instance \startMIXEDCOLUMNS **[..=..] ...** \stopMIXEDCOLUMNS startmixedcolumns:instance:boxedcolumns \startboxedcolumns **[..=..] ...** \stopboxedcolumns startmixedcolumns:instance:itemgroupcolumns \startitemgroupcolumns [..=..] ... \stopitemgroupcolumns startmode [...] ... \stopitemgroupcolumns \\startmode [...] ... \stopmode startmode **\startmode [...] ... \stopmode** startmodule **\startmodule [...] ... \stopmodule** startmoduletestsection **\startmoduletestsection ... \stopmoduletestsection** startnamedsection **\startnamedsection [...] [..=..] [..=..] ... \stopnamedsection** startnamedsubformulas **\startnamedsubformulas [...] {...} ... \stopnamedsubformulas** startnicelyfilledbox **\startnicelyfilledbox [..=..] ... \stopnicelyfilledbox** startnointerference **\startnointerference ... \stopnointerference** startnotallmodes **\startnotallmodes [...] ... \stopnotallmodes** startnummerierung:example \startNUMMERIERUNG **[..=..]** ... \stopNUMMERIERUNG startnummerierung:example:title  $\setminus$ startNUMMERIERUNG [...] {...} ... \stopNUMMERIERUNG<br>startoutputstream [...] ... \stopoutputstream startoutputstream **\startoutputstream [...] ... \stopoutputstream** startpagefigure **by the startpagefigure [...]** [..=..] ... \stoppagefigure startpagegrid **\startpagegrid [...] [..=..] ... \stoppagegrid**

startpar **but a start of the startpar [...]** [..=..] ... \stoppar startparallel:example  $\setminus$ startPARALLEL **...** \stopPARALLEL startpositiv **butters** that the startpositiv ... \stoppositiv ... \stoppositiv startprodukt **\startprodukt [...] ... \stopprodukt** startprodukt:string **blue and the startprodukt** ... ... \stopprodukt startprojekt **\startprojekt [...] ... \stopprojekt** startprojekt:string **\startprojekt ... ... \stopprojekt** startpuffer **\startpuffer [...] ... \stoppuffer** startpuffer:instance \startBUFFER **...** \stopBUFFER startpuffer:instance:hiding **being the starthiding ...** \stophiding \\starthiding \\starthiding \\stophiding \\starthiding \\starthiding \\starthiding \\starthiding \\starthiding \\starthiding \\starthiding \\starthiding \ startrandomized **\startrandomized ... \stoprandomized startruby heatler heatler heatler heatler heatler heatler heatler heatler heatler heatler heatler heatler heatler heatler heatler heatler heatler heatler heatler heatler heatler** startscript **\startscript [...] ... \stopscript** startsetups:string **black in the startsetups of the startsetups**  $\cdot \cdot \cdot$  ... ... \stopsetups  $\begin{array}{ccc}\n\texttt{startshift} & \texttt{end} & \texttt{startshift} & \texttt{end} & \texttt{startshift} & \texttt{end} \end{array}$ startspread **by the startspread ... \stopspread** startstartstop **being the set of the set of the set of the set of the set of the set of the set of the set of the set of the set of the set of the set of the set of the set of the set of the set of the set of the set of th** 

startpagegridspan **\startpagegridspan [...] [..=..] ... \stoppagegridspan** startpagegrid:example \startPAGEGRID **[..=..] ...** \stopPAGEGRID startpagelayout **\startpagelayout [...] ... \stoppagelayout** startparagraphs **\startparagraphs [...] ... \stopparagraphs** startparagraphscell **being a startparagraphscell ...** \stopparagraphscell ... \stopparagraphscell startparagraphscell ... \stopparagraphscell startparagraphs ... \stopPARAGRAPHS startparagraphs:example \startPARAGRAPHS **...** \stopPARAGRAPHS startparbuilder **\startparbuilder [...] ... \stopparbuilder** startplacefloat **\startplacefloat [...] [..=..] [..=..]** ... \stopplacefloat <br>startplacefloat:instance \startplatziereFLOAT [..=..] [..=..] ... \stopplatziereFLO \startplatziereFLOAT [..=..] [..=..] ... \stopplatziereFLOAT startplacefloat:instance:chemical \startplatzierechemical **[..=..] [..=..] ...** \stopplatzierechemical startplacefloat:instance:figure  $\setminus$ startplatzierefigure [..=..] [..=..] ... \stopplatzierefigure startplacefloat:instance:graphic  $\vert$ \startplatzieregraphic [..=..] [..=..] ... \stopplatzieregraphic  $\begin{tabular}{|l|l|} \hline \texttt{start} \texttt{placefloat:instance:intermezzo} & \texttt{\texttt{start} \texttt{p}\texttt{later} \texttt{m}\texttt{exzo} & \texttt{\texttt{1}}.} \\\hline \end{tabular}$ startplacefloat:instance:table  $\setminus$ startplatzieretable  $[..=..]$   $...$   $\setminus$ stopplatzieretable startplacepairedbox **\startplacepairedbox [...] [..=..] ... \stopplacepairedbox** startplacepairedbox:instance \startplatzierePAIREDBOX **[..=..] ...** \stopplatzierePAIREDBOX startplacepairedbox:instance:legend \startplatzierelegend **[..=..] ...** \stopplatzierelegend startplatziereformel **\startplatziereformel [..=..] ... \stopplatziereformel** startplatziereformel:argument **\startplatziereformel [...]** ... \stopplatziereformel startpos [...] ... \stopplatziereformel startpos **\startpos [...] ... \stoppos** startpositioning **\startpositioning [...] [..=..] ... \stoppositioning** startpositionoverlay **\startpositionoverlay {...} ... \stoppositionoverlay** startprocessassignmentcommand **\startprocessassignmentcommand [..=..] ... \stopprocessassignmentcommand** startprocessassignmentlist **\startprocessassignmentlist [..=..] ... \stopprocessassignmentlist** startprocesscommacommand **\startprocesscommacommand [...] ... \stopprocesscommacommand** startprocesscommalist **\startprocesscommalist [...] ... \stopprocesscommalist** startprotectedcolors **\startprotectedcolors ... \stopprotectedcolors** startpublikation **\startpublikation [...] [..=..] ... \stoppublikation** startrawsetups **\startrawsetups [...] [...] ... \stoprawsetups** startrawsetups:string **\startrawsetups ... ... \stoprawsetups** startreadingfile **being the start of the start of the start reading file** ... \stopreadingfile<br>startrechtsbuendig **being the start of the start of the start rechtsbuendig** ... \stoprechtsbue startrechtsbuendig<br>
startregime<br> **b**startregime [...] ... \stopregime startregime [...] ... \stopregime discussed: startregime **\startregime [...] ... \stopregime** startregister **\startregister [...] [...] [...] [...] {..+...+..}** startreusableMPgraphic **\startreusableMPgraphic {...} {...} ... \stopreusableMPgraphic** startschmall **\startschmall [...] [..=..] ... \stopschmall** startschmall:assignment **\startschmall [..=..] [...] ... \stopschmall** startschmall:name **\startschmall [...] [...] ... \stopschmall** startsectionblock **\startsectionblock [...] [..=..] ... \stopsectionblock** startsectionblockenvironment **\startsectionblockenvironment [...] ... \stopsectionblockenvironment** startsectionblock:instance  $\setminus$ startSECTIONBLOCK [..=..] ... \stopSECTIONBLOCK startsectionblock:instance:appendices \startappendices **[..=..] ...** \stopappendices startsectionblock:instance:backmatter  $\setminus$  \startbackmatter  $[..=..]$  ... \stopbackmatter startsectionblock:instance:bodymatter  $\setminus$  \startbodymatter  $[\ldots]$  ... \stopbodymatter startsectionblock:instance:frontmatter \startfrontmatter **[..=..] ...** \stopfrontmatter startsectionlevel **\startsectionlevel [...] [..=..] [..=..] ... \stopsectionlevel** startsetups **\startsetups [...] [...] ... \stopsetups** startsidebar **\startsidebar [...] [..=..] ... \stopsidebar** startsimplecolumns **\startsimplecolumns [..=..] ... \stopsimplecolumns** startspalten<br>
startspecialitem:item **blue and the startspalten [...]** ... \stopspalten<br>
\startspecialitem [...] [...] ... \stop startspecialitem:item **between the constant of the startspecialitem** [...] [...] ... \stopspecialitem startspecialitem:none **between** \startspecialitem [...] ... \stopspecialitem \startspecialitem [...] ... \stopspecialitem startspecialitem:symbol **\startspecialitem [...] {...} ... \stopspecialitem** startsplitformula **\startsplitformula ... \stopsplitformula** startstartstop:example \startSTARTSTOP **...** \stopSTARTSTOP

 $\begin{array}{c|c|c|c|c} \text{startstop:example} & & & \text{STARTSTOP } \{ \dots \} \end{array}$ startstyle **\startstyle [..=..] ... \stopstyle** startstyle:argument **\startstyle [...] ... \stopstyle** startstyle:instance  $\setminus$ startSTYLE ...  $\setminus$ stopSTYLE startsubstack **\startsubstack ... \stopsubstack** startTABLE **\startTABLE [..=..] ... \stopTABLE** starttabellen:name **beidenische Starttabellen [...] ... \stoptabellen**<br>starttabelle:name **beiden beiden beiden beiden beiden beiden** beiden beiden beiden beiden beiden beiden beiden starttabulator:instance:fact  $\text{start}$  [...] [..=..] ... \stopfact starttexcode **by the starttexcode ... \stoptexcode** ... \stoptexcode starttext **being the starttext** ... \stoptext starttippen:instance  $\setminus$   $\setminus$  startTYPING [..=..] ...  $\setminus$  stopTYPING starttippen:instance:argument \startTYPING **[...] ...** \stopTYPING starttippen:instance:argument:LUA <br>starttippen:instance:argument:MP \startMP [...] ... \stopMP  $\vert$ starttippen:instance:argument:MP starttippen:instance:argument:TEX  $\setminus$  \startTEX [...] ... \stopTEX starttippen:instance:argument:typing \starttyping **[...] ...** \stoptyping starttippen:instance:argument:XML  $\setminus$ StartXML [...] ... \stopXML starttippen:instance:LUA  $\setminus$ startLUA  $[..=..]$  ...  $\setminus$ stopLUA starttippen:instance:MP  $\setminus$ startMP [..=..] ... \stopMP starttippen:instance:TEX  $\text{[..=..]} ... \ \st{optEx}$ starttippen:instance:typing  $\text{startyping}$  [..=..] ... \stoptyping  $\begin{tabular}{l|l|l|l|} \hline \texttt{starttype} : \texttt{instance}: XML & \texttt{if} & \texttt{if} & \texttt{if$ **starttokens being the starttokens [...]** ... \stoptokens startumgebung<br>
startumgebung:string<br>
startumgebung istartumgebung istartumgebung istartumgebung istartumgebung istartumgebung istartumgebung istartumgebung istartumgebung istartumgebung istartumgebung istartumgebung istart startungepackt **\startungepackt ... \stopungepackt**

startstaticMPfigure **\startstaticMPfigure {...} ... \stopstaticMPfigure** startstaticMPgraphic **\startstaticMPgraphic {...} {...} ... \stopstaticMPgraphic** startstrictinspectnextcharacter **\startstrictinspectnextcharacter ... \stopstrictinspectnextcharacter** startstructurepageregister **\startstructurepageregister [...] [...] [..=..] [..=..]** startsubformulas **\startsubformulas [...] ... \stopsubformulas** startsubjectlevel **business in the startsubjectlevel [...]** [..=..] [..=..] ... \stopsubjectlevel startsubsentence \startsubsentence \\the startsubsentence \\the startsubsentence \\the startsubsentence \\the startsubsenten startsubsentence **\startsubsentence ... \stopsubsentence** startsymbolset **\startsymbolset [...] ... \stopsymbolset** startTABLEbody **\startTABLEbody [..=..] ... \stopTABLEbody** startTABLEfoot **\startTABLEfoot [..=..] ... \stopTABLEfoot** startTABLEhead **\startTABLEhead [..=..] ... \stopTABLEhead** startTABLEnext **\startTABLEnext [..=..] ... \stopTABLEnext** starttabelle **\starttabelle [|...|] [..=..] ... \stoptabelle** starttabellen **\starttabellen [|...|] ... \stoptabellen** starttabellenende<br>starttabellenueberschrift<br>starttabellenueberschrift **bellenende** \starttabellenueberschrift [...] ... \stoptabel starttabellenueberschrift **\starttabellenueberschrift** [...] ... \stoptabellenueberschrift<br>starttabellen [...] ... \stoptabellen [...] ... \stoptabellen starttabelle:name **\starttabelle [...] [..=..] ... \stoptabelle** starttabulatehead **\starttabulatehead [...] ... \stoptabulatehead** starttabulatetail **\starttabulatetail [...] ... \stoptabulatetail** starttabulation:example \startTABULATION **[...] [..=..] ...** \stopTABULATION  $\text{startabulator} \quad \text{listartabulator} \quad \text{if } \dots \text{listextabulator} \quad \text{if } \dots \text{listextabulator} \quad \text{if } \dots \text{listextabulator} \quad \text{if } \dots \text{listextabulator} \quad \text{if } \dots \text{listextabulator} \quad \text{if } \dots \text{listextabulator} \quad \text{if } \dots \text{listextabulator} \quad \text{if } \dots \text{listextabulator} \quad \text{if } \dots \text{listextabulator} \quad \text{if } \dots \text{listextabulator} \quad \text{if } \dots \text{listextabulator} \quad \text{if } \dots \text{listextabulator}$ Starttabulator:instance  $\setminus$ StartTABULATE [...] ... \stopTABULATE starttabulator:instance:legend  $\{... \}$  [...] ... \stoplegend starttexdefinition **\starttexdefinition ... ... ... ... ... ... ... ... \stoptexdefinition** starttextbackground **\starttextbackground [...] [..=..] ... \stoptextbackground**  $\verb|\starttextbackground| and \verb|\starttextbackground| and \verb|\starttextbackground| and \verb|\starttextbackground| and \verb|\starttextbackground| and \verb|\starttexttextll| and \verb|\starttexttextll| and \verb|\starttexttextll| and \verb|\starttexttextll| and \verb|\starttexttextll| and \verb|\starttexttextll| and \verb|\starttexttextll| and \verb|\starttexttextll| and \verb|\end{star| and \verb|\starttextll| and \verb|\end{star| and \verb|\end{star|}$ \startTEXTBACKGROUND [..=..] ... \stopTEXTBACKGROUND starttextcolor **\starttextcolor [...] ... \stoptextcolor** starttextcolorintent **\starttextcolorintent ... \stoptextcolorintent** starttextflow **\starttextflow [...] ... \stoptextflow** starttextlinie **\starttextlinie {...} ... \stoptextlinie** starttippen:instance:argument:PARSEDXML \startPARSEDXML **[...] ...** \stopPARSEDXML starttippen:instance:PARSEDXML \startPARSEDXML **[..=..] ...** \stopPARSEDXML starttransparent **\starttransparent [...] ... \stoptransparent** starttypescript **\starttypescript [...] [...] [...] ... \stoptypescript**  $\begin{minipage}[c]{0.7cm}{\textbf{starttype} s} & \textbf{starttype} s} & \textbf{if} \end{minipage} \begin{minipage}[c]{0.7cm}{\textbf{starttype} s} & \textbf{if} \end{minipage} \begin{minipage}[c]{0.7cm}{\textbf{endtype} s} & \textbf{if} \end{minipage} \begin{minipage}[c]{0.7cm}{\textbf{endtype} s} & \textbf{if} \end{minipage} \begin{minipage}[c]{0.7cm}{\textbf{endtype} s} & \textbf{if} \end{minipage} \begin{minipage}[c]{0.7cm}{\textbf{endtype} s} & \text$ startumbruch **\startumbruch [...] [..=..] ... \stopumbruch** startumbruch:instance \startMAKEUPumbruch **[..=..] ...** \stopMAKEUPumbruch  $|\texttt{startumbruch:instance:middle} \label{eq:startmiddleumbruch} \texttt{startmiddleumbruch} \texttt{[..=..] ... \verb|stopmiddleumbruch}$ startumbruch:instance:page  $\setminus$ startpageumbruch [..=..] ... \stoppageumbruch startumbruch:instance:standard  $\overline{\phantom{a}}$  \startstandardumbruch [..=..] ... \stopstandardumbruch startumbruch:instance:text <br>starttextumbruch [..=..] ... \stoptextumbruch<br>startumgebung [...] ... \stopumgebung startumgebung:string **\startumgebung ... ... \stopumgebung** startumrahmt **\startumrahmt [...] [..=..] ... \stopumrahmt** startumrahmtertext:instance \startFRAMEDTEXT **[...] [..=..] ...** \stopFRAMEDTEXT startumrahmtertext:instance:framedtext **(i.e.)** \startframedtext [...] [..=..] ... \stopframedtext startuniqueMPgraphic **\startuniqueMPgraphic {...} {...} ... \stopuniqueMPgraphic**

**startzeile** *le* **le** *le le le le le le le le le le le le le le le le le le le le le le le le le le le le* startzu **behalten (\* 1980).**<br>Startzu [...] ... \stopzu **behalten (\* 1980).**<br>Stelle (\* 1980). stelle **\stelle [...]** stelleanordnenein **\stelleanordnenein [...]** stelleausrichtungein **\stelleausrichtungein [...]** stellebindestrichein **\stellebindestrichein [..=..]** stelleblankoein **belanger in the stelleblankoein belanger in the stelleblankoein** [...] stelleblockein **\stelleblockein [...] [..=..]** stelleeinziehenein **\stelleeinziehenein [...]** stelleengerein **belieurstelleen (and the stelleengerein [...]** [..=..] stellefarbeein **\stellefarbeein [...]** stellefarbenein **blue and the stellefarbenein [..=..]** 

startuniqueMPpagegraphic **\startuniqueMPpagegraphic {...} {...} ... \stopuniqueMPpagegraphic** startusableMPgraphic **\startusableMPgraphic {...} {...} ... \stopusableMPgraphic** startuseMPgraphic **\startuseMPgraphic {...} {...} ... \stopuseMPgraphic** startusemathstyleparameter **\startusemathstyleparameter \... ... \stopusemathstyleparameter** startusingbtxspecification **\startusingbtxspecification [...] ... \stopusingbtxspecification** startvboxregister **\startvboxregister ... ... \stopvboxregister** startvboxtohbox **\startvboxtohbox ... \stopvboxtohbox** startvboxtohboxseparator **\startvboxtohboxseparator ... \stopvboxtohboxseparator** startverschieben **\startverschieben [...] ... \stopverschieben** startviewerlayer **\startviewerlayer [...] ... \stopviewerlayer** startviewerlayer:example \startVIEWERLAYER **...** \stopVIEWERLAYER startvtopregister **\startvtopregister ... ... \stopvtopregister** startxcell **\startxcell [...] [..=..] ... \stopxcell** startxcellgroup **by the start of the startxcellgroup** [...] [..=..] ... \stopxcellgroup startxgroup **being the starty of the startxgroup** [...] [..=..] ... \stopxgroup startxmldisplayverbatim **\startxmldisplayverbatim [...] ... \stopxmldisplayverbatim** startxmlinlineverbatim **butartxmlineverbatim (...]** ... \stopxmlinlineverbatim startxmlraw ... \stopxmlinlineverbatim startxmlraw ... \stopxmlinlineverbatim \ startxmlraw **\startxmlraw ... \stopxmlraw** startxmlsetups **\startxmlsetups [...] [...] ... \stopxmlsetups** startxmlsetups:string **\startxmlsetups ... ... \stopxmlsetups** startxrow **\startxrow** [...] [..=..] ... \stopxrow <br>startxrowgroup **by the starts of the startxrowgroup** [...] [..=..] ... \sto startxrowgroup **betartxrowgroup \startxrowgroup** [...] [..=..] ... \stopxrowgroup<br>startxtable [..=..] ... \stopxtable startxtable **\startxtable [..=..] ... \stopxtable** startxtablebody **\startxtablebody [..=..] ... \stopxtablebody** \startxtablebody [...] ... \stopxtablebody startxtablefoot **\startxtablefoot [..=..] ... \stopxtablefoot** startxtablefoot:name **\startxtablefoot [...] ... \stopxtablefoot** startxtablehead **\startxtablehead [..=..] ... \stopxtablehead** startxtablehead:name **\startxtablehead [...] ... \stopxtablehead** startxtablenext **\startxtablenext [..=..] ... \stopxtablenext** startxtablenext:name **\startxtablenext [...] ... \stopxtablenext** |startxtable:example  $\vert$ \startXTABLE [..=..] ... \stopXTABLE startxtable:name **\startxtable [...] ... \stopxtable**  $\verb|\startLINES [...=-]. ... \verb|\startLINES ... ...].$ startzeilen:instance:lines **but a startlines** [..=..] ... \stoplines startzentriert **\startzentriert ... \stopzentriert** stelleabsaetzeein **\stelleabsaetzeein [...] [...] [..=..]**  $\setminus$ stelleabsaetzeein  $[ \ldots ]$   $[ \ldots ]$ stelleabsatznummerierungein **\stelleabsatznummerierungein [..=..]** stelleabschnittsblockein **beiden auch aber (1...)** [...] [..=..]<br>stelleanordnenein **beiden beiden (1...**] stelleaufzaehlungenein **\stelleaufzaehlungenein [...] [..=..]** stelleausschnittein **\stelleausschnittein [..=..]** stellebeschreibungein **\stellebeschreibungein [...] [..=..]** stellebeschriftungein **\stellebeschriftungein [...] [..=..]** stellebilderunterschriftein **\stellebilderunterschriftein [...] [..=..]** stellebildunterschriftein **\stellebildunterschriftein [...] [..=..]** stelledrehenein **\stelledrehenein [..=..]** stelleduennerumrissein **\stelleduennerumrissein [..=..]** stellefeldein **beidein [...]** [...] [...] [....] [....] [....] [....] [....] [....]<br>stellefelderin **beidein [...] [.....]** [....] [.....] [.....] [.....] [.....] stellefelderin **\stellefelderin [...] [..=..] [..=..] [..=..]** stellefliesstextein **\stellefliesstextein [...]** stelleformelnein **beiderein (i.e.)**<br>stellefusszeileein **beidereinein (i.e.)**<br>betellefusszeileein **beidereinein (i.e.)** stellefusszeileein **\stellefusszeileein [...] [..=..]** stellefusszeilentextein **bitellefusszeilentextein [...] [...] [...] [...] [...]**<br>stellegefuelltesrechteckein **bitellegefuelltesrechteckein [..=..]** stellegefuelltesrechteckein **\stellegefuelltesrechteckein [..=..]** stellegefuelltezeileein **\stellegefuelltezeileein [..=..]** stellegegenueberplatzierenein **\stellegegenueberplatzierenein [..=..]** stellegleitobjekteein **\stellegleitobjekteein [...] [..=..]** stellegleitobjektein **\stellegleitobjektein [...] [..=..]** stellehintergruendeein **\stellehintergruendeein [...] [...] [..=..]**

stelleinteraktionein:name **\stelleinteraktionein [...]** stellekommentarein **\stellekommentarein [...] [..=..]** stellekopfzahlein **beidereicher Schweizer (auch estellekopfzahlein [...]** [...] stellekopfzeileein **\stellekopfzeileein [...] [..=..]** stellelabeltextein:instance  $\setminus$ stelleLABELtext [...] [..=..] stellelabeltextein:instance:btxlabel **\stellebtxlabeltext** [...] [..=..] stellelabeltextein:instance:head  $\setminus$ stelleheadtext [...] [..=..] stellelabeltextein:instance:label **\stellelabeltext** [...] [..=..] stellelabeltextein:instance:mathlabel **\stellemathlabeltext** [...] [..=..] stellelabeltextein:instance:operator \stelleoperatortext **[...] [..=..]** stellelabeltextein:instance:prefix<br>stelleprefixtext [...] [..=..]<br>stellelabeltextein:instance:suffix<br> $\setminus$ stellesuffixtext [...] [..=..] stellelabeltextein:instance:suffix \stellesuffixtext **[...] [..=..]** stellelabeltextein:instance:taglabel **(i.d.)** \stelletaglabeltext [...] [..=..]<br>stellelabeltextein:instance:unit \stelleunittext [...] [..=..]  $|\text{stellar}:\text{instance:unit}}$ <br>stellelayoutein stellelayoutein **\stellelayoutein [...] [..=..]** stellelinienbreiteein **beide versuchteelinien (m. 1988)**<br>stellelisteein beide versuchteein [...] [..=..]<br>beide versuchteein beide versuchteein [...] [..=..] stellenobenein **\stellenobenein [...] [..=..]** stellepaletteein **blue and the stellepaletteein** [...] stellepapierformatein:name **\stellepapierformatein [...] [...]** stellepostenein **business in the set of the set of the set of the set of the set of the set of the set of the s** stelleprogrammein **\stelleprogrammein [..=..]** stellepufferein **business in the stellepufferein [...]** [..=..] stellerechteckein **beiderechteckein [....**] stellereferenzierenein **\stellereferenzierenein [..=..]** stelleregisterein **by the stelleregisterein here**  $\setminus$ stelleregisterein [...] [..=..]  $\vert$ stelleregisterein:instance:index stelleseitenkommentarein **\stelleseitenkommentarein [..=..]** stelleseitennummerein **\stelleseitennummerein [..=..]** stelleseitenuebergangein **\stelleseitenuebergangein [...]** stellesortierenein **\stellesortierenein [...] [..=..]** stellespaltenein **beiderein (stellespaltenein [..=..]**<br>|stellespatiumein | ...] stellespracheein **below that the stellespracheein** [...] [..=..] stellesymbolsetein **\stellesymbolsetein [...]** stellesynonymein **\stellesynonymein [...] [..=..]** stelletabellenein **beiderein and the stellet of the stellet of the stellet abellenein** [..=..] stelletextein **\stelletextein [...]** [..=..] stelletextumrissein **\stelletextumrissein [..=..]** stelletipein **business in the stellet of the stelletipein** [...] [..=..] stelletippenein **business in the stelletiphenein [...]** [..=..] stelletoleranzein **\stelletoleranzein [...]** stelleumbruchein **beideumbruchein \stelleumbruchein** [...] [..=..]<br>|stelleumrahmtein **beideum in the stelleumrahmtein** [ ] [ = ] stelleumrahmtein **\stelleumrahmtein [...] [..=..]** stelleversalienein **\stelleversalienein [...] [..=..]** stellezeilenabstandein:argument **\stellezeilenabstandein [...]**

stellehintergruendeein:page **\stellehintergruendeein [...] [..=..]** stellehintergrundein **\stellehintergrundein [...] [..=..]** stelleinteraktionein **\stelleinteraktionein [...] [..=..]** stelleinteraktionsbalkenein **\stelleinteraktionsbalkenein [...] [..=..]** stelleinteraktionsbildschirmein **\stelleinteraktionsbildschirmein [..=..]** stelleinteraktionsmenueein **\stelleinteraktionsmenueein [...] [..=..]** \stellekopfzeilentextein [...] [...] [...] [...] [...]  $\setminus$ stellelayoutein [...] stellelisteein **\stellelisteein [...] [..=..]** stellemarginallinieein **\stellemarginallinieein [...] [..=..]** stellepapierformatein **\stellepapierformatein [...] [..=..]** stelleplatziegeteiltegleitobjekt **\stelleplatziegeteiltegleitobjekt [..=..]** stellepositionierenein **business is a set of the set of the set of the set of the set of the set of the set of t** stelleregisterein:argument **\stelleregisterein [...] [...=..]**<br>stelleregisterein:instance **\stelleREGISTER** [...] [..=..] \stelleREGISTER [...] [..=..]<br>\stelleindex [...] [..=..] stelleseitennummeriernungein **\stelleseitennummeriernungein [..=..]** stellespatiumein **\stellespatiumein [...]** stelletabulatorein **\stelletabulatorein [...] [...] [..=..]** stelletextobenein **\stelletextobenein [...] [...] [...] [...] [...]** stelletexttexteein **by the contract of the stelletext of the stelletext contract (i.i.]** [...] [...] [...] stelletextuntenein **business in the stellet of the stellet extuntenein [...]** [...] [...] [...] stelleueberschriftein **\stelleueberschriftein [...] [..=..]** stelleueberschriftenein **\stelleueberschriftenein [...] [..=..]** stelleumrahmtetexteein **\stelleumrahmtetexteein [...] [..=..]** stelleuntenein **\stelleuntenein [...] [..=..]** stelleunterseitennummerein **\stelleunterseitennummerein** [..=..]<br>stelleurlein **[..=..]** stelleurlein **\stelleurlein [..=..]** stellezeilenabstandein **\stellezeilenabstandein [...] [..=..]**

```
stellezeilenabstandein:name \stellezeilenabstandein [...]
stellezeilenein \stellezeilenein [...] [..=..]
stellezitierenein bei der auch als eine verschiedene (E.S.) and stellezitierenein [..=..]
stellezusammengestelltelisteein \stellezusammengestelltelisteein [...] [..=..]
stellezusammengestelltelisteein:instance \stelleCOMBINEDLIST [..=..]
stellezusammengestelltelisteein:instance:content \stellecontent [..=..]
stellezwischenraumein \stellezwischenraumein [...]
stelle:direct \stelle {...}
stoplinenote:instance \stopLINENOTE [...]
stoplinenote:instance:linenote businenseled as a set of the set of the set of the set of the set of the set of 
stopregister by the stop-contract of the stop-contract of the stop-contract of the stop-contract of the stop-contract of the stop-contract of the stop-contract of the stop-contract of the stop-contract of the stop-contrac
stopstructurepageregister \stopstructurepageregister [...] [...]
stopzeile business in the set of the set of the set of the set of the set of the set of the set of the set of the set of the set of the set of the set of the set of the set of the set of the set of the set of the set of t
strictdoifelsenextoptional \strictdoifelsenextoptional {...} {...}
strictdoifnextoptionalelse \strictdoifnextoptionalelse {...} {...}
stripcharacter business \stripcharacter ... \from ... \to \...
strippedcsname business in the set of the set of the set of the set of the set of the set of the set of the set of the set of the set of the set of the set of the set of the set of the set of the set of the set of the set
|<br>|strippedcsname:string \strippedcsname ...
stripspaces being a constructed by the stripspaces \from ... \to \...
structurelistuservariable \structurelistuservariable {...}
structuretitle business and the structure of the structuretitle
structureuservariable \structureuservariable {...}
structurevariable \structurevariable {...}
strut \strut \setminusstrutdp \strutdp \strutdp
strutgap blue \strutgap \strutgap
strutht \strutht \lambdastruthtdp \struthtdp \struthtdp
struttedbox but all the struttedbox \Lambda {...}
strutwd \strutwd \strutwd
style \style [..=..] {...}
styleinstance business in the set of the set of the set of the set of the set of the set of the set of the set o
style:argument butchend butchend butchend butchend butchend c \left[ \ldots \right] {...}
\begin{array}{c|c|c|c|c} \text{style-instance} & \text{ } & \text{ } & \text{ } & \text{ } \end{array}subpagenumber \subpagenumber \\subpagenumber \\subpagenumber
substituteincommalist \substituteincommalist {...} {...} \...
subtractfeature business and the subset of \mathbb{R}...]
\begin{array}{ll}\text{subtractfeature:direct} & \text{subject} \end{array}swapcounts being a set of the set of the set of the set of the set of the set of the set of the set of the set of the set of the set of the set of the set of the set of the set of the set of the set of the set of the set 
swapdimens being a constructed by the symptom of the symptom of the symptom of the symptom of the symptom of the symptom of the symptom of the symptom of the symptom of the symptom of the symptom of the symptom of the sym
swapface \swapface
swaptypeface because the contract of the system of the system of the system of the system of the system of the system of the system of the system of the system of the system of the system of the system of the system of 
switchstyleonly \switchstyleonly [...]
switchstyleonly:command by the state of the state of the state of the state of the state of the state of the state of the state of the state of the state of the state of the state of the state of the state of the state of
switchtocolor \switchtocolor \setminus...]
switchtointerlinespace \switchtointerlinespace [...] [..=..]
switchtointerlinespace:argument \switchtointerlinespace [...]
switchtointerlinespace:name \switchtointerlinespace [...]
symbol \symbol [...] [...]
symbolreference \symbolreference [...]
symbol:direct \symbol {...}
synchronizeblank \synchronizeblank
synchronizeindenting \synchronizeindenting
synchronizemarking being the synchronizemarking [...] [...] [...]
synchronizeoutputstreams \synchronizeoutputstreams [...]
synchronizestrut but also in the synchronizestrut {...}
synchronizewhitespace \synchronizewhitespace
synctexblockfilename business \synctexblockfilename {...}
synctexresetfilename \synctexresetfilename
synctexsetfilename \synctexsetfilename {...}
synonym:instance<br>synonym:instance:abbreviation<br>
\synonym:instance:abbreviation<br>
\synonym:instance:abbreviation
synonym:instance:abbreviation \abbreviation [...] {...} {...}
systemlog being the systemlog \left\{ \ldots \right\} {...} {...}
systemlogfirst because the contract of the systemlogfirst {...} {...}
systemloglast being the systemloglast (i...} {...} {...} {...} }
TABLE \TABLE
TaBlE \TaBlE
```

```
stellezeilennumerierungein \stellezeilennumerierungein [...] [..=..]
structurenumber \structurenumber
subsentence \subsentence {...}
\swapmacros \... \...
systemsetups \systemsetups {...}
```
TEX **\TEX** TeX **\TeX** TheNormalizedFontSize **\TheNormalizedFontSize** TransparencyHack **\TransparencyHack** tabulateautoline **\tabulateautoline** tabulateautorule **\tabulateautorule** tabulateline **\tabulateline** tabulaterule **\tabulaterule** taggedctxcommand **\taggedctxcommand {...}** tbox **the set of the set of the set of the set of the set of the set of the set of the set of the set of the set of the set of the set of the set of the set of the set of the set of the set of the set of the set of the set testcolumn \testcolumn**  $\left[\ldots\right]$  [...] testfeature **but a set of the set of the set of the set of the set of the set of the set of the set of the set of the set of the set of the set of the set of the set of the set of the set of the set of the set of the set o** testpage **business here here here here here here here here here here here here here here here here here here here here here here here here here here here here here** testpageonly **be the contract of the contract of the strategies of the strategies of the strategies of the strategies of the strategies of the strategies of the strategies of the strategies of the strategies of the strateg** testpagesync **\testpagesync [...] [...]** testtokens **but a contract the contract of the contract of the contract of the contract of the contract of the contract of the contract of the contract of the contract of the contract of the contract of the contract of the** tex **\tex {...}** texsetup **between** the setup f...} textbackground:example \TEXTBACKGROUND **{...}** textcitation:alternative **business \textcitation** [...] [...] textcite **the contract of the contract of the contract of the contract of the contract of the contract of the contract of the contract of the contract of the contract of the contract of the contract of the contract of the** textcite:alternative **business \textcite [...]** [...] textcite:userdata **between**  $\text{textcite [...=..] } [...=..]$ textcontrolspace **business \textcontrolspace** textflowcollector **butched in the set of the set of the set of the set of the set of the set of the set of the s** textlinie **\textlinie [...] {...}** textmath  $\{\ldots\}$ textminus **butters \textminus**  $\downarrow$ textormathchar **\textormathchar {...}** textplus **\textplus** textreferenz **\textreferenz [...] {...}** textvisiblespace **\textvisiblespace** thainumerals **\thainumerals {...}** thefirstcharacter **business thefirstcharacter {...}** thinspace **\thinspace** threedigitrounding **the set of the set of the set of the set of the set of the set of the set of the set of the set of the set of the set of the set of the set of the set of the set of the set of the set of the set of the** tibetannumerals **\tibetannumerals {...}** tief **\tief {...}** tief:instance  $\setminus$ LOW {...} tief:instance:unitslow **\unitslow** \unitslow {...} tightlayer **\tightlayer [...]** tiho **\tiho [...] {...} {...}** tilde **\tilde {...}** tinyfont **\tinyfont** tip **\tip [..=..] {...}** tippen **\tippen [..=..] {...}** tippen:angles **\tippen [..=..] <<...>>** tippen:example  $\setminus$ TIPPEN [..=..] {...} tippen:example:angles \TIPPEN **[..=..] <<...>>** tip:angles **\tip [..=..] <<...>>** tlap **\tlap {...}** tochar **\tochar {...}** tolinenote **the contract of the contract of the contract of the contract of the contract of the contract of the contract of the contract of the contract of the contract of the contract of the contract of the contract of th** tooltip:instance  $\qquad \qquad \qquad \qquad \setminus \text{TOOLTIP}$  [....] {...} {...}

```
taggedlabeltexts \taggedlabeltexts {...} {...} {...}
teilegleitobjekt \teilegleitobjekt [..=..] {...} {...}
testandsplitstring bestandsplitstring ... \at ... \to \... \and \...
testfeatureonce business \testfeatureonce {...} {...}
                                                    texdefinition \texdefinition {...}
textcitation between the contract of the set of the set of the set of the set of the set of the set of the set of the set of the set of the set of the set of the set of the set of the set of the set of the set of the set 
textcitation:userdata between the set of the set of textcitation [..=..] [..=..]
thenormalizedbodyfontsize \thenormalizedbodyfontsize {...}
theremainingcharacters butters \theremainingcharacters {...}<br>thickspace \thickspace
                                                    thickspace \thickspace
thirdoffivearguments \thirdoffivearguments {...} {...} {...} {...} {...}
thirdoffourarguments \thirdoffourarguments {...} {...} {...} {...}
thirdofsixarguments \thirdofsixarguments {...} {...} {...} {...} {...} {...}
thirdofthreearguments \thirdofthreearguments {...} {...} {...}
thirdofthreeunexpanded \thirdofthreeunexpanded {...} {...} {...}
tippedatei \tippedatei [...] [..=..] {...}
tippepuffer the contract of the contract of the contract of the contract of the contract of the contract of the contract of the contract of the contract of the contract of the contract of the contract of the contract of t
                                                    \setminustippenBUFFER [...]=.]
```
tooltip:instance:argument<br>tooltip:instance:argument:tooltip  $\setminus$  \tooltip  $[\ldots]$  {...} {...} {...} tooltip:instance:argument:tooltip \tooltip **[...] {...} {...}** tooltip:instance:tooltip \tooltip **[..=..] {...} {...}** topbox **\topbox {...}** topleftbox **{...}** toplinebox **finally** toprightbox **but a** contract to the contract of the contract of the contract of the contract of the contract of the contract of the contract of the contract of the contract of the contract of the contract of the contract o topskippedbox **\topskippedbox {...}** tracecatcodetables **\tracecatcodetables** tracedfontname **\tracedfontname {...}** traceoutputroutines **\traceoutputroutines** tracepositions **\tracepositions** transparencycomponents **\transparencycomponents {...}** transparent **the interval of the contract (i.i.)** {...} triplebond **\triplebond** truefilename **\truefilename {...}** truefontname **\truefontname {...}** ttraggedright **\ttraggedright** twodigitrounding **\twodigitrounding {...}**  $\text{tx}$   $\text{tx}$ txx  $\qquad \qquad \downarrow$ typedefinedbuffer **the contract of the contract of the contract of the contract of the contract of the contract <br>typeface <b>\typeface** \typeface typeinlinebuffer **\typeinlinebuffer [...] [..=..]** typescriptone **\typescriptone** typescriptprefix **\typescriptprefix {...}** typescriptthree **\typescriptthree** typescripttwo **\typescripttwo** typesetbuffer **the set of the set of the set of the set of the set of the set of the set of the set of the set o** typesetfile **\typesetfile [...] [...] [..=..]** uconvertnumber **\uconvertnumber** {...} {...} ueber **\ueber**  $\{\ldots\}$ uebersetzten **\uebersetzten [..=..]** umgebung **\umgebung [...]** umgebung:string **\umgebung ...** umrahmt **\umrahmt [..=..] {...}** umrahmtertext:instance  $\sqrt{\frac{2}{r}}$ umrahmtertext:instance:framedtext **bullets [...**] {...} umrahmt:instance<br>umrahmt:instance:fitfieldframed<br>
\fitfieldframed \fitfieldframed \fitfieldframed [..=. umrahmt:instance:unframed **[...] \unframed**  $\lambda$ unhekant unbekant **\unbekant** undefinevalue **bundefinevalue {...}**<br>undepthed **\undepthed \undepthed** {...} underset **\underset {...} {...}** undoassign **\undoassign [...] [..=..]** unhhbox **bunhhbox bunhhbox h**  $\{\text{...}\}\$ unihex  $\{\ldots\}$ uniqueMPgraphic **\uniqueMPgraphic {...} {..=..}** unprotect **bunden and the set of the set of the set of the set of the set of the set of the set of the set of the set of the set of the set of the set of the set of the set of the set of the set of the set of the set of** unprotected **\unprotected ... \par** unspaceafter **\unspaceafter \... {...}** unspaceargument **bundary in the set of the set of the set of the set of the set of the set of the set of the s** unspaced **\unspaced {...}** unspacestring **building the set of the set of the set of the set of the set of the set of the set of the set of t** untexargument **butter and the set of the set of the set of the set of the set of the set of the set of the set o** untexcommand **butexcommand**  $\downarrow$ untexcommand {...} \to \... uppercasestring **\uppercasestring ... \to \...** upperleftdoubleninequote **\upperleftdoubleninequote** upperleftdoublesixquote **\upperleftdoublesixquote** \upperleftdoublesixquote \upperleftdoublesixquote \upperleftsingleninequote upperleftsingleninequote<br>
upperleftsinglesixquote<br>
upperleftsinglesixquote<br> **upperleftsinglesixquote** upperrightdoubleninequote **\upperrightdoubleninequote** upperrightdoublesixquote **\upperrightdoublesixquote** upperrightsingleninequote **\upperrightsingleninequote** upperrightsinglesixquote **\upperrightsinglesixquote** url **\url [...]**

typeface **\typeface** uedcatcodecommand **business and the set of the set of the set of the set of the set of the set of the set of the set of the set of the set of the set of the set of the set of the set of the set of the set of the set of t** \fitfieldframed  $[\ldots]=\ldots$ }<br>\unframed  $[\ldots]=\ldots$ } undepthed **\undepthed {...}** unexpandeddocumentvariable **\unexpandeddocumentvariable** {...} uniqueMPpagegraphic **\uniqueMPpagegraphic {...} {..=..}** unregisterhyphenationpattern **\unregisterhyphenationpattern [...] [...]** uppercased **\uppercased {...}** upperleftsinglesixquote **\upperleftsinglesixquote**

useblankparameter **\useblankparameter** \... usebodyfont **\usebodyfont [...]** usebodyfontparameter **business \usebodyfontparameter \...** usebtxdefinitions **\usebtxdefinitions [...]** usecitation **\usecitation [...]** usecitation:direct **busecitation**  $\{... \}$ usecolors **busecolors a** usecomponent **\usecomponent [...]** useenvironment **\useenvironment [...]** usefigurebase **\usefigurebase [...]** usefile **busefile a a a busefile c h busefile** [...] [...] [...] usegridparameter **\usegridparameter \**... uselanguageparameter **beidenische State (\* 1988)**<br>useluamodule (...) useMPlibrary **\useMPlibrary [...]** useMPrun **\useMPrun {...} {...}** useproduct **buseful contract the set of the set of the set of the set of the set of the set of the set of the set of the set of the set of the set of the set of the set of the set of the set of the set of the set of the se** useprofileparameter **buses bused \useprofileparameter \...** useproject **buseful and the set of the set of the set of the set of the set of the set of the set of the set of the set of the set of the set of the set of the set of the set of the set of the set of the set of the set of** userpagenumber **\userpagenumber** usesetupsparameter **business \usesetupsparameter \...** usesubpath **\usesubpath [...]** usetypescriptfile **the contract of the contract of the contract of the set of the contract of the contract of t<br>usezipfile i...] [...]** utfchar **\utfchar** {...}<br>utflower **\utflower** {...} utflower **\utflower** {...} utfupper {...}<br>utilityregisterlength **butilityregiste** \utilityregiste VerboseNumber **\VerboseNumber {...} vec vector vector vector** *vector vector* **<b>***vector vector vector vector* **<b>***vector vector vector vector vector vector vector vector vector vector vertor ve* verbatim **\verbatim** {...} verbatimstring **\verbatimstring {...}** verbosenumber **\verbosenumber {...}** vergleichepalette **\vergleichepalette [...]** version **but we can be a contract to the contract of the set of**  $\Lambda$  **version [...]** verwendesymbole **between the contract of the contract of the contract of the verwendesymbole [...]<br>
verwendeligi** veryraggedleft **\veryraggedleft** veryraggedright **\veryraggedright** vglue **b**  $\sqrt{v}$  vglue ... viewerlayer **\viewerlayer [...] {...}**  $\forall$ l  $\forall$ l [...]

usealignparameter **busealignparameter \...** usebtxdataset **\usebtxdataset [...] [...] [..=..]** usedummycolorparameter **\usedummycolorparameter {...}** usedummystyleandcolor **\usedummystyleandcolor {...} {...}** usedummystyleparameter **\usedummystyleparameter {...}** \useexternalrendering [...] [...] [...] [...] useindentingparameter **bused in the set of the set of the set of the set of the set of the set of the set of the s** useindentnextparameter **\useindentnextparameter \...** useinterlinespaceparameter **\useinterlinespaceparameter \...**<br>uselanguageparameter **\useinfuseded** \uselanguageparameter \... useluamodule **\useluamodule [...]** useMPenvironmentbuffer **bused as a constructed by the set of the set of the set of the set of the set of the set o** useMPgraphic **\useMPgraphic {...} {..=..}** useMPvariables **bused in the set of the set of the set of the set of the set of the set of the set of the set o** usemathstyleparameter **busemathstyleparameter**  $\lambda \ldots$ usereferenceparameter **busereferenceparameter \...** usestaticMPfigure **busestaticMPfigure [..=..]** [...] usetexmodule **busetexmodule (i.i.]** [...] [...] [...] [...] usetypescript **busetypescript [...]** [...] [...] [...]<br>usetypescriptfile **busetypescription \usetypescriptfile** [...] usezipfile **\usezipfile [...] [...]** utilityregisterlength **\utilityregisterlength** vboxreference **\vboxreference [...] {...}** verbergebloecke **\verbergebloecke [...] [...]** vergleichefarbengruppe **\vergleichefarbengruppe [...]** verticalgrowingbar **\verticalgrowingbar [..=..]** verticalpositionbar **\verticalpositionbar [..=..]** verwendebloecke **\verwendebloecke [...] [...] [..=..]** verwendeexteresdokument **\verwendeexteresdokument [...] [...] [...]** verwendeexterneabbildung **\verwendeexterneabbildung [...] [...] [...] [..=..]** verwendeexternestonstueck **\verwendeexternestonstueck [...] [...]** verwendeJSscript **\verwendeJSscript [...] [...]** verwendemodul **\verwendemodul [...] [...] [..=..]** verwendeURL **\verwendeURL [...] [...] [...] [...]** verwendeurl **\verwendeurl [...] [...] [...] [...]** veryraggedcenter **\veryraggedcenter**

volleswort **\volleswort {...}** von **\von [...]** vphantom **\vphantom {...}** vpos **\vpos {...} {...}** vsmash **\vsmash {...}** vsmashbox ...<sup>.</sup> **\vsmashbox** ... vsmashed **\vsmashed {...}** vspace **\vspace [...] [...]** vspacing **\vspacing [...]** WOCHENTAG **WOOTENTAG WOOTENTAG WOOTENTAG** *(...)* WOERTER **\WOERTER {...} WORT {...}** Woerter **\Woerter {...}** Wort **\Wort {...}** wdofstring **\wdofstring {...}** withoutpt **withoutpt**  $\begin{cases} \text{with } \mathbf{w} \leq \mathbf{w} \leq \mathbf{w} \leq \mathbf{w} \end{cases}$ **words \words** {...} wort **\wort {...}** XETEX **\XETEX** XeTeX **\XeTeX xmladdindex**  $\chi$ **mladdindex**  $\ldots$ } xmlall **\xmlall {...} {...}** xmlappendsetup **\xmlappendsetup {...}** xmlatt **\xmlatt {...} {...}**  $\begin{array}{ccc}\n\text{km} & \text{count} & \text{m} \\
\hline\n\end{array}$ xmldirectives **\xmldirectives {...}** xmldoiftext **\xmldoiftext {...} {...} {...}**

WidthSpanningText **\WidthSpanningText {...} {...} {...}** waehlebloeckeaus **\waehlebloeckeaus [...] [...] [..=..]** wechselezumfliesstext **wechselezumfliesstext** [...]<br>
widthofstring **the vector of the contract of the contract of the vector of the vector of the vector of the vector of the vector of the vector**  $\lambda$  **widthofstring {...}** widthofstring **\widthofstring {...}** widthspanningtext **\widthspanningtext {...} {...} {...}** wochentag **\wochentag {...}** wordtonumber **\wordtonumber {...} {...}** wortrechts **\wortrechts [...] {...}** writedatatolist **\writedatatolist [...] [..=..] [..=..]** writestatus **\writestatus {...} {...}** xdefconvertedargument **\xdefconvertedargument \... {...}** xmlafterdocumentsetup **\xmlafterdocumentsetup {...} {...} {...}** xmlaftersetup **\xmlaftersetup {...} {...}** xmlappenddocumentsetup **\xmlappenddocumentsetup {...} {...}** xmlapplyselectors **\xmlapplyselectors {...}** xmlattdef {...} {...} {...}<br>xmlattribute xmlattribute {...} {...} {...} {...} {...} {...} {...} {...} {...} {...} {...} {...} {...} {...} {...} {...} {...} {...} {...} {...} {...} {...} {...} {...} {...} {...} {...} {...} xmlattribute **\xmlattribute {...} {...} {...}** xmlattributedef **\xmlattributedef {...} {...} {...} {...}** xmlbadinclusions **\xmlbadinclusions {...}** xmlbeforedocumentsetup **\xmlbeforedocumentsetup {...} {...} {...}** xmlbeforesetup **\xmlbeforesetup {...} {...}** xmlchainatt **\xmlchainatt {...} {...}** xmlchainattdef **\xmlchainattdef {...} {...} {...}** xmlchecknamespace **\xmlchecknamespace {...} {...}** xmlcommand **\xmlcommand {...} {...} {...}** xmlconcat **\xmlconcat {...} {...} {...}** xmlconcatrange **\xmlconcatrange {...} {...} {...} {...} {...}** xmlcontext **\xmlcontext {...} {...}** xmldefaulttotext **\xmldefaulttotext {...}** xmldirectivesafter **\xmldirectivesafter {...}** xmldirectivesbefore **\xmldirectivesbefore {...}** xmldisplayverbatim **\xmldisplayverbatim {...}** xmldoif **\xmldoif {...} {...} {...}** xmldoifatt **\xmldoifatt {...} {...}** xmldoifelse **\xmldoifelse {...} {...} {...} {...}** xmldoifelseatt **\xmldoifelseatt {...} {...} {...}** xmldoifelseempty **\xmldoifelseempty {...} {...} {...} {...}** xmldoifelseselfempty **\xmldoifelseselfempty {...} {...} {...}** xmldoifelsetext **\xmldoifelsetext {...} {...} {...} {...}** xmldoifelsevalue **\xmldoifelsevalue {...} {...} {...} {...}** xmldoifnot **\xmldoifnot {...} {...} {...}** xmldoifnotatt **\xmldoifnotatt {...} {...}** xmldoifnotselfempty **\xmldoifnotselfempty {...} {...}** xmldoifnottext **\xmldoifnottext {...} {...} {...}** xmldoifselfempty **\xmldoifselfempty {...} {...}**

xmlelement **\xmlelement** {...} {...}<br>xmlfilter **\xmlfilter** {...} {...} xmlfilter **\xmlfilter**  $\begin{cases} x_m \text{if 1} &\text{if } x_m \text{if 2} \\ x_m \text{if 3} &\text{if } x_m \text{if 3} \end{cases}$ xmlflush **\xmlflush {...}** xmlflushcontext **\xmlflushcontext {...}** xmlflushlinewise **\xmlflushlinewise {...}** xmlflushpure **\xmlflushpure {...}** xmlflushspacewise **\xmlflushspacewise {...}** xmlflushtext **\xmlflushtext {...}** xmlinclude **\xmlinclude {...} {...} {...}** xmlinclusion **\xmlinclusion {...}** xmlinclusions **\xmlinclusions {...}** xmlinfo **\xmlinfo {...}** xmlinjector **\xmlinjector {...}** xmlinlineverbatim **\xmlinlineverbatim {...}** xmllast **\xmllast** {...} {...}<br>xmllastatt **\xmllastatt** \xmllastatt \xmllastatt \xmllastatt xmllastatt **\xmllastatt** xmllastmatch **\xmllastmatch** xmlloaddirectives **\xmlloaddirectives {...}** xmlmain **\xmlmain {...}** xmlname **\xmlname {...}** xmlnamespace **\xmlnamespace {...}** xmlnonspace **\xmlnonspace {...} {...}** xmlpar **\xmlpar {...} {...}** xmlparam **\xmlparam {...} {...} {...}** xmlpath **\xmlpath {...}** xmlpos **\xmlpos {...}** xmlprependsetup **\xmlprependsetup {...}** xmlprettyprint **\xmlprettyprint {...} {...}** xmlpure **\xmlpure {...} {...}** xmlraw **\xmlraw {...}** xmlrefatt **\xmlrefatt {...} {...}** xmlregisteredsetups **\xmlregisteredsetups** xmlregisterns **\xmlregisterns {...} {...}** xmlremovesetup **\xmlremovesetup {...}** xmlresetdocumentsetups **\xmlresetdocumentsetups {...}** xmlresetinjectors **\xmlresetinjectors** xmlresetsetups **\xmlresetsetups {...}** xmlsave **\xmlsave {...} {...}** xmlsetatt **\xmlsetatt {...} {...} {...}** xmlsetentity **\xmlsetentity {...} {...}** xmlsetinjectors **\xmlsetinjectors [...]** xmlsetpar **(i...)** {...} {...} {...} {...} {...} {...} } xmlsetup **\xmlsetup {...} {...}** xmlshow {...} xmlsnippet **\xmlsnippet {...} {...}** xmlstrip **\xmlstrip {...} {...}** xmlstripnolines **\xmlstripnolines {...} {...}**

xmlfirst **\xmlfirst {...} {...}** xmlflushdocumentsetups **\xmlflushdocumentsetups {...} {...}** xmlinlineprettyprint **\xmlinlineprettyprint {...} {...}** xmlinlineprettyprinttext **\xmlinlineprettyprinttext {...} {...}** xmlinstalldirective **\xmlinstalldirective {...} {...}** xmllastpar **\xmllastpar** xmlloadbuffer **\xmlloadbuffer {...} {...} {...}** xmlloaddata **\xmlloaddata {...} {...} {...}** xmlloadfile **\xmlloadfile {...} {...} {...}** xmlloadonly **\xmlloadonly {...} {...} {...}** xmlmapvalue **\xmlmapvalue {...} {...} {...}** xmlposition **\xmlposition {...} {...} {...}** xmlprependdocumentsetup **\xmlprependdocumentsetup {...} {...}** xmlprettyprinttext **\xmlprettyprinttext {...} {...}** xmlprocessbuffer **\xmlprocessbuffer {...}** {...} {...} {...}<br>xmlprocessdata **\xmlprocessdata** {...} {...} {...} xmlprocessdata **by the contract of the contract of the contract of the contract**  $\begin{array}{c} \text{minprocessdata } \{ \ldots \} \ \{ \ldots \} \ \{ \ldots \} \ \{ \ldots \} \ \{ \ldots \} \ \{ \ldots \} \end{array}$ xmlprocessfile **\xmlprocessfile {...} {...} {...}** xmlregistereddocumentsetups **\xmlregistereddocumentsetups {...} {...}** xmlremapname **\xmlremapname {...} {...} {...} {...}** xmlremapnamespace **\xmlremapnamespace {...} {...} {...}** xmlremovedocumentsetup **\xmlremovedocumentsetup {...} {...}** xmlsetattribute **\xmlsetattribute {...} {...} {...} {...}**  $\text{km}\text{lsetfunction}$  **\xmlsetfunction {...}** {...} xmlsetparam **\xmlsetparam {...} {...} {...} {...}** xmlsetsetup **\xmlsetsetup {...} {...} {...}**

xmltag **\xmltag {...}**<br>xmltexentity **xmltexentity**  $\mathcal{L}$ xmltext **\xmltext {...} {...}** xmlverbatim **\xmlverbatim {...}** xsplitstring **\xsplitstring \... {...}** zeigefarbe **\zeigefarbe [...]** zeigefliesstext **\zeigefliesstext [...]** zeigegitter **bei der auch aber auch aber auch als eine eine Schwarzeigegitter [...]<br>
zeigelayout <b>bei der auch aber auch aber auch aber auch aber auch aber auch aber auch aber auch aber auch aber**<br> **zeigelayout bei der a** zeigelayout **\zeigelayout [...]** zeigestruts **\zeigestruts** zeile **\zeile {...}** zentriert **\zentriert {...}** ziffern **\ziffern {...}** zu **\zu {...} [...]** zurbox **\zurbox {...} [...]** zurseite **\zurseite {...} [...]**

xmlstripped **\xmlstripped {...} {...}** xmlstrippednolines **\xmlstrippednolines {...} {...}** xmltexentity **\xmltexentity {...} {...}** xmltobuffer **\xmltobuffer {...} {...} {...}** xmltobufferverbose **\xmltobufferverbose {...} {...} {...}** xmltofile **\xmltofile {...} {...} {...}** xmlvalue **\xmlvalue {...} {...} {...}** xypos **\xypos {...}** Ziffern **\Ziffern {...}** zeigedruck **(i.e.)**<br>zeigeeinstellungen (i.e.)<br>zeigeeinstellungen (i.e.) zeigeeinstellungen **\zeigeeinstellungen [...]** zeigefarbengruppe **bis and the set of the set of the set of the set of the set of the set of the set of the set o<br>**  $\begin{array}{c} \texttt{zeigeflies} \end{array}$  $\begin{array}{c} \texttt{zeigeflies} \end{array}$  **[...]** zeigefliesstextumgebung **\zeigefliesstextumgebung [...]** zeigepalette **bei der Schwarte (Seigepalette [...]** [...] [...]<br>
zeigerahmen **bei der Schwarte (Seigerahmen** [...] [...] zeigerahmen **\zeigerahmen [...] [...]** zeigeumbruch **\zeigeumbruch [...]**

**PRAGMA ADE Ridderstraat 27 8061GH Hasselt NL www.pragma-ade.com**